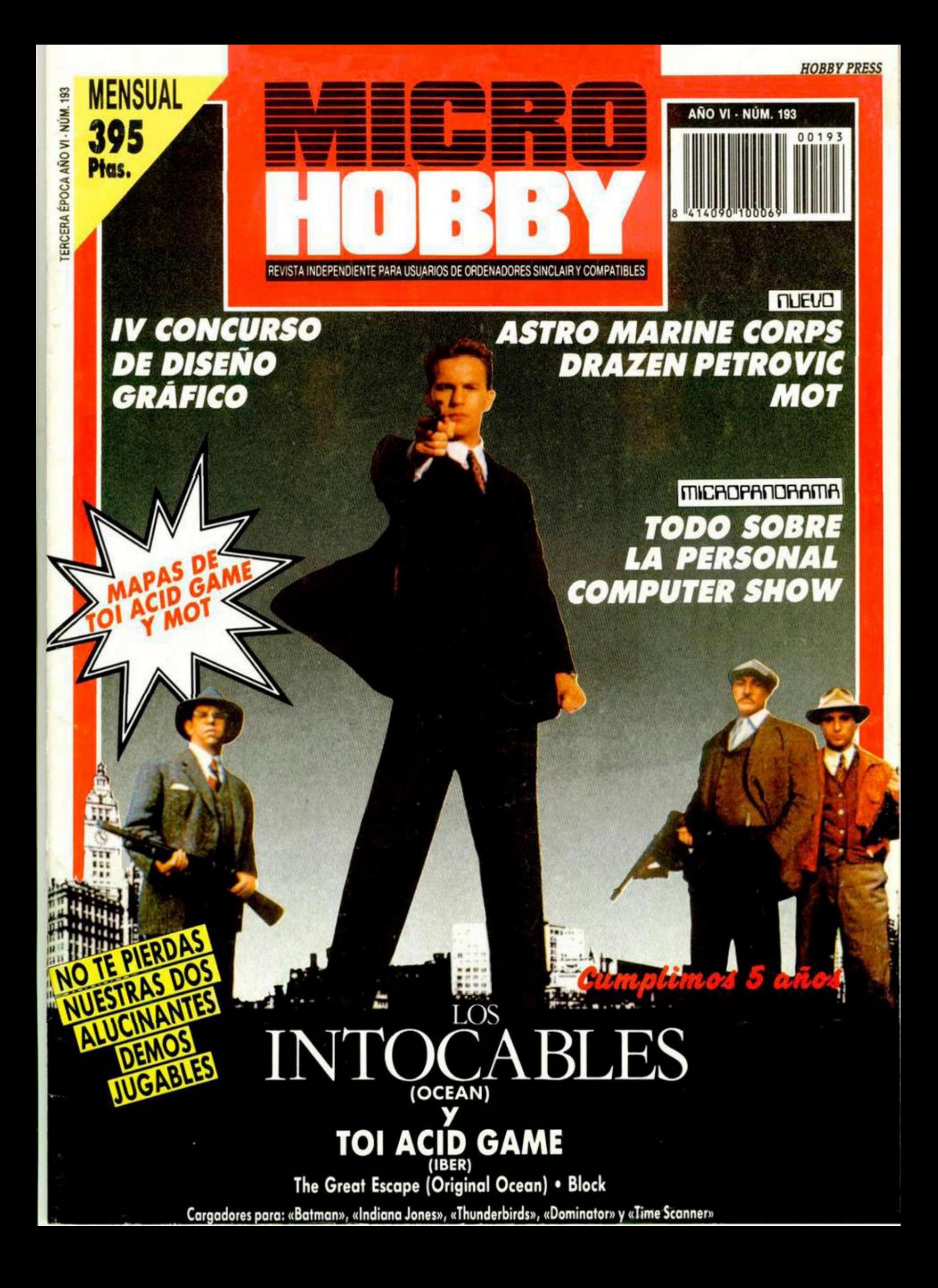

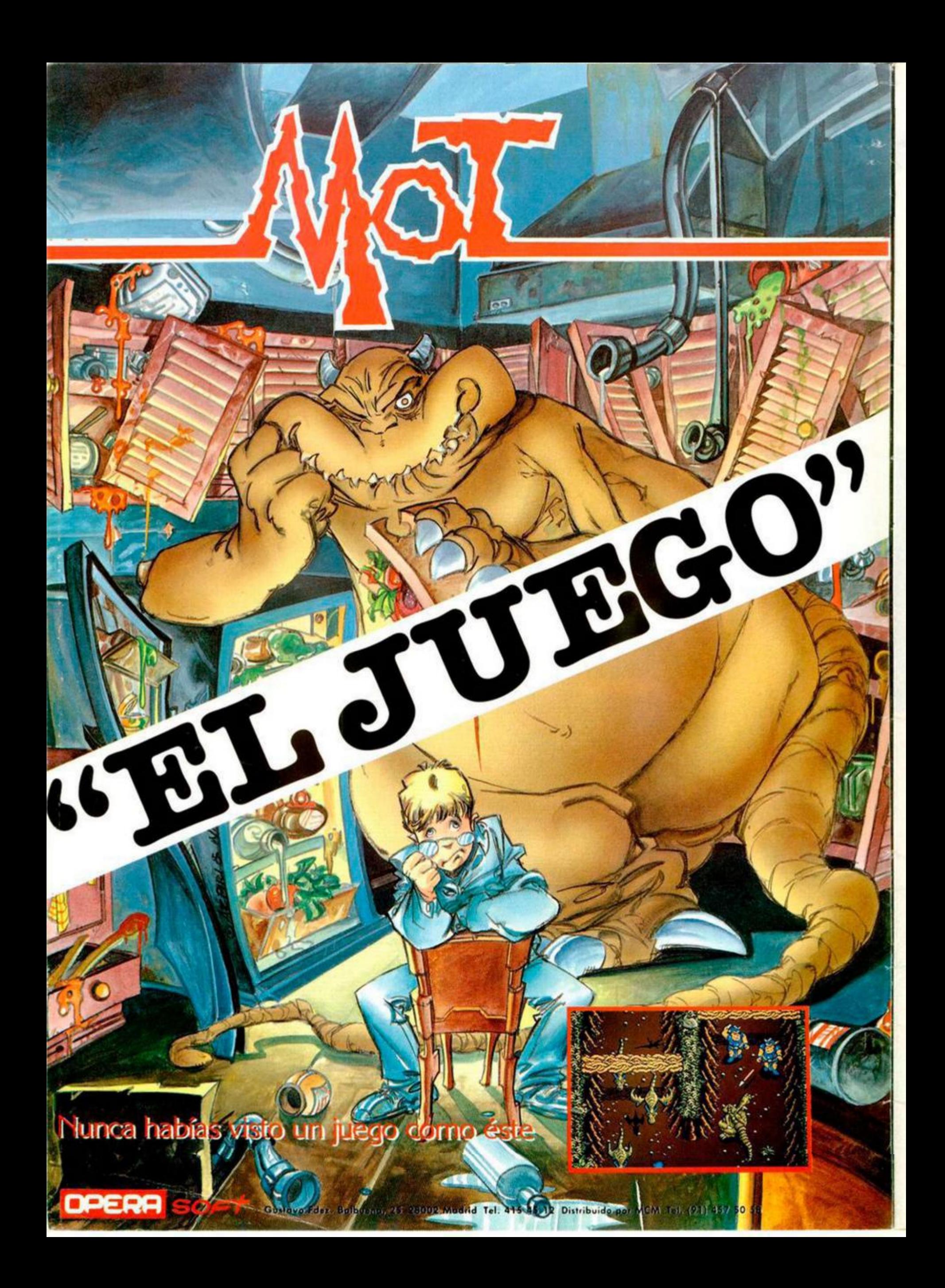

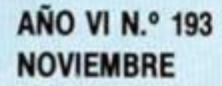

**MICROPANORAMA** 

En vivo desde la PCS, la feria de microinformática más importante de Europa.

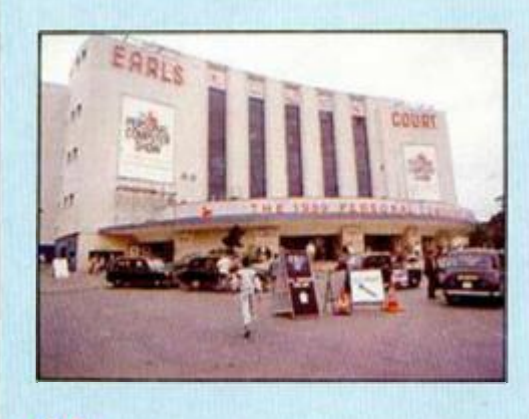

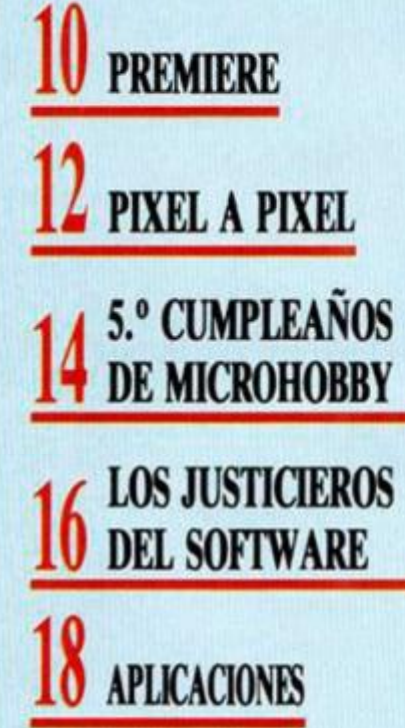

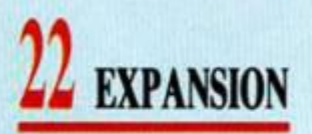

**•HISOFT BASIC. Nuevo** compilador de Hisoft.

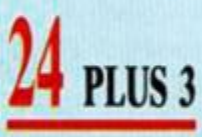

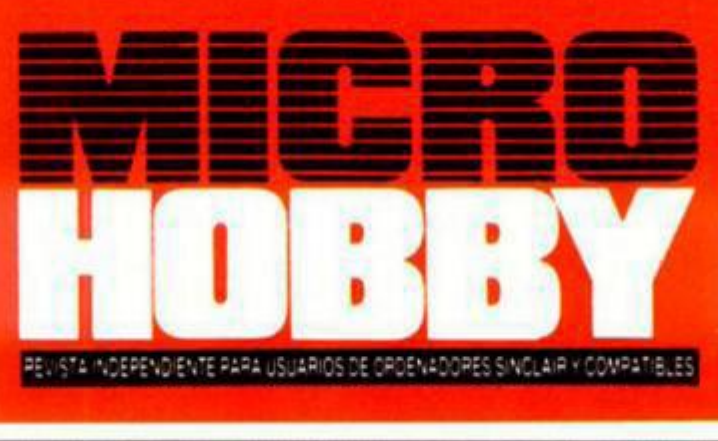

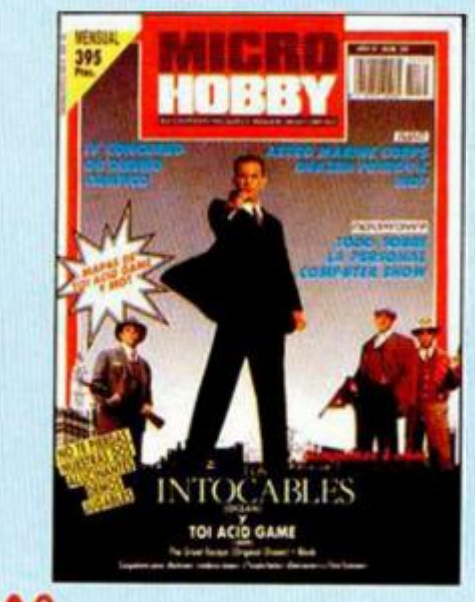

# **NUEVO**

«Astro Marine Corps», «Drazen Petrovik», «Freddy Hardest en Manhattan Sur», «APB», «Dragon Spirit», «Turbo Cup», «Super Sapiens», «Liberator», «Toi Acid Game», «Hypsis», «Dimension Omega», «Averno», «Shinobi», «Strider», «Passing Shock».

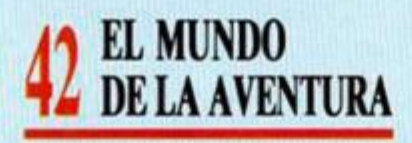

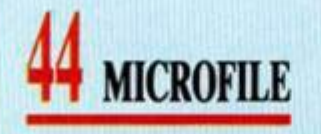

**•EDITOR DE SECTORES PARA PLUS D** 

**CORREO** 

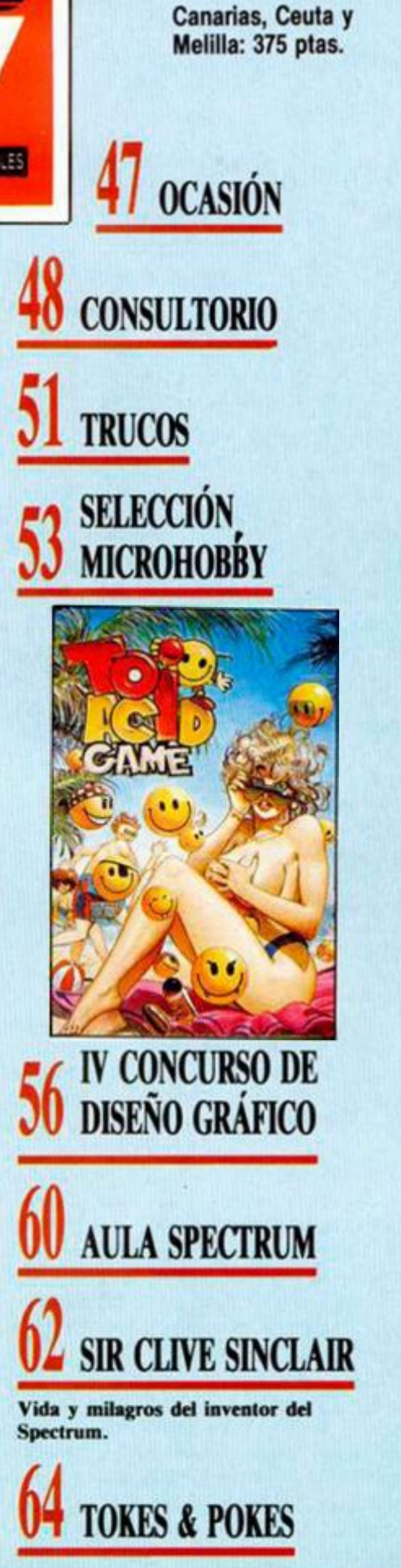

Edita: HOBBY PRESS, S.A. Presidente: Maria Andrino, Consejero Delegado: Jose Ignacio Gomez-Centurior

Director: Domingo Gomez, Redactor Jefe: Amaio Gomez, Redacción: Angel Andres: Jose<br>cretaria Redacción: Carmen Santamana, Colaboradores: Andres R. Samudio, Foo, J. Martini<br>Merchan, Corresponsal en Londres: Aran Heap, Fotogr Jose E. Barbero, Maquetación: Susana Lurgie, Directora de Publicidad: Mar Lumbreras, Se-<br>Martinez, Enrique Alcantara, Pedro J. Rodriguez, J. C. Jaramago, J. M. Lazo, Pacó Martin, Amador<br>mana, Dibujos: F. L. Frontan, J. M. nistracion y Publicidad.<br>Color Press Miguel Yu **C** Redaccion. **Distribucion** Departamento de Fotocomposicion: necanica:

### **irHCBQPflNQRflinf l** *\**

# THE PERSONAL COMPUTER SHOW: LA FERIA DE LOS SUEÑOS

**Dicen que la envidia es uno de los principales defectos de los españoles. Y la verdad es que cuando se asiste a una feria como la PCS. que se celebra anualmente en Londres, y en la cual se reúnen la flor y nata del software de entretenimiento mundial, no nos queda más remedio que reconocer quer efectivamente, es inevitable ser asaltado por tan bajo y poco noble sentimiento.** 

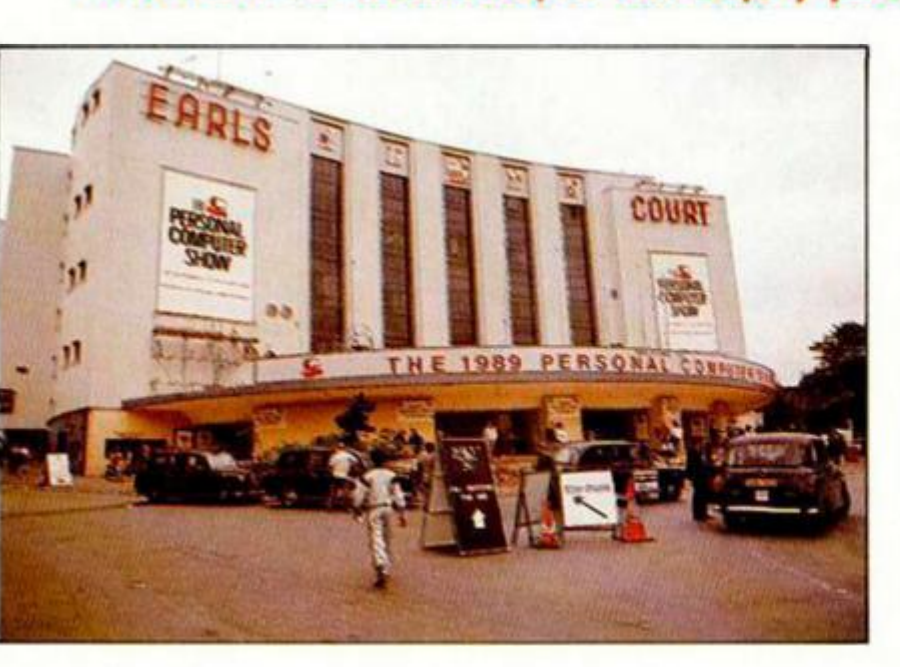

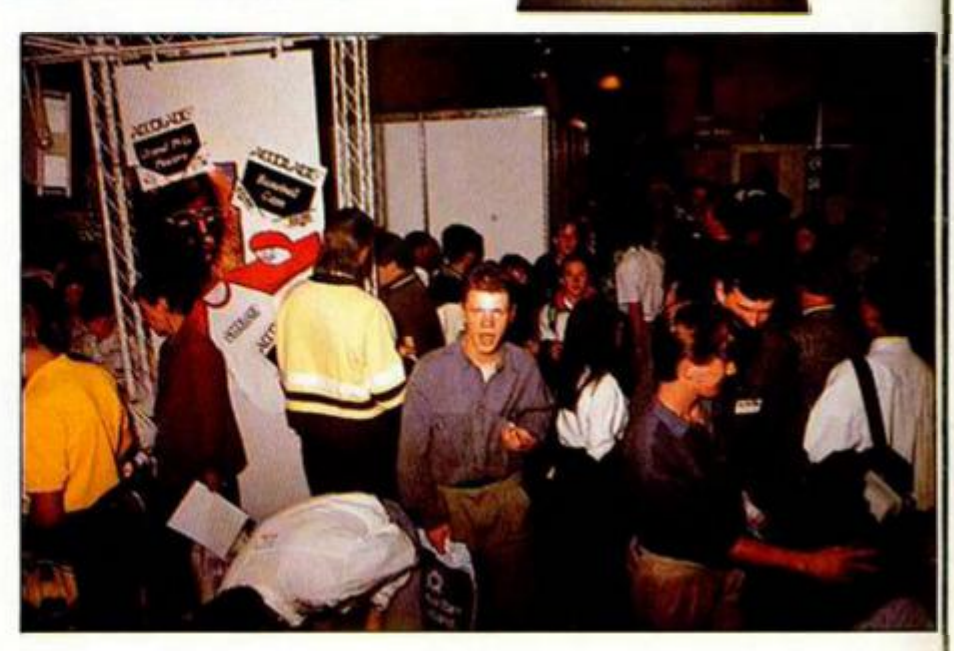

**Y** es que uno va paseando por aque-<br>la maraña de llamativos stands, de<br>los cuales surgen los sonidos más<br>«monstruosas», y va haciendo verdaderos es que uno va pascando por aquella maraña de llamativos stands, de los cuales surgen los sonidos más «infernales» y las imágenes más esfuerzos para que no se le caiga la baba.

Todas, absolutamente todas las compañías de software de entretenimiento están allí presentes y aportan su grano de arena para crear la más alta montaña que actualmente se puede encontrar en este apasionante mundo de los videojuegos.

Y la gente, por supuesto, responde a la llamada. Los primeros días de la feria están reservados a los mayores de 18 años. No, no se han vuelto locos y no pretenden hacer de los videojuegos un asunto de adultos: es la única manera de lograr unos días de relativa tranquilidad para que los distribuidores, programadores, periodistas y demás profesionales del tema puedan resolver sus asuntos sin tener necesariamente que dejarse la voz en el intento.

Pero con el fin de semana llega el Apocalipsis. Auténticas riadas de gente transcurren pesadamente a lo largo de interminables pasillos flanqueados por mundos de fábula: castillos tenebrosos, ciudades devastadas, abarrotados estadios, bosques encantados, galaxias bellísimas...

Las palancas de mando y los botones de

disparo se convierten de repente en espadas que se agitan invencibles por el aire, en precisos volantes que trazan a la perfección las curvas de los circuitos más espectaculares, en lasers mortales que salvarán a la Tierra de un inacabable intento de invasión.

Las fantasías de los programadores, hechas ya realidad, se agrupan en los stands de las diferentes compañías, auténticas fábricas de sueños.

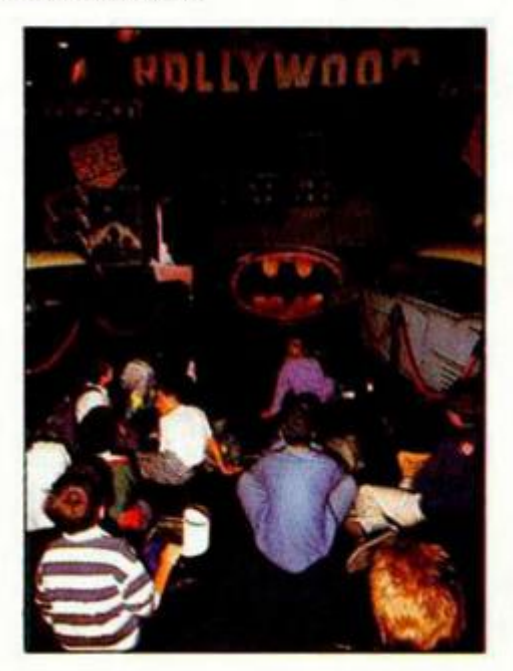

#### **OCEAN: ESTO ES HOLLYWOOD**

*Á* 

El gran stand de Occan, la compañía de videojuegos por excelencia, era el que este año servía de entrada a la zona de ocio (I.eisure Hall, como ellos la llaman).

Junto a un enorme rótulo de Hollywood, una gigantesca pantalla de video y dos relucientes coches a la usanza, se encontraban las máquinas de las cuales saldrán algunos de los títulos que, sin duda, se convertirán proximamente en los éxitos del año.

Asi, podríamos destacar nombres como **«Los Intocables», «Cabal»** y, por supuesto, el omnipresente **«Batman».** Aprendéroslos bien porque van de estrellas. Pero aún hay más: **«Chase H.Q.»,** «Beach **Volley»,**  simulador deportivo, **y «Opcration** Thunder**bolt»** versión para dos jugadores de «Opcration Wolf». Tampoco van de budget.

#### **ACTIVISION: DE FANTASMAS, NADA**

Activision vuelve con la sana intención de salvar el mundo. Y ¿quienes les van a ayudar?... «Ghostbusters II», su plato fuerte para las próximas navidades, con el cual están dispuestos a alcanzar lo más alto de todas las listas de ventas europeas.

Pero, esperar que todavía no hemos hecho más que empezar a hablar de éxitos. De

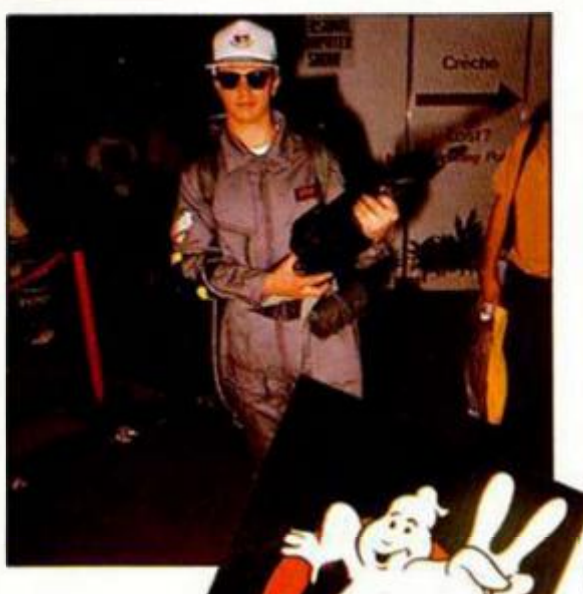

entrada, uno de carreras, W<sup>ood</sup>/W<sup>ood</sup>ft»; para seguir, simuladores variados. Bomber» (aviones) y **«Fighting Soccer»** (fútbol); continuamos con **«Altered Bcast»,** un arcade de lucha en toda regla, y para finalizar, **«Super Wonder Boy»,** continuación del popular juego de parecido título.

Como véis aquí no hay fantasmadas.

#### **U.S.GOLD: EL TESTAROSSA DEL SOFTWARE**

Otro de los monstruos de la feria fue, lógicamente, U.S.GoId, cuyo stand estaba este año «adornado» con un flamante Ferrari Testarossa (según dicen, propiedad del presidente de la compañía, Mr. Geoff Brown, quien además posee, entre otros, el último modelo de Porsche).

Pero dejémonos de chismorreos y vayamos al grano, pues muchos y muy interesantes serán los próximos lanzamientos de esta mulli-compañía. Para empezar, las novedades de Capcom: **«Strider»,** arcade de lucha, y **«Chouls'n'Cbosts»,** secuela del popular «Ghosts'n'Goblins»; Acces Software presentará un simulador/arcade bélico que responderá al nombre de **«Heavy Metal»;** por su parte Sega contra-atacará con su **«Turbo (hit Run»,** versión mejorada del en su día No. 1, «Out Run». Sin embargo el título realmente fuerte, al menos a priori, es **«Moonwalker»,** programa basado en la película protagonizada por el desteñido cantante de color Michael Jackson.

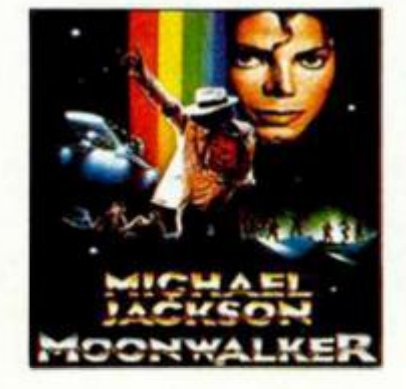

### **DOMARK: ANTE TODO, BUEN HUMOR**

Sin duda, DOminick Wheatley y MARK Strachan, fundadores de Domark, forman el equipo más simpático y con mejor sentido del humor de cuantos se mueven por este mundillo softwariano. Pero esto no quiere decir que se tomen su trabajo a broma.

Tres son los títulos con los que piensan romper los próximos meses. **«Ilard Drivin'»,**  (que no falte un simulador de carreras), **«Toobin»,** original programa que consiste en bajar un rio subidos en un neumático, y **«Pictionary»,** título basado en el juego de tablero del mismo nombre.

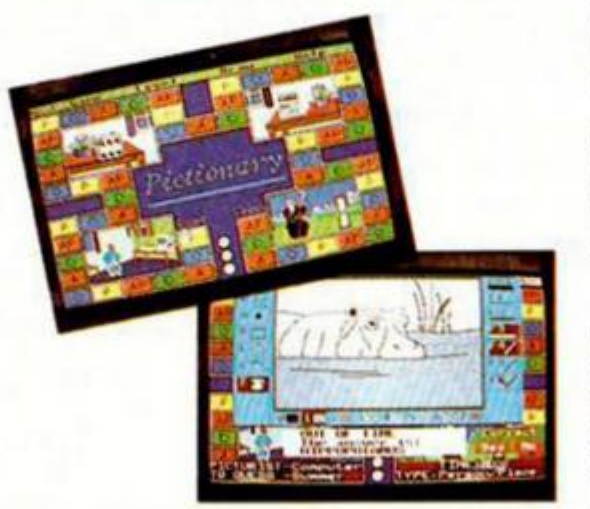

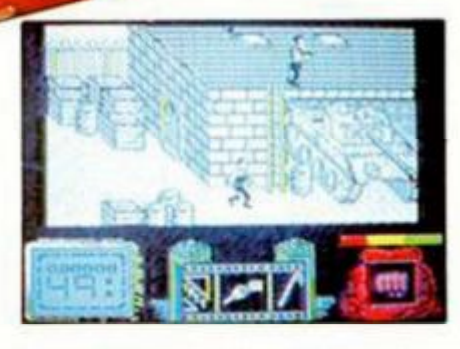

#### **SYSTEM 3 : 3 FUTUROS EXITOS**

Una de las compañías que ha imprimido un nivel de calidad más alto a sus próximos lanzamientos es System 3. Éstos serán los siguientes. **«Mylh»,** un arcade de plataformas que se desarrolla através de diferentes ápocas míticas; **«Tusker»,** una mezcla de estrategia y arcade que nos transporta a lejanas tierras africanas, y, por último, **«Vendetta»,**  programa que, como podéis deducir por su titulo, nos invita a tomar parte en un arriesgado tiroteo por las calles de Chicago.

Posiblemente así, a primera vista, estos nombres no os digan demasiado, pero no los perdáis de vista porque van a dar mucho que hablar. Al tiempo.

### **T H E EDGE: DIBUJOS A GO GO**

Los populares peresonajes de comic, Garfield y Snoopy aparecerán próximamente en nuestras pantallas de la mano de The Edge. **Garfield** lo hará por segunda ocasión con este **«Winter Tail»** (Cuento de invierno), mientras que **Snoopy** se estrenará en este mundo hasta ahora desconcido para él.

### **DINAMIC: EL ESTANDARTE ESPAÑOL**

Dinamic sigue siendo, hoy por hoy, la única compañía española que tiene un cierto carisma allende nuestras fronteras.

Y por segundo año consecutivo, allí estuvieron en la PCS con su stand propio. En esta ocasión tres eran los títulos que mostraron al público y con los que piensan barrer en el mercado británico: **«After the War», «Freddy Hardest en Manhattan Sur»**  y **«Aspan»,** que Europa saldrá con ei nombre de «Grand Prix Master».

Como novedad os podemos confirmar que Dinamic ha roto su acuerdo de con Electronic Arts, y a partir de ahora será distribuida por Leisuresoft, compañía que se encarga de muchas otras casas inglesas de gran relevancia.

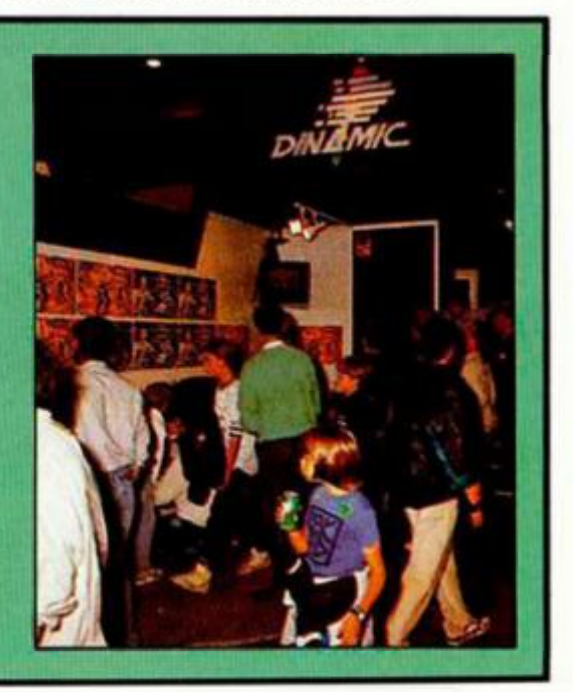

### **MICROPANORAMA**

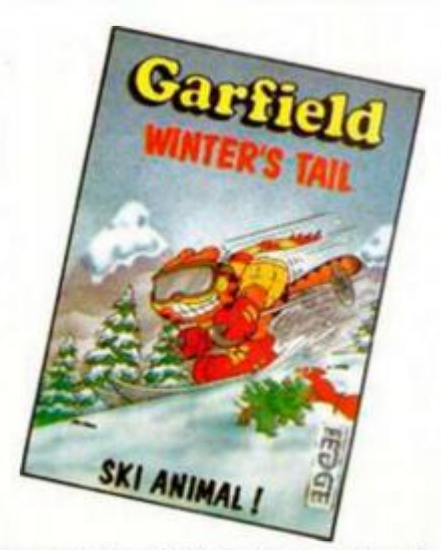

La sega de los dibujos la completará **«La Patrulla** X» , versión computerizada de los populares héroes de la Marvel.

Saliéndose un poco del tema, tenemos otros dos títulos: **«Raffles»** y **«The Punisher»,** éste último un trepidante arcade de acción. The end of the Edge.

#### **TITUS: FUERZA SALVAJE**

Otro stand que se veía adornado por tí-

### *¿PARA CUÁNDO UNA FERIA DE VIDEOJUEGOS EN ESPAÑA ?*

*El organizar en nuestro pos una feria que reúna a las principales compañías de hardware y software de entretenimento europeas es una vieja*  idea a la que se viene dando vueltas desde hace *algunos años, pero que nunca acaba de fraguar.* 

*Se han hecho algunos tímidos intentos, especialmente por parte de Amstrad, pero ninguno de ellos ha alcanzado la relevancia que una industria tan activa y floreciente como ésta se merece.* 

*No cabe duda que los problemas para organizar en España un acontecimiento de este tipo son muchos, pues hay que pensar que la producción propia de software, aunque crece día a día, aún no alcanza el nivel existente en otros países europeos como Francia, Alemania y, por supuesto. Gran Bretaña.* 

*Por otra parte, el hecho de que la distribución de las principales compañías de software esté en manos de unas pocas casas y que. igualmente, tampoco exista un movimiento excesivo en otros campos directamente relacionados con la informática de consumo, como pueden ser el editorial o el del hardware ftanto a nivel de ordenadores como de periféricos), tampoco sirve para facilitar las cosas.* 

*Sin embargo, a pesar de estos inconvenientes, creemos que hay que ser optimistas ante el tema. El mercado español está adquiriendo vertiginosamente una enorme importancia y, según hemos podido contrastar por las opiniones de los*  directivos de las principales compañías de soft*ware europeas, España ocupa un segundo lugar, tras Gran Bretaña, en lo que se refiere a cifras de ventas de programas.* 

*A esta excelente situación del mercado, hay que sumarle la ilusión de muchas personas que estarían interesadas en llevar adelante este proyecto, y el incondicional apoyo que, sin duda, los miles de usuarios españoles ofrecerían a una feria que ya tarda en existir.* 

tulos de gran calidad era el de Titus. Si bien esta compañía no suele ser excesivamente fértil en sus lanzamientos (y menos para Spectrum), sí cuenta con al menos tres programas de bastante importancia. «Dark Century», arcade espacial, «Wild Streets», arcade de lucha callejera, y «Knight Forcé» arcade de espadas ambientado en la época medieval. Aún no hemos tenido la oportunidad de ver las versiones para Spctrum de estos títulos, pero os podemos asegurar que si se parecen a sus respectivas en Amiga, no van a ser malas precisamente.

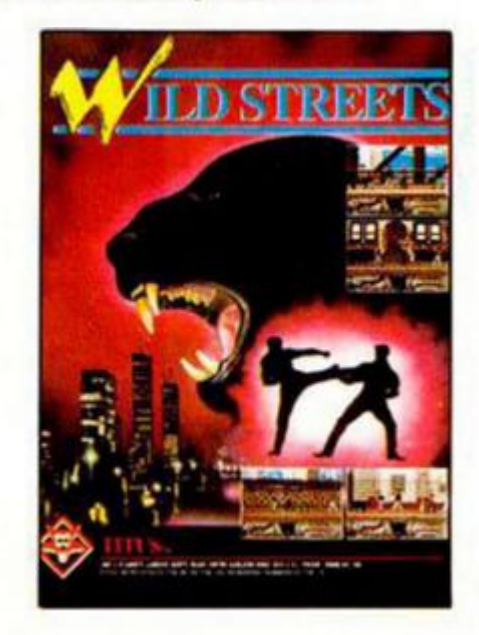

#### **VIRGIN-MASTERTRONIC : SUPERÁNDOSE DÍA A DÍA**

Otro de los stands interesantes de la feria fue, sin duda, el ocupado por Virgin Mastertronic. Allí pudimos encontrar a pleno funcionamiento los títulos que pronto llegarán a nuestro país con la sana intención de

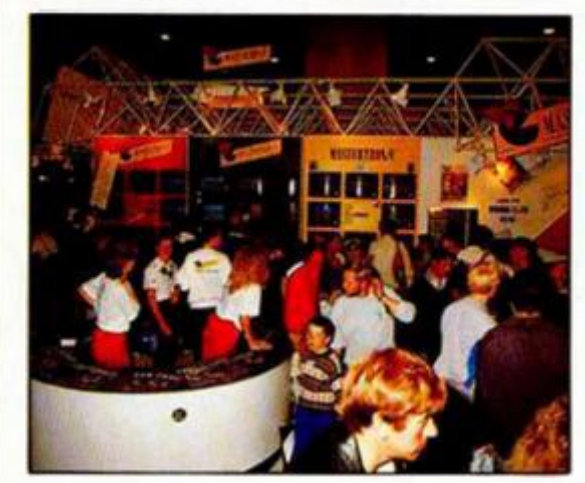

convertirse en números 1.

Asi, en primer lugar, tuvimos la oportunidad de jugar durante unos minutos con **«Double Dragón II».** No necesita más comentarios que decir que mejora a su predecesor. Con eso ya es bastante, ¿no?.

Otros títulos interesantes son: **«Shinoby»**  y **«Ninja Warrior»,** respectivos arcades de artes marciales, **«Gemini Wing», «Continental Circus»,** de carreras de coches y, por último, **«Road Wars II»,** continuación de «Road Wars I» (qué listos somos). Todo ello sumamente prometedor.

#### **MUCHAS CASAS MAS...**

Estas son las compañías que, en relación a nuestro ámbito del Spectrum, más destacaron por la cantidad **y** calidad de sus productos. Sin embargo, por supuesto, hubo muchas otras compañías que también merece la pena destacar. Así podríamos hablar de **Tyne Soft,** de **CDS,** de **Erapire,** (cuyo título más destacado va a ser **«The Amazing Spiderman and Captain America»,** de la Marvel), de **Accolade,** de **Mindscape** (estas dos compañías, por cierto, firmaron un acuerdo de distribución en España con Dro), de **Microprose** (idem con Erbe), si bien todas estas compañías han concentrado sus esfuerzos principalmente en las versiones de Atari **y** Amiga.

¡Ah!, se nos olvidaba mencionar a la compañía que, a nuestro juicio, puso el toque de clase y distinción en la feria: **Psygnosis,**  los mejores en 16 bits, maravillosos, increíbles.

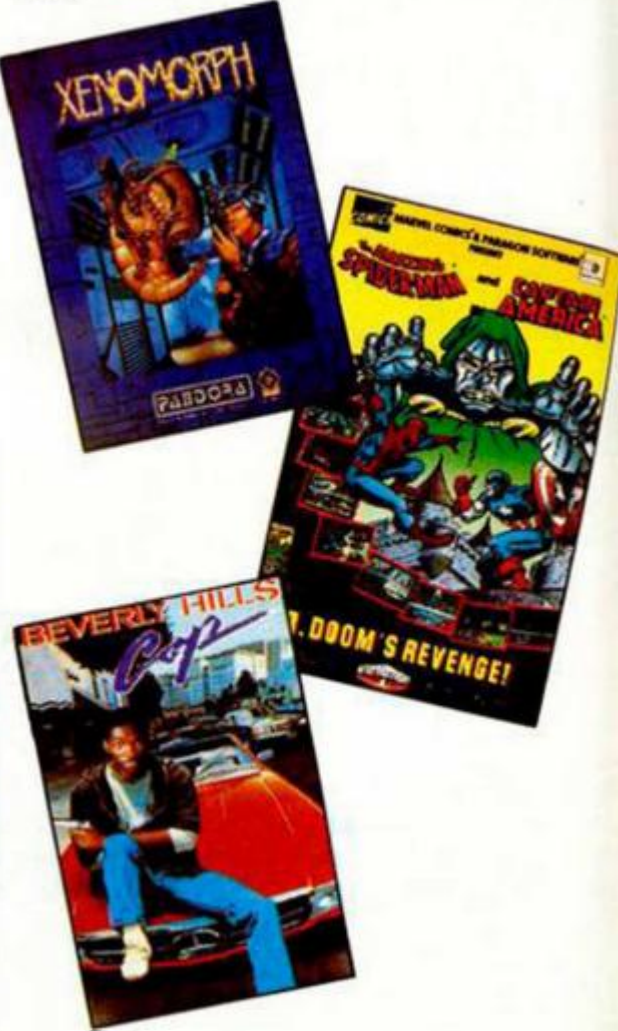

#### **Y MUCHAS COSAS MAS...**

Como es lógico, en el Leisure Hall de la PCS (el único del que nos estamos ocupando de los tres que configuran la feria: Business Hall -informática profesional- y Central Hall -grandes compañías como Atari, Commodore o Amstrad-), no sólo se podían encontrar las últimísimas novedades en juegos, sino también todo tipo de joysticks y demás periféricos para los principales ordenadores domésticos y consolas.

De entre todos ellos llamaban especialmente la atención dos 'artefactos' de **Konix.** 

Por un lado **La Silla,** la cual está formada por un asiento móvil unido a un receptorio para el monitor y a un volante. La sensación de movimiento es completamente real. Para evitar accidentes inesperados la silla posee también un cinturón de seguridad.

Otro artilugio sumemente curioso era el **Multi-syslem,** un equipo formado por un volante transformable en mando de nave o en manillar de moto que se acompaña de un acelerador y un freno que se controlan con

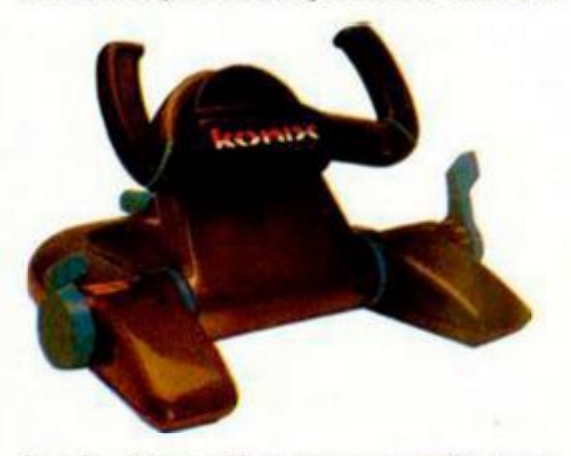

los pies. Este multi-system es en realidad una consola de 256k de capacidad con un procesador de 32 bits que produce 4000 colores y sonido con calidad CD. Una auténtica «pasada».

Así, hemos podido ver las pistolas de **Konix,** la más futurista de todas, o la de **Cheetah,** que llevará el nombre de **Defender** y que por el precio de unas 5000 pesetas se acompaña con un lote de seis programas de Codemasters que pueden ser jugados con dicho periférico.

Igualmente, como ya anticipamos en su día, **Amslrad** ha creado el ZX **Action Pack,**  que consiste hacer acompañar a los  $+2$  o  $+3$ de una pistola de luz y de un lote de seis programas especiales, entre los que destaca principalmente **«Operation Wolf»** de Ocean.

### **ÉXITO TOTAL**

Con tal cantidad de novedades, no se puede menos que decir que la PCS fue, una vez más, un auténtico éxito tanto a nivel de exhibidores como de público.

Sin duda hoy por hoy esta feria británica es el mayor acontecimiento informático en Europa, al menos en lo que al software de entretenimiento se refiere, y, como dijimos anteriormente, su único aspecto negativo es la envidia que despierta en los visitantes de otros países que ya la quisieran para sí.

#### **GOMEZ & GOMEZ**

### **LO MEJOR**

*—El ambiente: increíble. Da gusto moverse por la feria como si estuviéramos en un hormiguero loco. Duro de aguantar, pero realmente divertido.* 

*—El trato: excelente. No podemos exponer ni una sola queja. En todas las compañías en las que hemos estado, a Microhobby y a Micromania se nos ha tratado francamente bien.* 

*—La gente: very nice. No vamos a decir nombres por no olvidarnos de ninguno, pero, sinceramente, desde los directivos de las compañías más importantes hasta los colegas de otras revistas europeas, pasando por programadores, grafistas y distribuidores (y distribuidoras), la gente de este mundillo es muy muy maja.* 

*—La fiesta de Ocean. Tradicionalmente Ocean celebra un velada nocturna a la que asiste el mundillo en pleno. El ambiente, excepcional. la compañía inmejorable, la barra, libre (no como en la fiesta de U.S.Gold).* 

### **LO PEOR**

*—No se ha visto prácticamente un Spectrum en la feria. La verdad es que sólo había A migas y A taris y, especialmente, máquinas, pero Spectrums, casi cero.* 

*—Que sólo hubiera una representación española, Dinamic. Esperamos que, aunque sólo sea por prestigio, ei año próximo podamos ver por Londres a Topo, Opera... —Que haya que esperar otro año hasta la pró-*

*xima edición de la PCS.* 

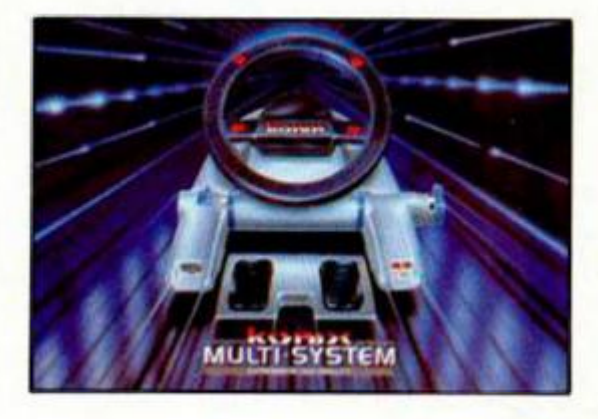

#### **LAS PISTOLAS DE LUZ PARA SPECTRUM**

Sin duda, los periféricos de moda para Spectrum durante esta feria han sido las pistolas de luz. Varias han sido las compañías que han presentado su propio modelo, pero todas ellas con el denominador común de permitir jugar, con los juegos especialmente diseñados para ello, a distancia.

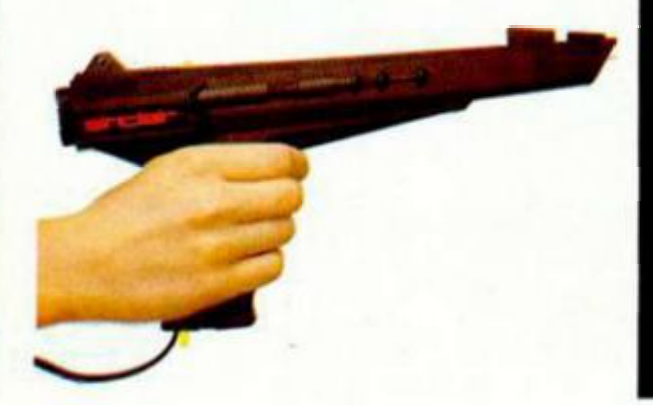

**INDIANA JONES (NE)**  U.S. GOLD **(NE) MICHEL FUTBOL MASTER** DINAMIC **CORSARIOS + MUIAN ZONE (NE) OPERA BUTRAGUEÑO II OCEAN (NE) (1) AFTER THE WAR É ^**  DINAMIC 5 **DINAMIC** 5.° **ANIVERSARIO**  DINAMIC 6 **(2) DOUBLE DRAGON MELBOURNE** (7) **SUPER TRUX + SPACE HARRIER**   $\boldsymbol{8}$ **|(NE)**  ELITE + **|(NE) THE RUNNING MAN**  GRANDSI.AM × (4) TOPO 10 **PERICO DELGADO**  (15) **ROBOCOP**  п OCEAN **(10) ACTIVISION AFTERBURNER**   $12$ e n **|(NE) OCEAN** 13 **RED HEAT** 14 (5) **DRAGON NINJA OCEAN** 15 **OPERATION WOLF OCEAN (6)**  <sup>r</sup> u 16 **| (NE) VIGILANTE**  U.S. GOLD 17 (17) **LAST NINJA 2 f** SYSTEM 3 **(S) SILKWORM** VIRGIN GAMES 18 **RENEGADE III**  IMAGINE 19 (3) 20 (13) **BARBARIAN II** PALACE Se nota que las cosas andas revueltas de cara a las ya muy próximas<br>Sfechas navideñas. Y para darse cuenta de ello basta con mirar la can-*\e nota que ¡as cosas andas revueltas de cara a las ya muy próximas tidad de nuevas incorporaciones que hemos tenido este mes. De entrada, los cuatro primeros títulos son novedades: «Indiana Jones». de U.S.Gold. «Michefo. de Dinamic. \* Corsarios». de Opera, y «Bu-*

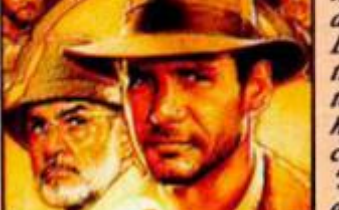

*tragueño II», de Ocean. Pero igualmente, en la zona media de la tabla también ha habido numerosos estrenos que nos hacen que nos vayamos menta/izando para 'soportar'd temporal navideño que se nos avecina.* 

.<br>Esta información corresponde o los cifras de ventos en España y no responde a nigún criteria de calidad impuesto<br>por esta revista. Ha sido elaborado can la colaboración de los centros de información de El Corte Inglés. L mimeros que oporecen entre paréntesis corresponden a la posición de los programas en la anterior lista publicada **(«I I** 

 $\bullet$ 

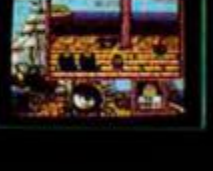

X 17 1xx

**RICHA** 

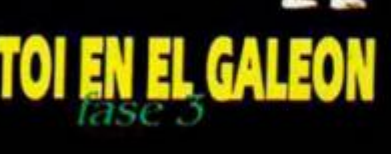

**TOI EN LA DISCO** 

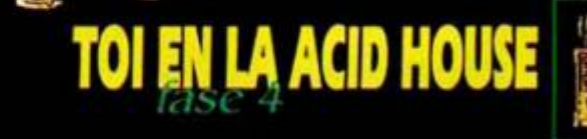

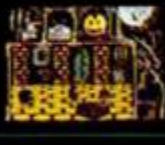

**O'LAN** 

### ¡VIVE LA AVENTURA TOI!

Música sampleada. **Scroll multicolor.** ... Y toda la fuerza y emoción Fondos animados. de sus cuatro escenarios diferentes.

**TOI EN LA PLAYA** 

Disponible en todas las versiones

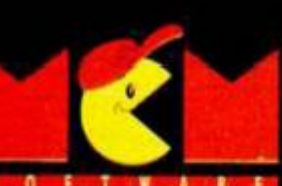

Distribuye MCM<br>C/Serrano, 240<br>Tel. 458 16 58

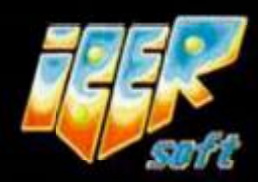

IBER<br>C/ Virgen Retamar, 3<br>LAS ROZAS (Madrid)<br>Tels. (91) 639 00 68<br>(91) 639 00 68

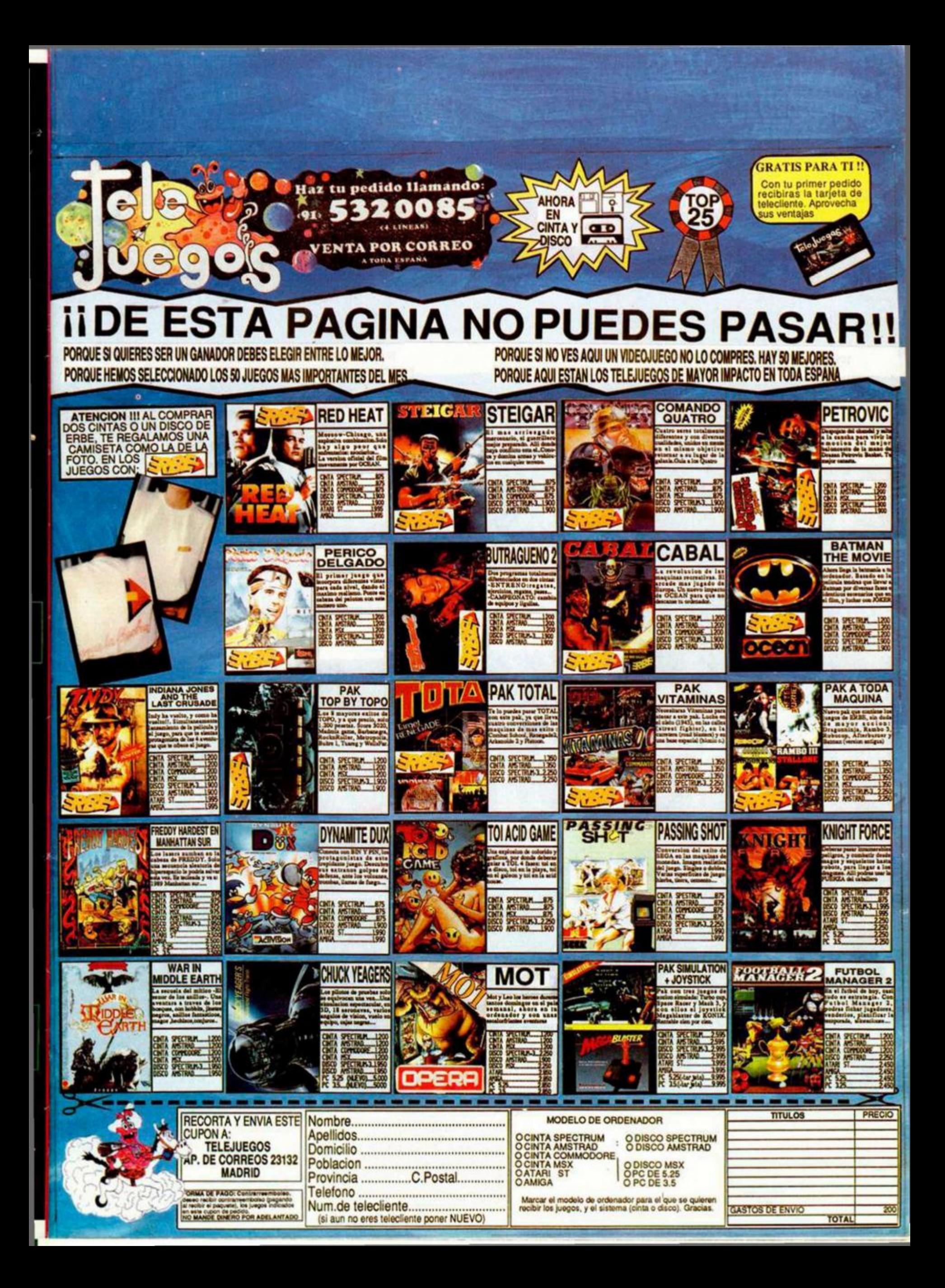

# PREMIERE

Aunque quizás nos pille un poco fuera de temporada, Ocean nos presenta un simulador de un deporte que se práctica con bastante frecuencia en la época estival en la playa: el voleibol.

El juego desarrolla el campeonato mundial de este deporte en el que participan ocho naciones, incluyendo Inglaterra,

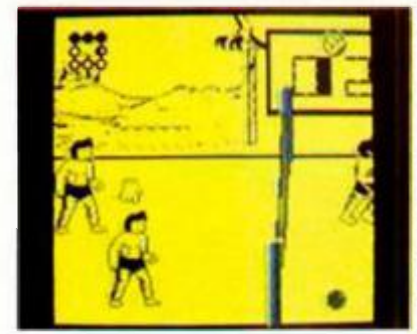

Francia. EE.UU. o la URSS, teniendo en cuenta que habrá que visitar dichos países cuando la competición lo exija.

Colocaciones, mates, voleas y todo tipo de acciones que tienen lugar en este emocionante deporte están incluidas para que la simulación resulte lo más real posible, cosa que se ha conseguido a la perfección.

ta

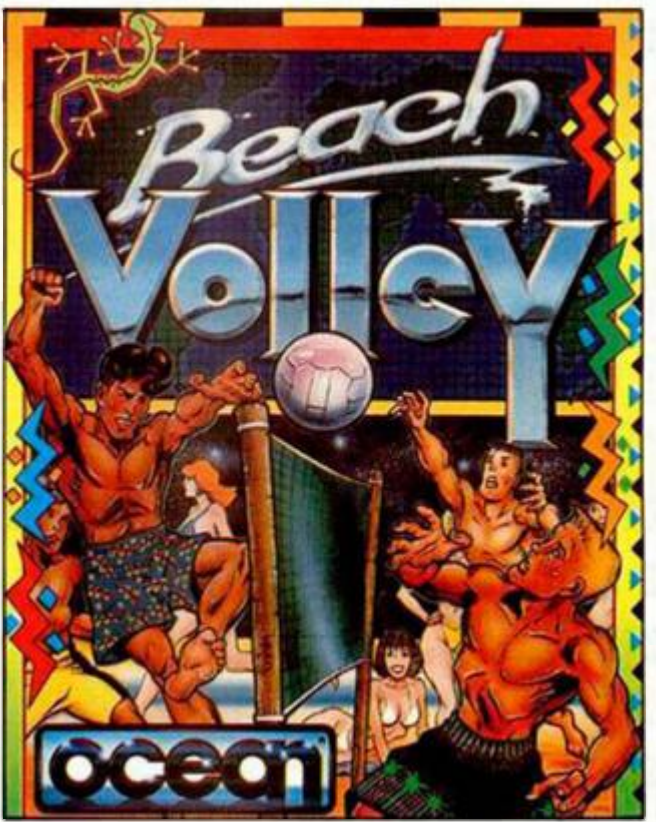

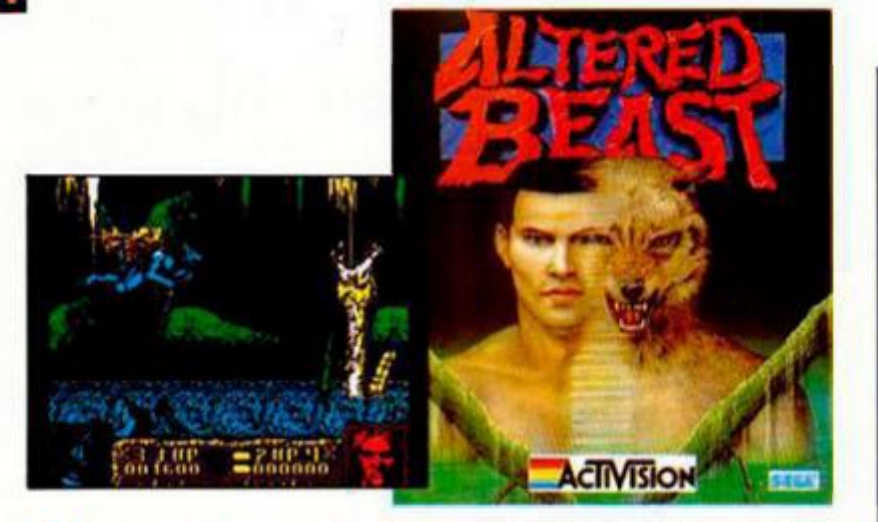

Activision sigue con su racha de conversiones de Sega y en esta ocasión le ha tocado la china a este mitológico arcade íAltered Beast».

Athena, la hija de Zeus, ha sido secuestrada por Nelf, el señor del mundo subterráneo, y sólo un bravo héroe puede librar batalla con sus huestes e intentar liberarla y, como tú pasabas por allí, pues te ha tocado hacer de héroe.

Puedes convertirte, mediante la recolección de místicos espíritus encerrados en bolas, en hombre-lobo, hombre-tigre u oso, gracias a lo cual conseguirás tener mayor poder para eliminar a tus enemigos.

Tranquilizaos, "solamente" la totalidad de las horribles criaturas de ultratumba se preocuparán de mataros

> *\$5 í»;*   $(1, 1)$  .  $(1, 1)$ **s** *i* **fc**  $\frac{1}{2}$  **i**  $\frac{1}{2}$  **i**  $\frac{1}{2}$  **i**  $\frac{1}{2}$  **i**  $\frac{1}{2}$  **i**  $\frac{1}{2}$  **i**  $\frac{1}{2}$

### **MORTADELO II**

Animagic está dando los últimos retoques a un programa que posee como protagonistas a los populares personajes de Francisco Ibañez.

Dividido en dos fases, en la

primera de ellas controlaréis a un Filemón metido a cazador de gallinas. En la segunda, Mortadelo es perseguido por un furioso Super que quiere convertirle en el primer agente de la T.I.A. en llegar a la Luna por el "rápido" método de la patada en el trasero. Para conseguirlo, nuestro gafudo protagonista deberá utilizar todas sus artimañas y disfraces de fantasma, rana y serpiente y evitar los numerosos obstáculos que se le aparezcan.

#### **10 MICROHOBBY**

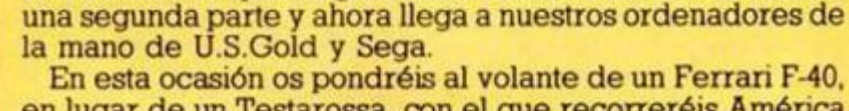

en lugar de un Testarossa, con el que recorreréis América en cuatro etapas. Coches de la policía. Porsches y otros contrincantes intentarán que no lleguéis a la meta a base de golpearos.

Era inevitable que un gran éxito como «Out Run» no tuviera

Podréis equipar vuestro coche con ruedas de mayor calidad, cambio automático o manual y, por supuesto, en los momentos de apuro podréis usar el Turbo para libraros de vuestros perseguidores.

Con «Turbo Out Run» la emoción está asegurada.

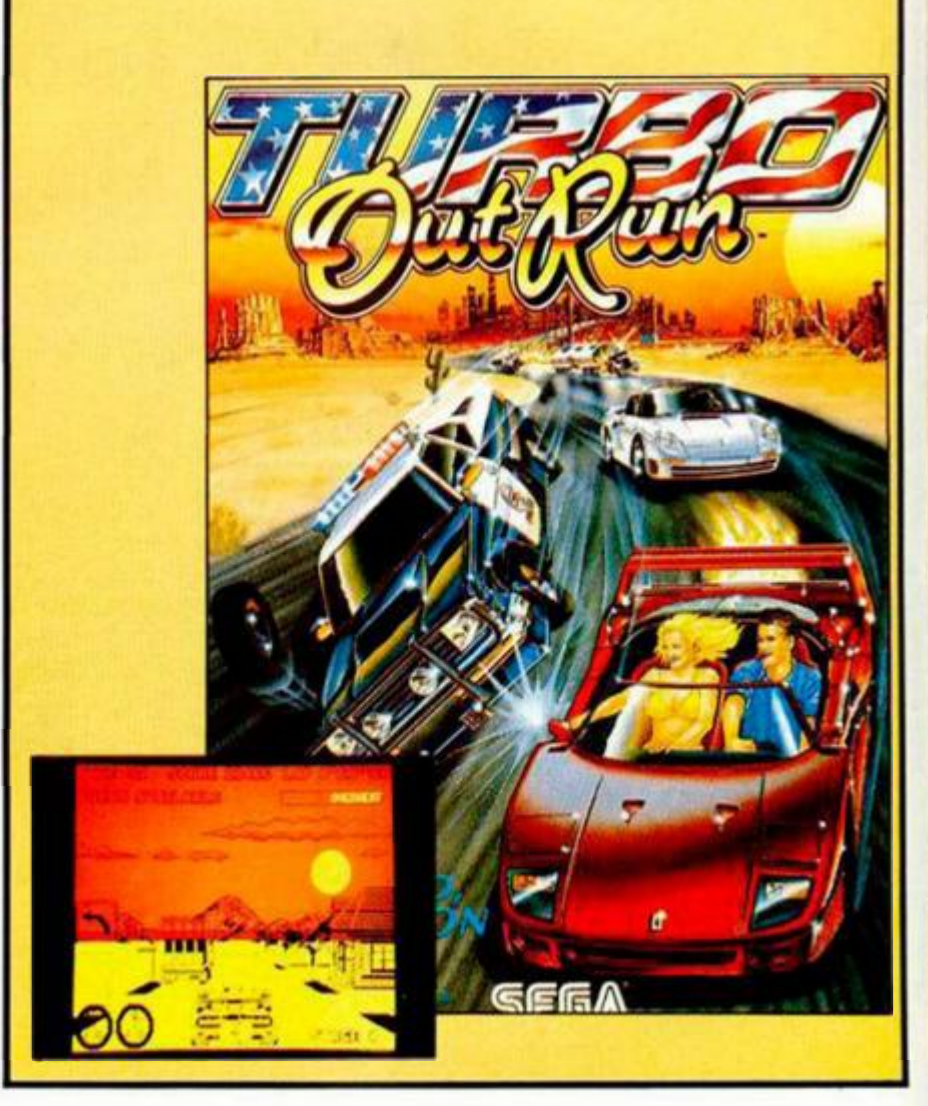

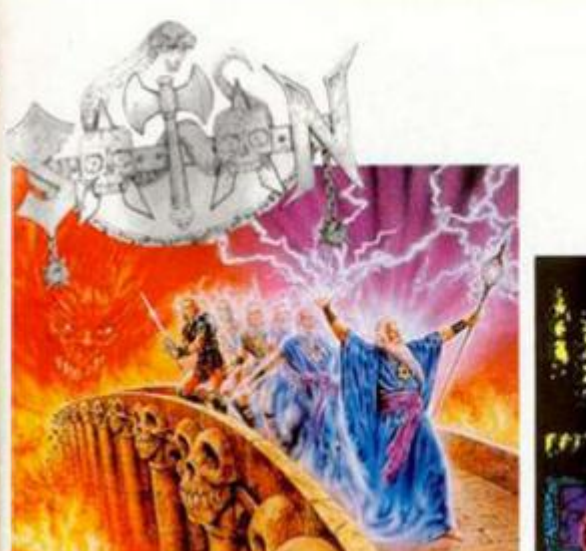

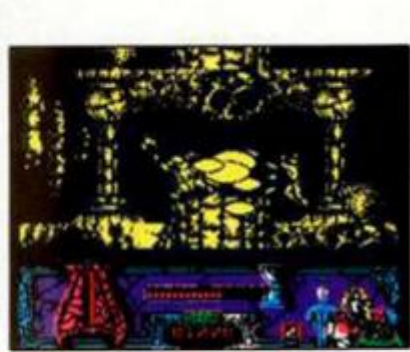

**Dinamic parece que, de cara a las navidades, se ha convertido en una factoría de sacar programas, y este «Satán» es uno de sus proyectos más interesantes.** 

**Hace unos cuantos millones de años, en algún lugar remoto, los magos que gobernaban el Universo cayeron en manos del poder satánico. Sólo un guerrero podría poner fin a esta pesadilla, pero antes debería convertirse en mago recogiendo los tres hechizos pertinentes para realizar esta acción. Tras esto, deberás adentrarte en el Palacio de las Nubes donde se encuentran presos los magos.** 

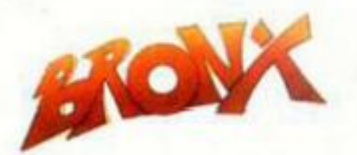

**Con ciertas reminiscencias de la máquina de la calle «Great Gurianos», Animagic nos presenta este programa de luchas que se desarrolla en la peligrosa zona que le da título.** 

**Controlando un personaje de enorme tamaño deberás enfrentarte a todos los macarras del Bronx que quieren convertirte en picadillo, para lo cual dispones de un hacha, una sierra mecánica, un cuchillo o una maza elástica, dependiendo del nivel en que te encuentres.** 

**Posees una serie de escudos repartidos por las diferentes partes de tu cuerpo que te serán de inestimable ayuda si es que no quieres que te descuarticen rápidamente.** 

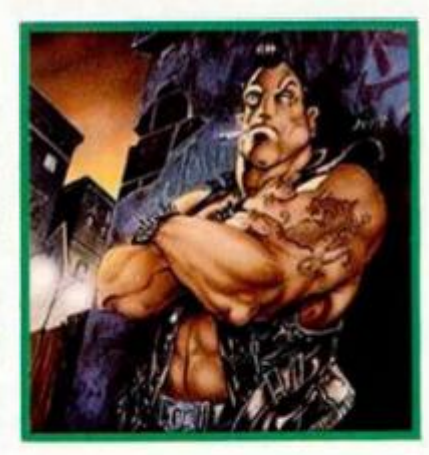

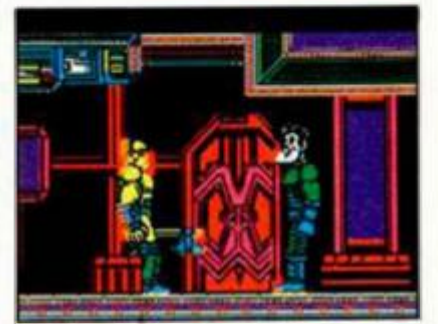

Domark esta ultimando los detalles de lo que según ellos puede ser "el simulador más real de conducción automovilística jamás visto en un ordenador" (ahí es nada).

Basado en la máquina de Atari del mismo nombre y espectacular apariencia, el programa incluye repetición de los "tortazos" que os déis, curvas superperaltadas, loopings, puentes levadizos, etc.. todo ello realizado en gráficos tridimensionales.

Otra de sus características más destacables es que el juego está dividido en dos tipos de pistas: la de velocidad y la de acrobacias, cada una de las cuales requiere una manera particular de conducción.

Calaros el casco hasta las cejas y preparaos para pisar a fondo el acelerador.

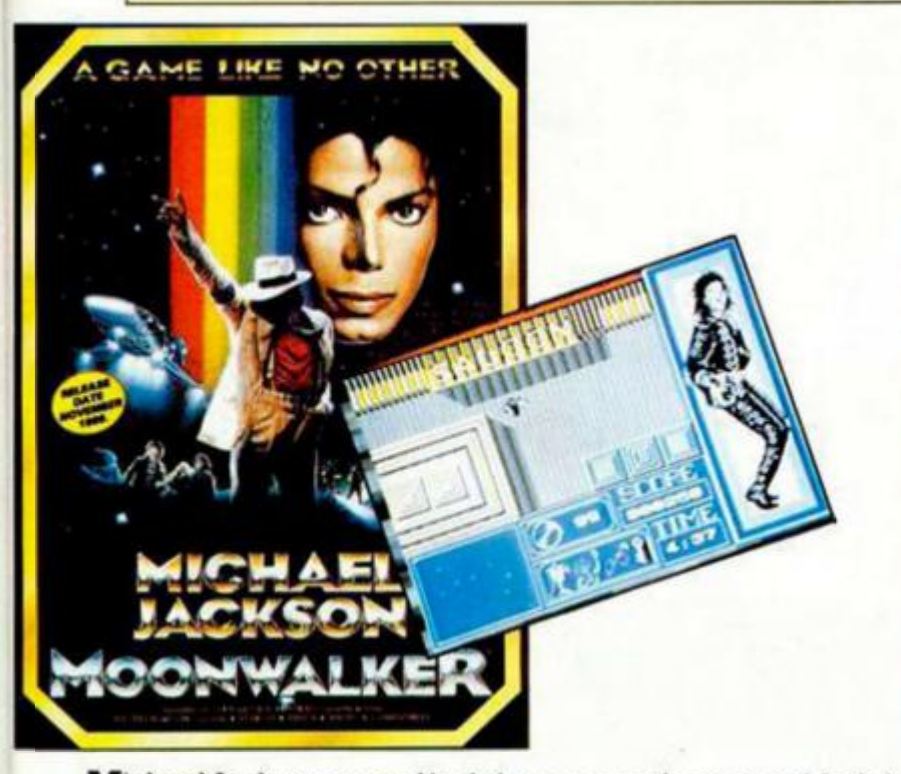

Michael Jackson no podía dejar escapar la oportunidad de introducirse en nuestras casas y ahora lo ha conseguido gracias a la ayuda de U.S.Gold.

El juego, basado en la película-clip del mismo nombre, desarrolla diversas escenas de ésta como el baile del Club 30, la transformación en un futurista robot de plata, etc.

No sabemos si tenéis un monitor en blanco y negro, (¿comprendéis la estupidez?), pero sí estamos seguros de que Michael Jackson va a hacer bailar a vuestros ordenadores.

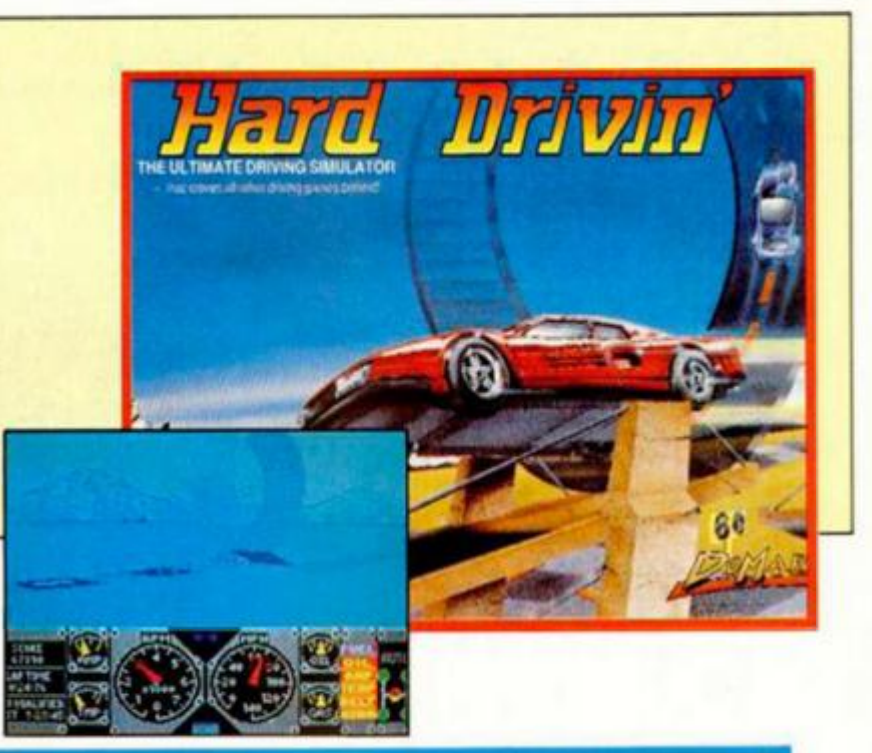

Desde que creó su sello de conversiones, Tengen, Domark está que no para y a la ya larga lista de «Vindicators», «Xybots», «APB» y «Dragón Spirit» se une ahora este «Toobin». Basado en el éxito de los parques acuáticos, «Toobin» desarrolla una carrera sobre flotadores por lugares tan inhóspitos como puedan ser el Amazonas, el Nilo, Rio Grande, Yukon o el rio Colorado. Además de preocuparte de alcanzar cierta velocidad por medio de remar con tus manos, debes esquivar todo tipo de peligros que pueden aparecer en estos parajes.

Coger la crema bronceadora, el flotador y ¡al agua patos!

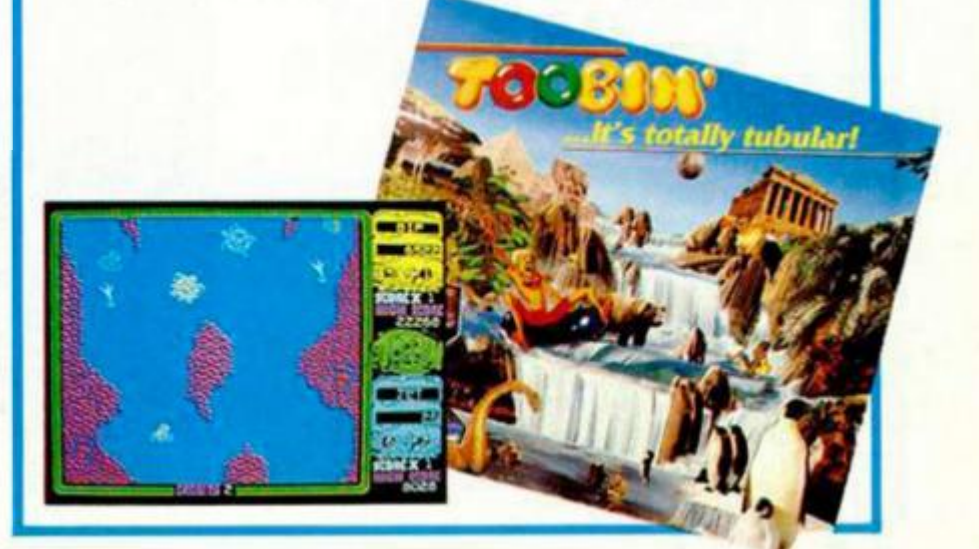

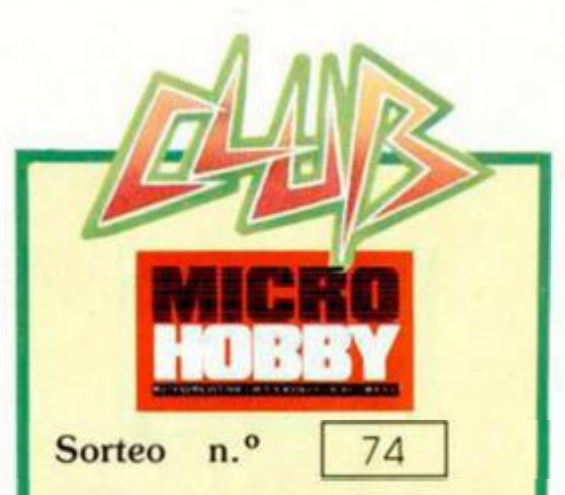

Todos los lectores tienen derecho a participar en nuestro Club. Para ello sólo tienen que hacernos llegar alguna colaboración para las secciones de Trucos, Tokes & Pokes. Programas MICRO-HOBBY. etc.... y que ésta, por su originalidad, calidad u otro tipo de consideraciones, resulte publicada.

• Sí tu colaboración ha sido ya publicada en MICROHOBBY, tendrás en lu poder una o varias tarjetas del Club con su numeración correspondiente.

Lee ateniamente las siguientes instrucciones (extracto de las bases aparecidas en el número 116) y comprueba si alguna de tus tarjetas ha resultado premiada

• Coloca en los cinco recuadros blancos superiores el número correspondiente al primer premio de la Lotería Nacional celebrado el día:

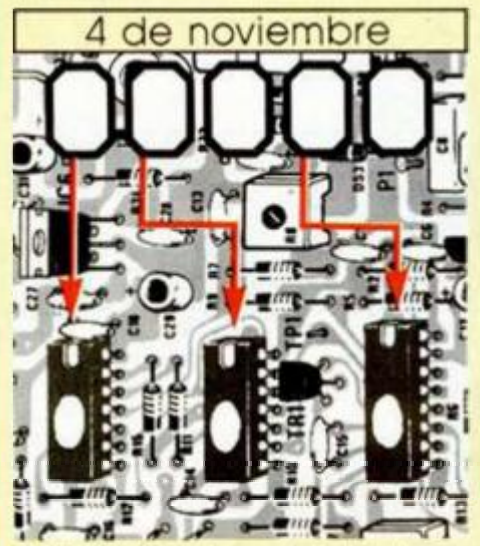

• Traslada los números siguiendo el orden indicado por las flechas a los espacios inferiores

• Si la combinación resultante coincide con las tres últimas cifras de tu tarjeta ... ¡enhorabuena!, has resultado premiado con un LOTE DE PROGRAMAS valorado en 5 000 pesetas.

El premio deberá ser reclamado por el agraciado mediante llamada telefónica antes de la siguiente fecha:

#### 8 de noviembre

En caso de que el premio no sea reclamado antes del día indicado, el poseedor de la tarjeta perderá todo derecho sobre él. aunque esto no impide que pueda resultar nuevamente premiado con el mismo número en semanas posteriores. Los premios no adjudicados se acumularán para la siguiente semana, constituyendo un «bote».

El lote de programas será seleccionado por el propio afortunado de entre los que estén disponibles en el mercado en las fechas en que se produzca el premio.

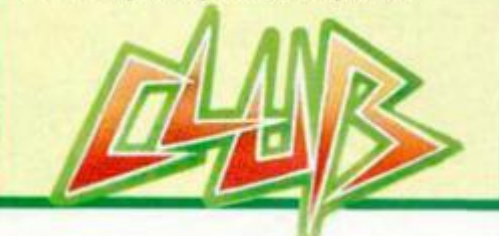

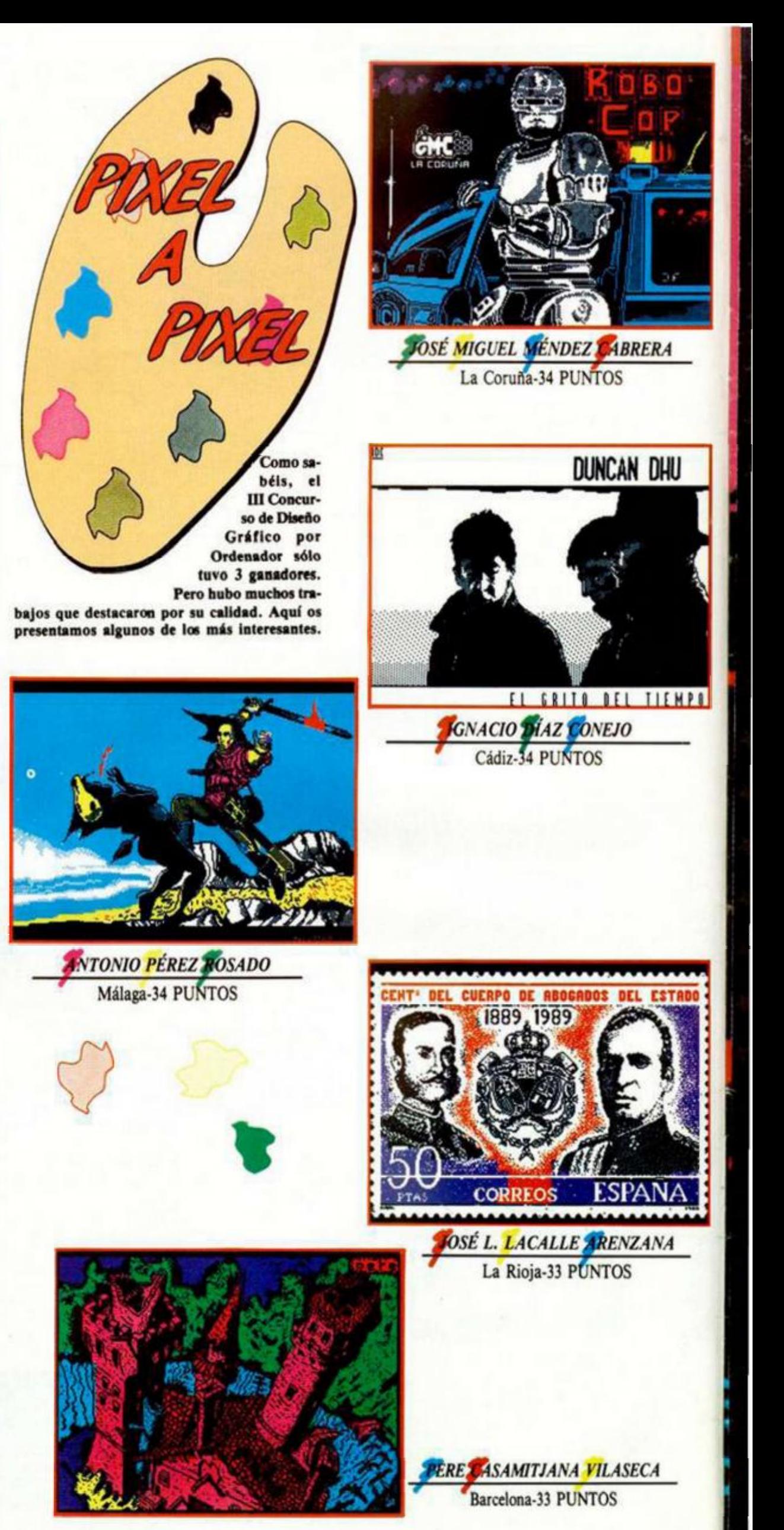

# HNOVEDADES DINAMICI

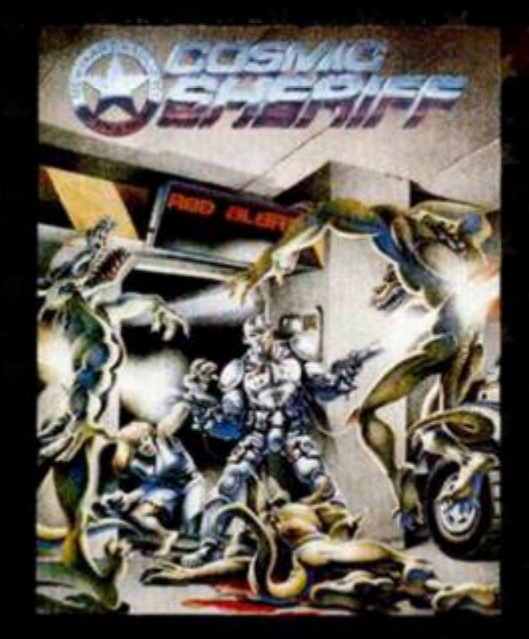

### COSMIC SHERIFF

 $0.0550$ 

**DESPLAZATE POR TODA LA<br>BASE HACIENDO USO DE LOS<br>MECANISMOS DIRECCIONALES** 

AUN QUEDAN DOS BOMBAS **CONTINUIA** 

**TRAS LOS BARRILES PUEDE<br>HABER ALGUNA SORPRESA** OCULTA

### LA PUERTA SE ABRE Y DEJA AMENAZANTE DE UN INVASOR.

SOLO TE QUEDAN 52

EL SISTEMA "LOCK" MARCA O.

Subes en tu monoplaza. Nada distrae tu concentración. Enciendes los reactores, y pones rumbo a la colonia minera COBALTO-1, situada el IO, tercera luna de Júpiter. Eres COSMIC SHERIFF, el mejor francotirador láser de la galaxia. Tu misión: acabar con los saboteadores de la colonia y desactivar los bombas que pueden hacerla saltar por los aires.

### ASTRO MARINE CORPS

LA CORAZA PROTECTORA DE "GREAT ALIEN KING" HA

UN CHIRRIDO INFERNAL Y EL **RUIDO DE LAS EXPLOSIONES** HACEN ECO EN EL INFIERNO DE

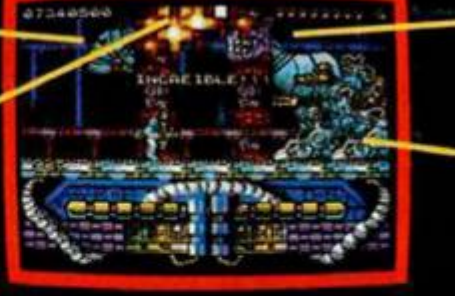

**SUS CIRCUITOS ESTAN AL** DESCUBIERTO, ES EL MOMENTO

SU COMPLICADO MECANISMO<br>DE TRACCION LE PERMITE ESQUIVAR TUS INCESANTES

Los AMC patrullan la galaxia. Su mejor hombre equipado con el armamento más sofisticado escudos de positrones, photolasers de disparo triple, granadas y lanzallamas- se va a enfrentar a los Deathbringers, más de 20 razas de Alienigenas y Robots unidas para conquistar la galaxia.<br>AMC incorpora, además de doble carga, tres nuevos y alucinantes FX: BIPLANE

SCROLL (dos planos superpuestos de scroll a diferentes velocidades), MULTICOLOR ACTION y EAG (enemigos auténticamente gigantes).

### **FREDDY HARDEST**

AL FONDO, NEW YORK PARECE TRANQUILO

UN "MeSTICK" TE ATACA POR LA<br>ESPALDA, OCUPATE DE EL CON<br>UNA PATADA EN GIRO.

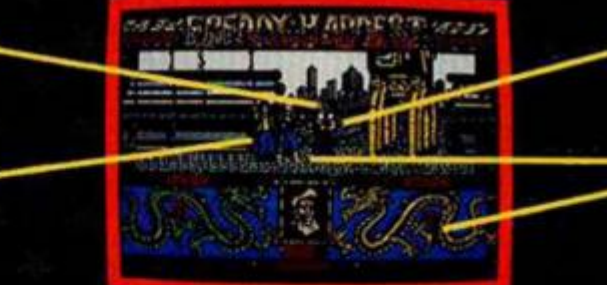

UTILIZA CUALQUIERA DE TUS SIETE GOLPES DE KARATE HASTA

LOS "KNIVES" SALEN A TU ENCUENTRO ARMADOS CON

FREDDY ha vuelto y esta vez está en la tierra. Haciendo uso de su dominio brutal de las artes marciales va a desarticular una banda de traficantes asesinos y a recuperar la máquina del tiempo que le devuelva a su hogar.

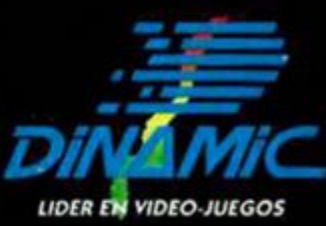

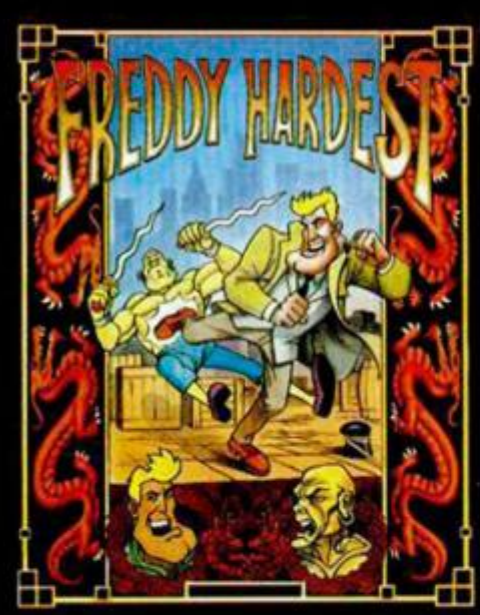

PIAZA DI ISPAÑA, 18. TORRE DI MADRID, 27-5<br>28080 MADRID<br>VENTAS POR CORRED:(91) 542-72 87 (TRES LINEAS)<br>TIENDAS Y DISTRIBUIDORES: 673-90-13 (NUEVO TELE.)

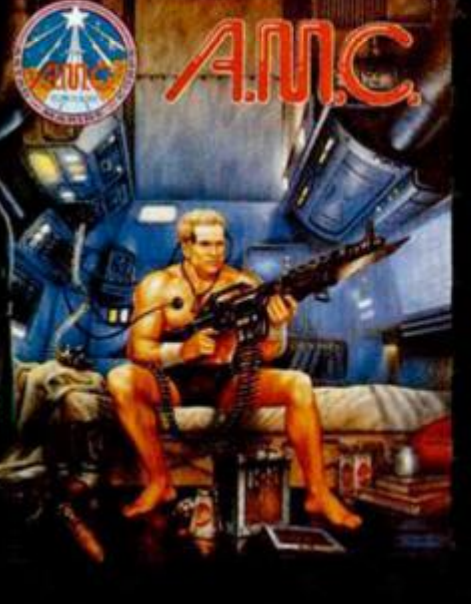

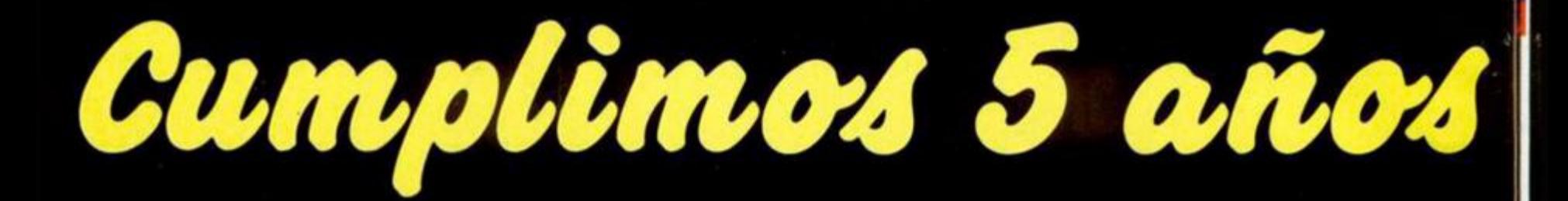

**Parece que fue ayer, pero han pasado ya 5 añazos desde que salimos por primera vez a los quioscos, allá por noviembre de 1984 . Así pues, para rendirnos un pequeño homaneje, (muy merecido, por otra parte), nos hemos permitido una frivolidad y en estas páginas os presentamos unas fotografías que muestran cómo éramos los miembros de Microhobby cuando empezamos a hacer la revista, (bueno, quizás un poquito antes...). Gracias a todos por estos 5 años.** 

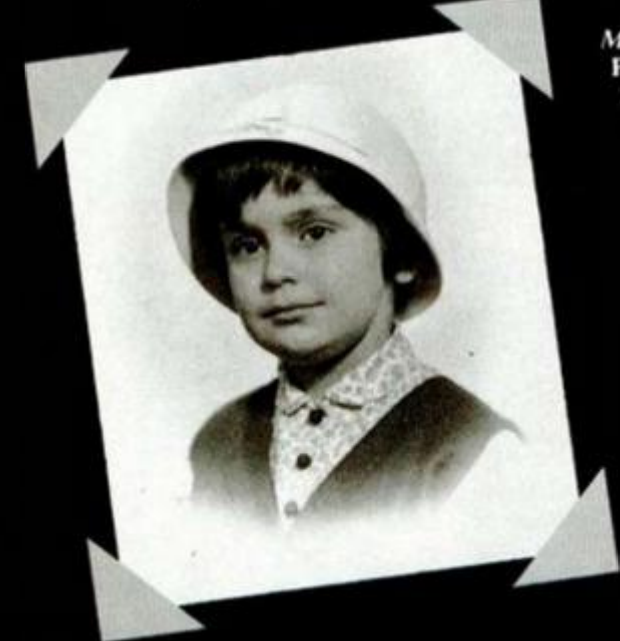

*MAR LUMBRERAS.*  Publicidad y marketing. *Mirada profunda, rostro altanero, elegancia clásica... asi es y ha sido siempre nuestra Mar. Y que no nos la cambien nunca.* 

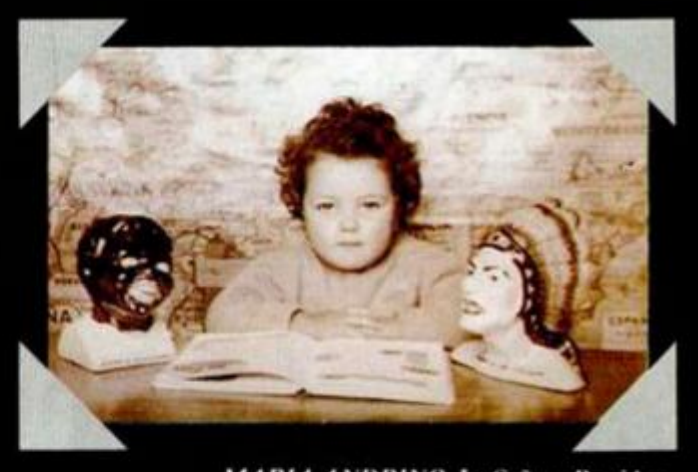

*MARIA ANDRINO.* **La Señora Presidenta.** *Las figuras que adornan la mesa de su despacho, dejan bien clara la premisa básica con la que rige Hobby Press: «Que trabajen como negros pero que cobren como indios».* 

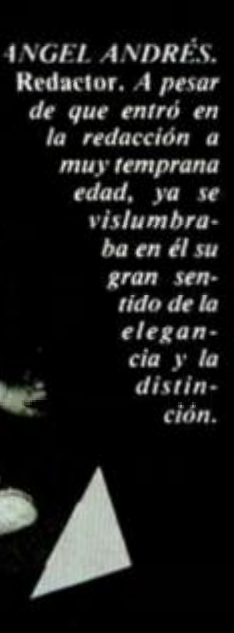

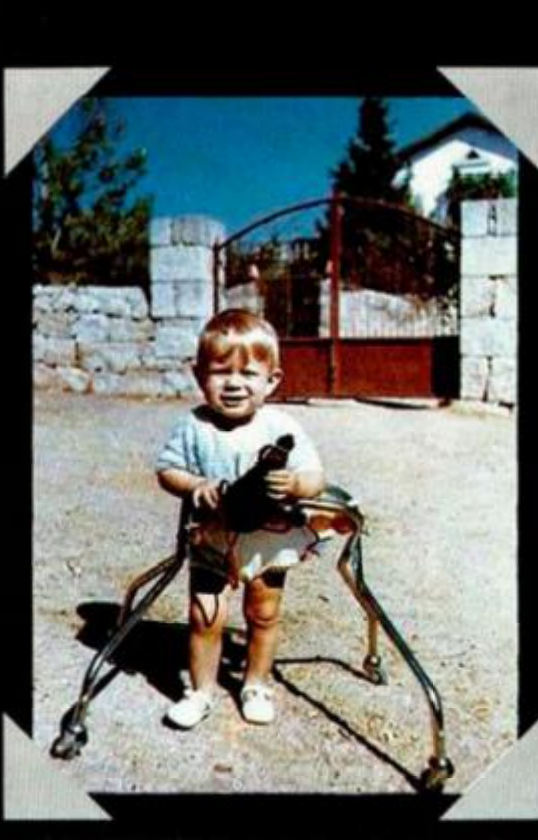

*J.E. BARBERO.* **Redactor.** *I.a instantánea muestra la extraña mueca, mezcla de dolor y placer, que se le queda a J. E. tras tomar el mágico elixir que la hace encontrar los pokes de los juegos.* 

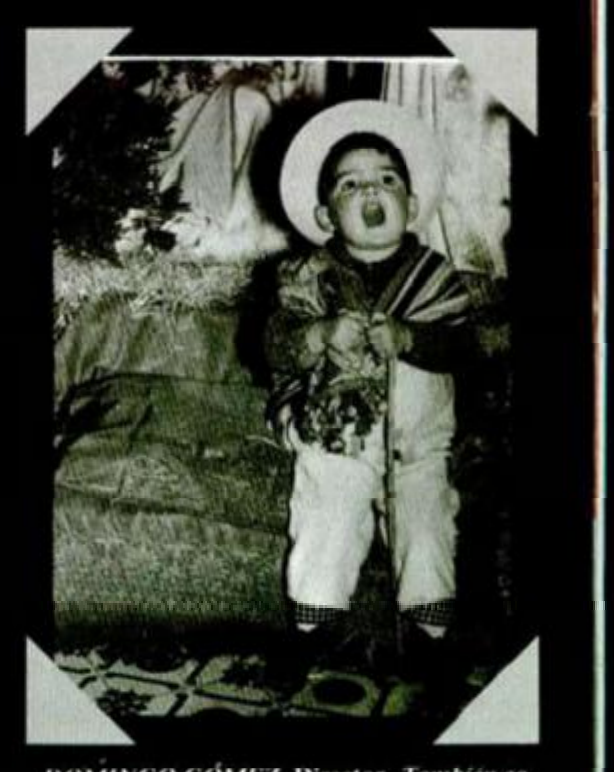

*DOMINGO GÓMEZ.* **Director,** *también conocido por «El ruiseñor de l'brique». Desde el primer dia dejó bien claro quien iba a lle*var aquí la voz cantante.

*SOLEDAD EUNGA1RINO,*  **Fotocomposicionadora.** Impor*tada de un rancho venezolano. ¿No es ella un encanto?.* 

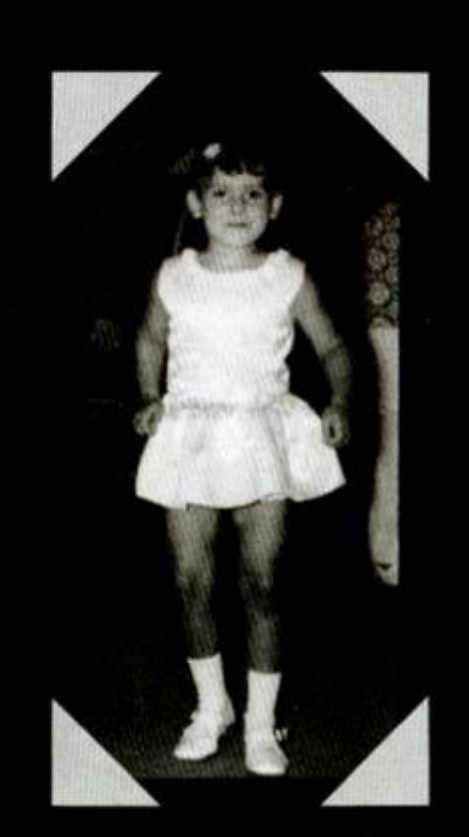

*CARMEN SANTAMARIA.* La «secre». *Esta es la linda apariencia que envuelve la dulce y armoniosa voz que contesta incansable*  vuestros ruegos y preguntas telefó*nicas. Y la marcha que no falte.* 

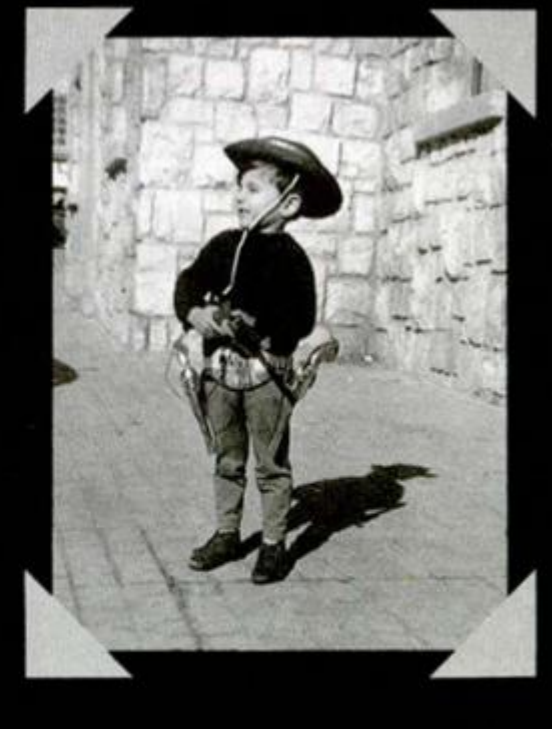

*AMA LIO GÓMEZ.* Redactor Jefe. *En la redacción hay que mantener la ley y el orden utilizando los métodos más contundentes. >' el que se desmanda... prueba el sabor de la*  pólvora.

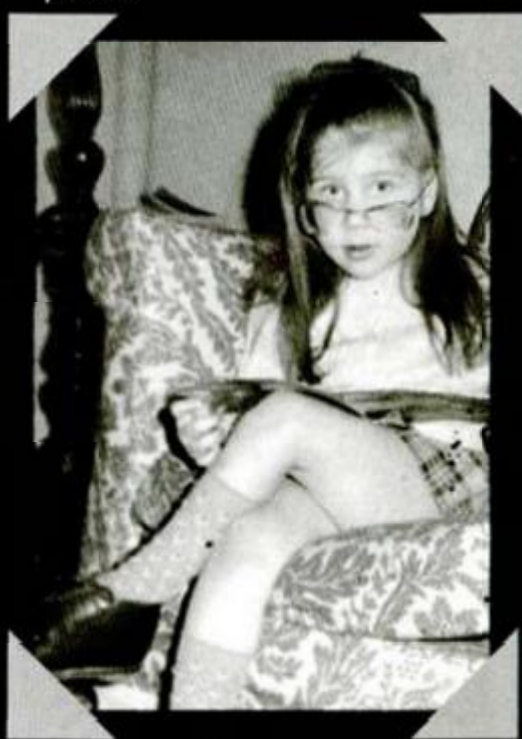

*SUSANA LL'RGUIE.* Maquetadora. *Iras ese «look» frió e intelectual se esconde uno de los genios creativos más arroltadores de Europa j parte del extranjero, (l as piernas sólo .se las hemos visto en foto).* 

**Contract** 

 $\mathcal{L}^{r}$ 

**I** 

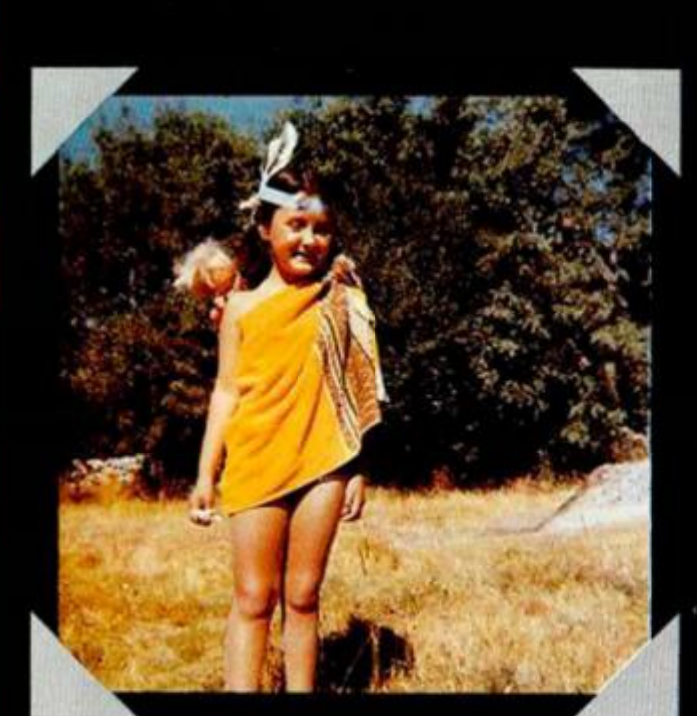

*<* 

*(RISTINA FERNÁNDEZ. Amiguita nuestra, En los ratos libres, cuando no está jugando con las muñecas o disfrazándose, es la redactora jefe de nuestra hermana Micromanía. ) entonces no hace el indio.* 

*<i>ANTO*</del> *NIO MO TA.* **Ma**quetador. *No os de- | jéis* enga*ñar por esta inocente pinta de deiorador de Donurs, en realidad estamos ante un peligrososisimo Ninja que se hace pasar por maquetador para escapar de sus numerosos perseguidores.* 

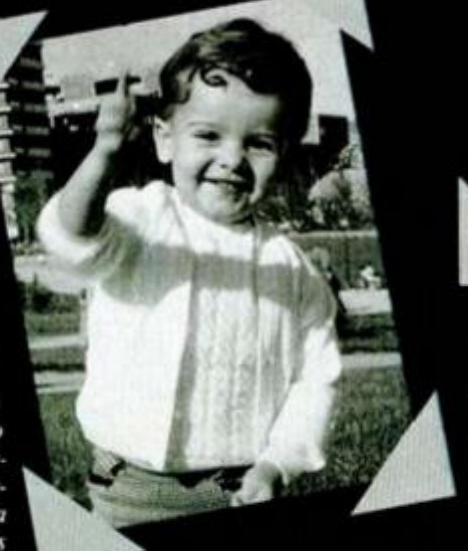

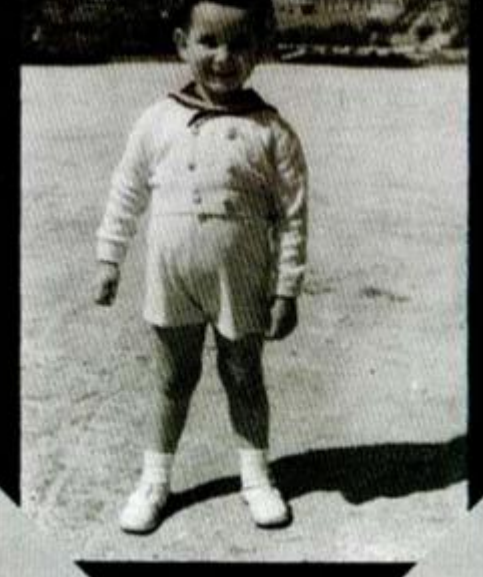

**[Mfci'J ^** *J. I. GÓMEZ CENTURIÓN.* **Consejero Delegado.** *(osea, el jefe). Su auténtica vocación fue la de marino, pero, (afortunadamente para todos), decidió finalmente cambiar las velas por pliegos de papel y fundar Hobhy Press.* 

**4 ,**  *CARLOS CANDEL.* **fotógrafo.**  *Siempre dispuesto a correr raudo allí donde esté la noticia y haya que aprentar el disparador de la cámara. Primero dispara, después pregunta.* 

*• 4* 

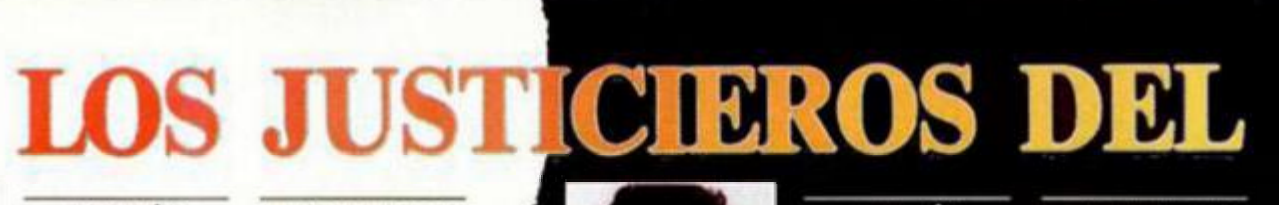

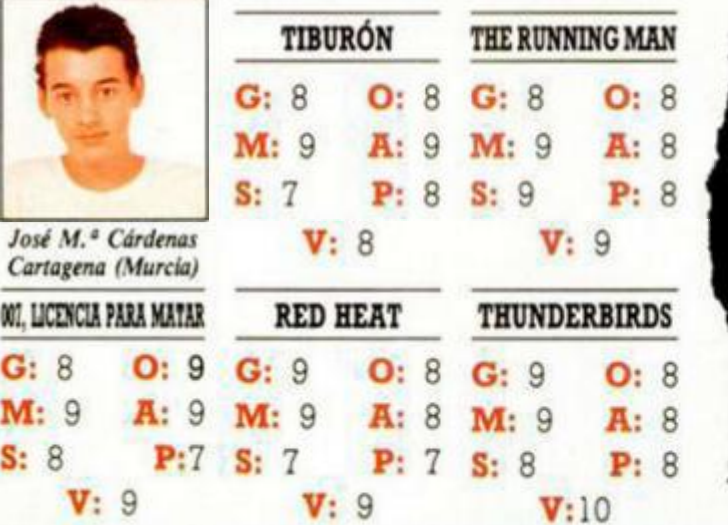

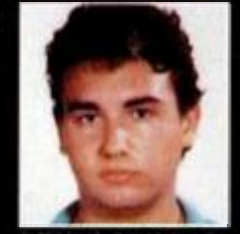

*M. Angel Montoya (Almería)*  **M**: 7 **S: 8** 

**G : 7 O : 8 G : 5** 

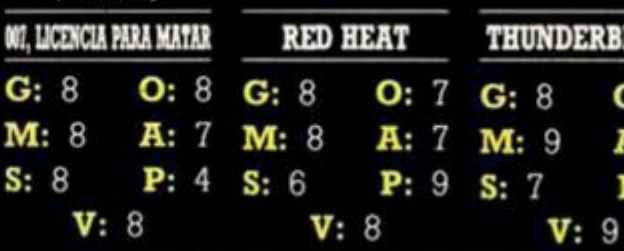

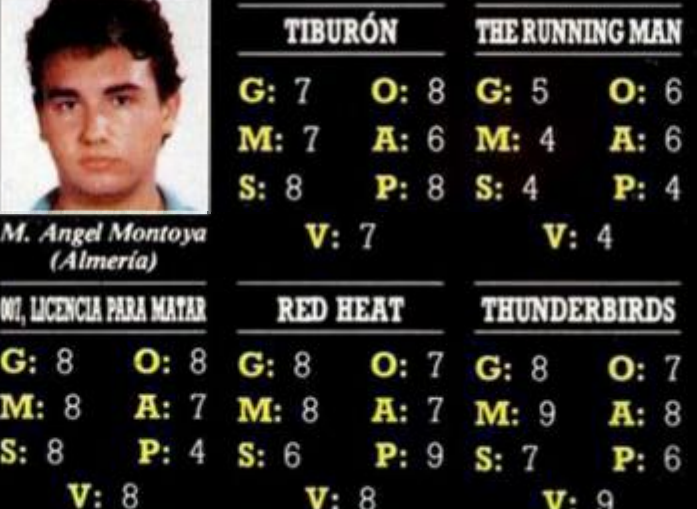

**TIBURÓN THE RUNNING MAN** 

 $1: 8$  M:10

 $:10$  S: 6

 $G: 8$ 

 $O: 8$ 

**G : 8 O : 8 G : 8 O : 9** 

 $O:9$ 

 $A:10$ 

 $P: 8$ 

**MAN** 

 $6\overline{6}$ 

**RUNNING MAN** 

**NDERBIRDS** 

 $O: 8$ 

A: 9

 $P: 7$ 

8

8

 $V: 8$ 

 $S: 6$ 

 $O: 7$ A: 8  $P: 7$ 

 $\boldsymbol{0}$ **F T W A R** 

**O: 6 A : 6 P : 4** 

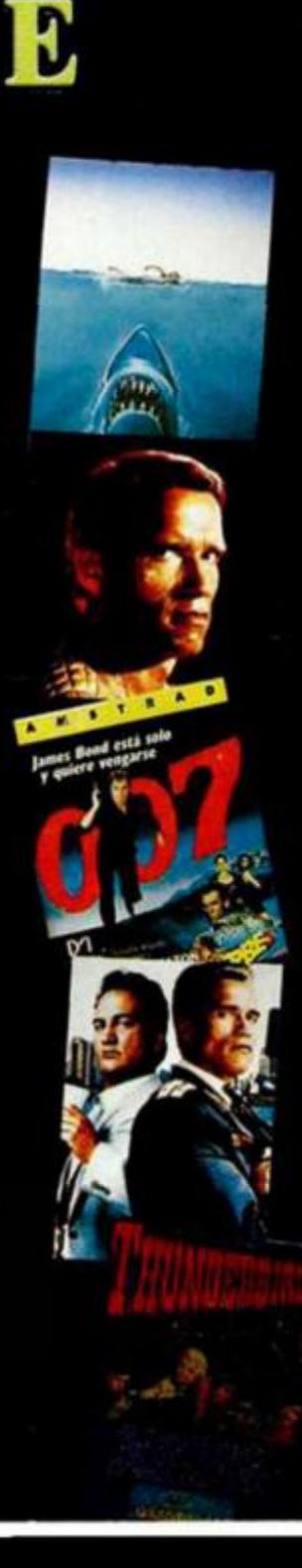

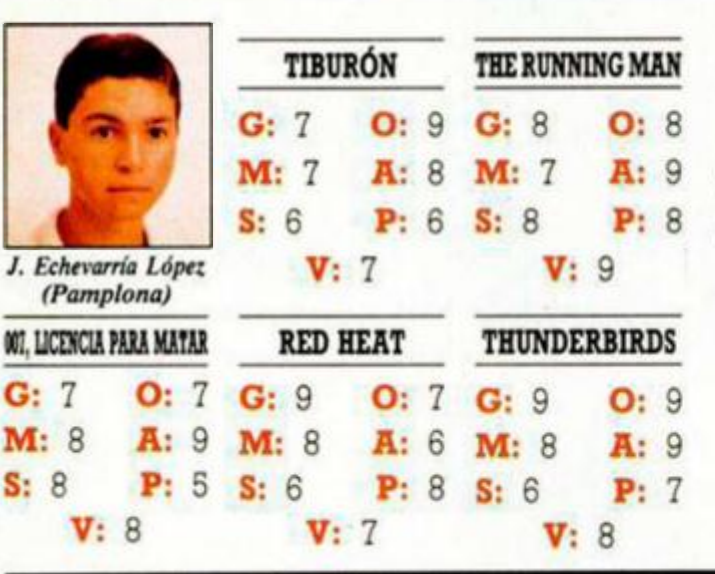

007. LICENCI

*F. García Gómez (Madrid)* 

1

 $G: 8$ 

 $M: 7$ 

 $S: 5$ 

*Oscar Criado Merino (Málaga)* 

**CCLICENCIA PARA MATAR** 

 $O: 7$ 

A: 7

 $P: 5 S: 7$ 

**007. LICENCIA PARA MATAR RED HEAT** 

**V**: 7 **V**: 8

**G : 7 M : 9 S: 7** 

 $G: 8$ 

M: 6

**V**: 9

**RED HEAT** 

**V : 6 V : 8 <sup>V</sup> :** 8

**G : 8 O : 6 G : 8 M : 7 <b>A : 7 <b>M : 7 S: 7 P : 5 S: 7** 

**G : 6 M : 8 S: 0** 

**V : 8** 

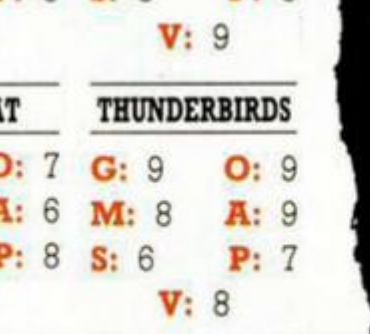

**O: 6 A : 7** 

**TIBURÓN THERUNNINGMAN** 

**P : 6 S: 7 P : 7** 

**P : 8 S: 3 P : 8** 

**A:1 0 M : 6 A : 7** 

 $G:9$ 

M: 8

**TIBURÓN THERUNNINGMAN** 

**O**: 9 **G**: 8

**P**: 8 **S**: 7

**P**: 7 **S**: 6

**O: 6 A : 8**  **V : 6** 

**V : 9** 

**V : 7** 

**THUNDERBIRDS** 

**G : 8 O : 6** 

**S: 7 P : 7** 

O: 8

A: 9

 $P: 7$ 

**O**: 7 **G**: 7 **A : 7 M : 6** 

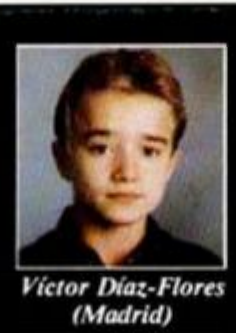

OFF, LICE

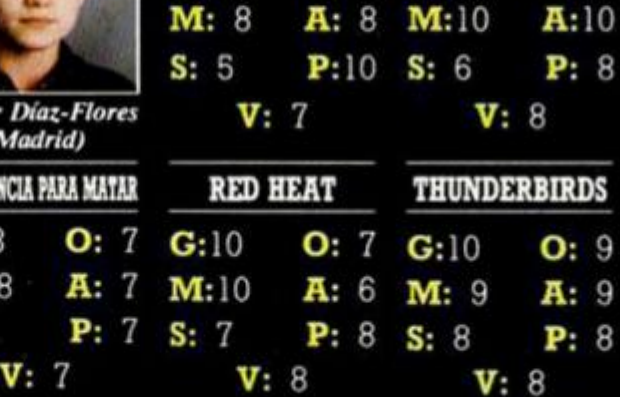

 $G: 8$ 

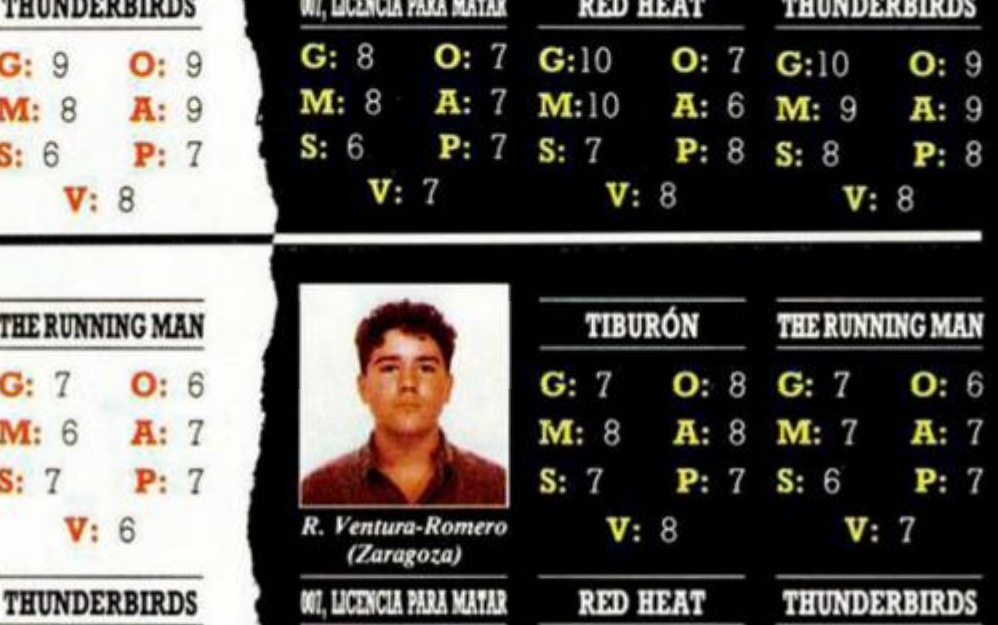

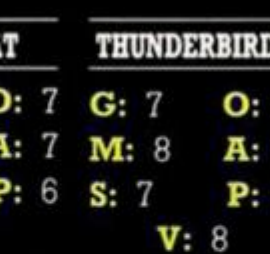

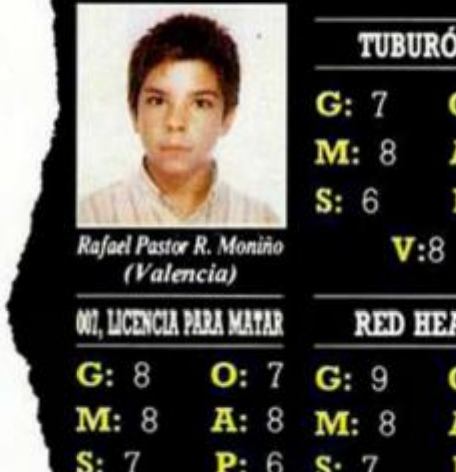

 $V: 7$ 

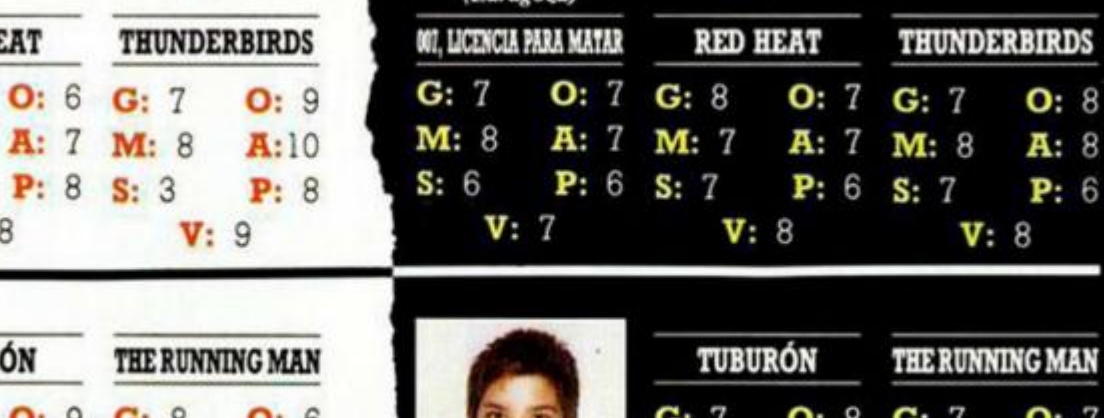

*R. Ventura-Romero (Zaragoza)* 

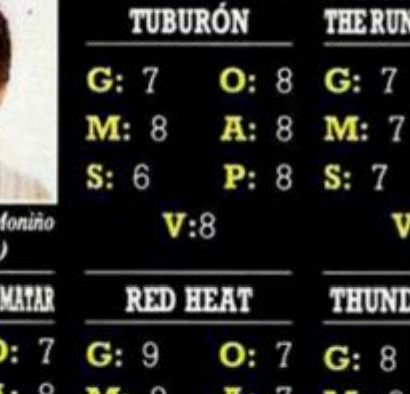

 $V: 8$ 

 $-8$ 

Os Gráficos. Ma Movimiento. Sa Sonido. Pa Pantalla de presentación. Os Originalidad. As Argumento. Va Valoración global.

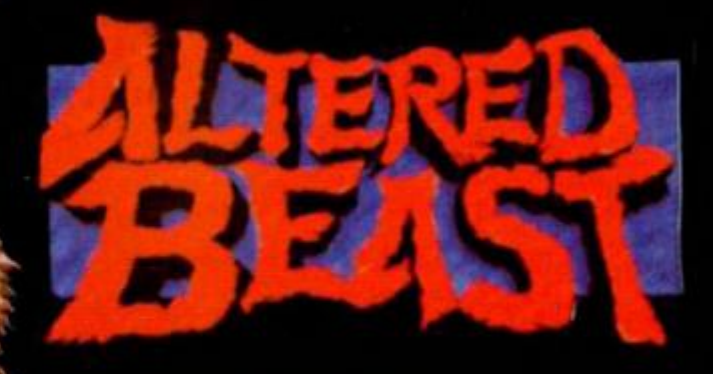

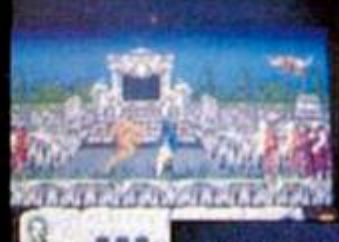

 $\frac{1}{2}$   $\frac{1}{2}$   $\frac{1}{2}$   $\frac{1}{2}$   $\frac{1}{2}$   $\frac{1}{2}$   $\frac{1}{2}$   $\frac{1}{2}$   $\frac{1}{2}$   $\frac{1}{2}$ 

 $R<sub>1</sub>$ 

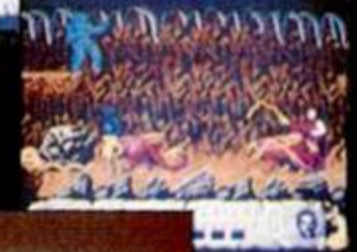

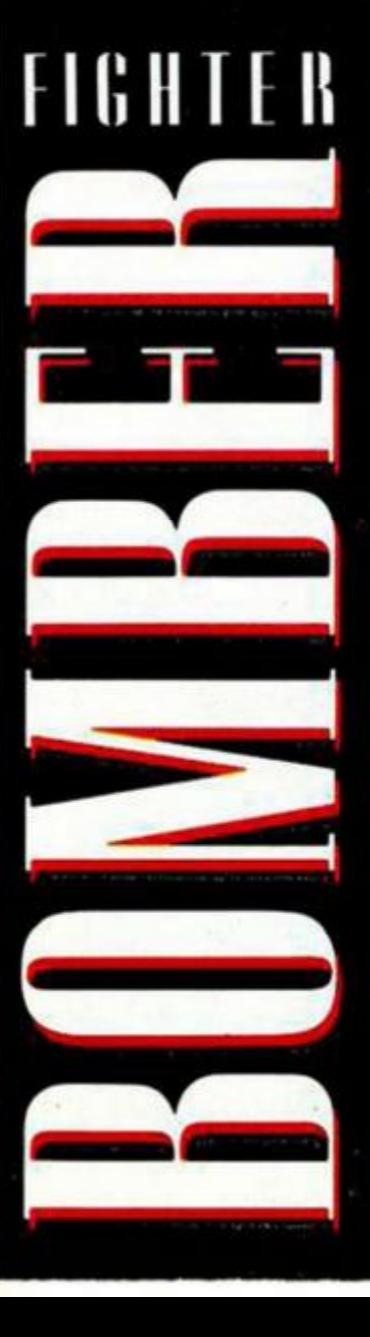

**ACTIVISION** 

SEGA

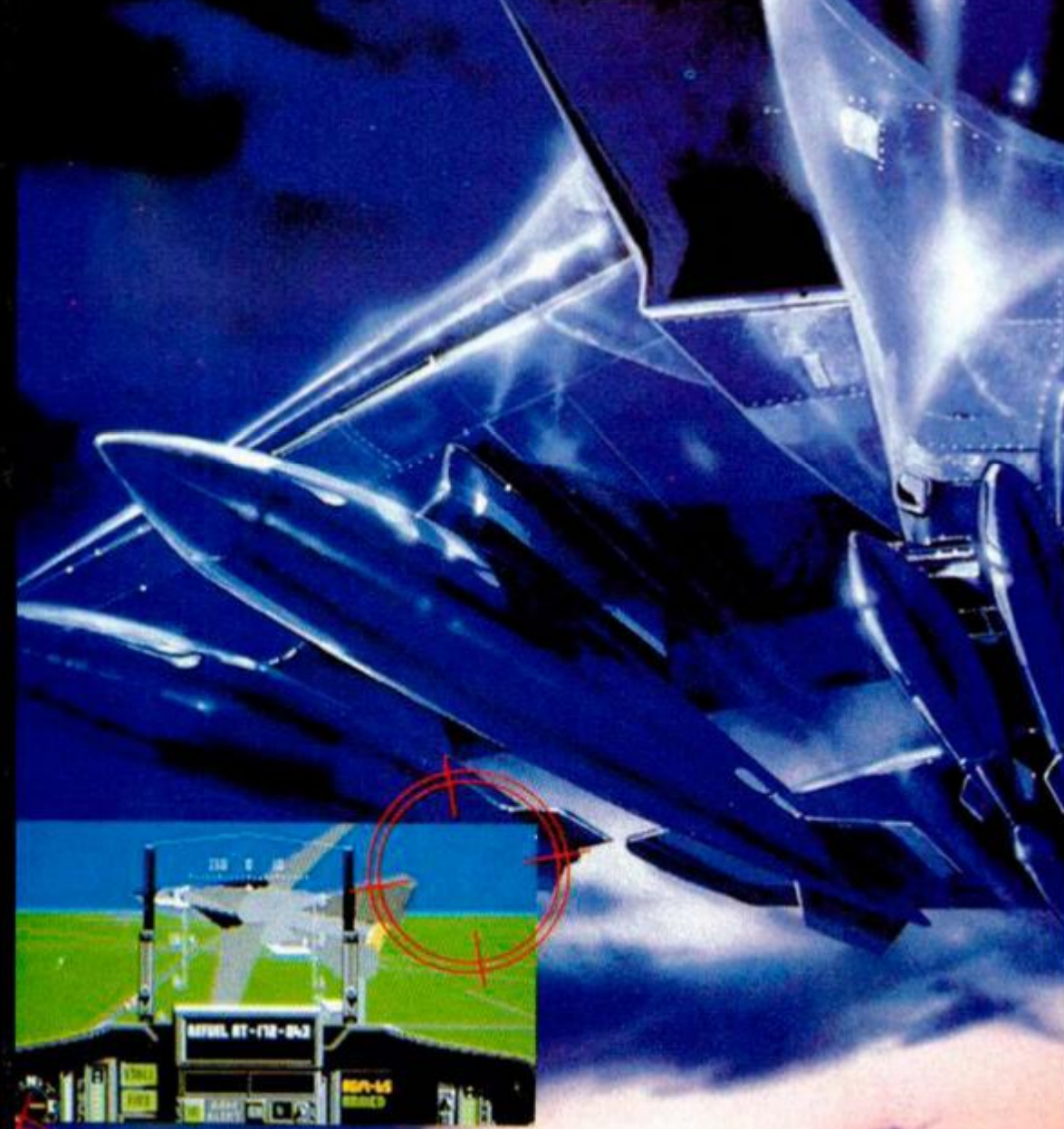

AMIGA

**ACTIVISION** SIMULATION SOFTWARE Vektor Grafix 1989

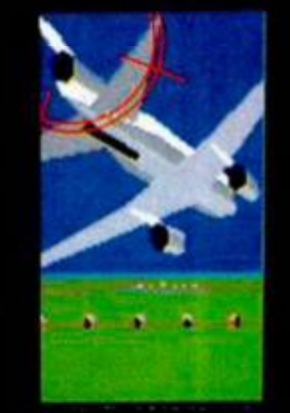

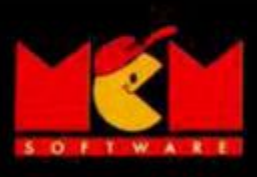

C/. SERRANO, 240<br>28016 MADRID<br>TEL. (91) 457 50 58

### **APLICACIONES**

# **NUEVAS POSIBILIDADES PARA EL POKEADOR AUTOMATICO**

يورث

A continuación os ofrecemos un programa adaptador que permitirá a los poseedores de un Plus<br>3, pasar a disco la mayoría de los programas<br>desprotegidos y grabados con el Transfer de<br>128K. También os presentamos las modifica señado: pokear y buscar pokes.

this can wood upon 2000 2000 that you start and

**LUIS LUQUE** 

**Y**<br> **Contengan alguna información en la pa-<br>
<b>Contengan alguna información en la padecimos la mayoría, porque aquellos que tengan ocupadas las páginas 1, 3, 4 y 6 y a la vez gina 7, no funcionarán con este adaptador, ya que esta página será alterada cada vez que se ejecute alguna rutina del sistema operativo de disco, cosa que no ocurre cuando el programa se carga desde cinta. Por este motivo y aunque los 6912 primeros bytes de esta página según el manual no se alteran y podríamos cargarlos en el archivo de presentación visual y luego transferirlos, no nos son suficientes, ya que en la mayoría de los programas que utilizan esta página (que son los menos), la longitud de ésta es superior a esos casi 7K.** 

**De todas formas, si nos encontrásemos con un programa que use la página 7 pero no utilize alguna de las páginas 1 ,3 ,4 ó 6, realizando unas pequeñas modificaciones en este ADAPTA-DOR, que más adelante detallamos, podremos igualmente pasarlo a disco.** 

### **CARACTERÍSTICAS DEL PROGRAMA**

**El programa adaptador está compuesto en realidad por tres pequeños programas escritos en basic, y una rutina en código máquina, escondida en una linea REM en uno de ellos. Pasamos a detallarlos:** 

**1) El programa correspondiente al LISTADO 1, se encarga de cargar el basic cargador del programa grabado en cinta, comprobar si es factible su paso a disco, grabar en la RAM paginada los valores de los registros a restablecer y finalmente cargar el LISTADO 2 correspondiente ai programa ADAPTA. 128.** 

**2) ADAPTA.128, se encarga de asignar el Nombre al programa a grabar, grabar en la memoria paginada el LIS-TADO 3 (ARR128.BAS), cargar los registros previamente grabados con el LIS-TADO 1, que es dónde se encuentran las direcciones de inicio y longitud de los distintos bloques, para pasar a grabar los mismos y finalmente cargar de la RAM paginada el LISTADO 3.** 

**3)ARR128.BAS será el que se encargue de asignar el Nombre del cargador basic en la variable N\$ y cargar los valores de los registros a restablecer en los bytes reservados para tal fin en la rutina en lenguaje máquina que se encuentra en la linea 10, para finalizar eliminando las lineas 70 a 100 con la rutina en código máquina escondida en la línea 90 y grabar en el disco el cargador que ejecutará el programa.** 

**i** 

### **CREACIÓN DEL PROGRAMA "ARR128.BAS"**

**Para poder preparar este programa antes de grabarlo, habrá que ejecutar las siguientes fases:** 

**a) Con ayuda del Cargador Universal de C.M., grabar el LISTADO 4, efectuando el Dump en la dirección 40.000, como ARR128.BIN siendo su longitud la de 208 Bytes.** 

**b) De la misma forma, grabar el LIS-TADO 5 como ARR128.DEL, de longitud 20 bytes.** 

**c) Teclar el LISTADO 3 ARR128.BAS, teniendo cuidado de dejar en la línea 10 y detrás del REM 208 asteriscos, y en la línea 90 otros 20.** 

**d) Teclear este listado (LISTADO 3) tal y como se publica, ya que si se omite o se cambia algo, la dirección de la rutina que se encargará de borrar las líneas 70 a 100, no estará ubicada en su lugar correspondiente y al ejecutarse la llamada a esta rutina, sucederá cualquier cosa menos lo deseado.** 

**e) Una vez terminado el listado, cargar la primera rutina en C.M., que habíamos grabado como ARR128.BIN, en la dirección 23760 (LOAD "ARR128. BIN" CODE 23760).** 

**f) Idem, con ARR128.DEL, pero en la dirección 24517 (LOAD "ARR128. DEL" CODE 24517).** 

**g) Comprobar que está correcto, asegurándose que en las direcciones 23760 y 24517 hay un '1' (PRINT PEEK 23760 Y PRINT PEEK 24517).** 

**Una vez realizados todos estos pasos, graba el programa con autoejecución en la línea 70 (SAVE "ARR128. BAS" LINE 70) y borra si quieres, pues ya no sirven para nada, ARR128.BIN y ARR128.DEL.** 

**Para poner en marcha el programa, una vez realizadas todas estas operaciones, teclead: LOAD "ADAPTA.BAS".** 

### **EXPLICACIÓN DE LA RUTINA EN C.M.**

**La rutina comienza en la dirección 23761, realizando el traslado de la rutina que hará que arranque el programa a la pantalla; continúa poniendo la pila en la misma y colocando en el segmento superior la página que allí se encontraba en el momento en que pulsamos el pulsador de NMI para pasar el programa a cinta; traslada los 1704 bytes que se han cargado en pantalla a su dirección correspondiente (23296 a 24999), coloca el puntero de pila apuntando a POPS que es dónde se encuentran los valores correspondientes a los** 

**registros, los restablece, coloca el modo de interrupciones, los habilita o deshabilita, según el caso y finaliza colocando la pila en su sitio.** 

**También contiene esta rutina otras dos subrutinas; la primera comienza en 'UNO' (23895) y es la encargada de ejecutar la rutina de DOS 'EST1346', necesaria para dejar toda la RAM paginada libre para el usuario. La segunda que comienza en la dirección de memoria 23937, se encarga de trasladar las páginas correspondientes, que ha cargado ARR128.BAS en la página 0, a su página correspondiente, pokeando previamente el número de página + 16 en la posición de memoria 23951.** 

### **MODIFICACIONES AL CARGADOR BASIC**

**Al pasar con el POKEADOR el programa a cinta, veremos en la esquina inferior de la pantalla las páginas que se han grabado; de todas formas, si no hemos tenido esa precaución, para saberlo sólo tenemos que ver en el basic cargador que nos ha quedado, el contenido de las direcciones 23860 a 23863 (FOR A = 23860 TO 23863 THEN PRINT A, PEEK A:NEXT A). En ellas se encuentra el número de las paginas + 16. Por ejemplo: si se encuentran las paginas 1 y 4, en esas posiciones estarán los números 17, 20, 0 y 0. Una vez conocidas las páginas ocupadas, veamos un ejemplo en el que esté ocupada la página 7 y haya otra página libre.** 

**Supongamos el caso de un programa que ocupe las páginas 1,4,6 y 7; en ese caso lo que nos aparecerá en las direcciones antes mencionadas serán los números 16, 20, 22 y 23. Como veréis, la página que queda libre es la 3 (19); pues bien, el primer paso a realizar será el de pokear en la posicion de memoria correspondiente a la página 7 el número de la página libre + 16; en este ejemplo habría que pokear la dirección 23863 con 19 (Pág.3 +16) y añadiremos al programa la línea 45, que tendrá esta configuración:** 

**45 POKE 23944,19: POKE 23951,23: RANDOMIZE USR 23937** 

**Esta Knea realiza un traslado de los bytes que contiene la página que teníamos libre y que provisionalmente hemos llenado con el contenido de la página 7 a esta página. Como apreciaréis lo que hace es colocaren el byte 23944 de la rutina de traslado de bytes, el número de página librel6 y en la posición 23951 el número 23 (pág.7)16, para, finalmente, realizar el traslado.** 

**Esperamos os sirva de ayuda y no os quede pronto ni un sólo programa sin pasar a disco.** 

### **APLICACIONES**

### **LISTADO 1**

EN ADAPTA. BAS

SO NEXT A 18.8 233-23 THEN CLS<br>
PRINT AT 18.8 ESTE PROGRAMA<br>
DAPTADOR POR TE-NER OCUPADA LA<br>
AGTHADOR POR TE-NER OCUPADA LA<br>
AGTHADOR POR TE-NER OCUPADA LA<br>
S MUY DIFICILI DA MANO (NO 160<br>
50 SAUE "H\_POPS"CODE 23995,50<br>
70 REAL PROPERTY

### **LISTADO 2**

**LISTADO 2**<br>
ADAPTA. 128<br>
18. BORDER SON PL DRPER SON PL<br>
18. BORDER SON PL DRPER SON PL<br>
18. BORDER SON PL DRP NA LIFLEN NA SURE COLOR DEL CORPORATION CONTROL DE COLOR DE COLOR DE COLOR DE COLOR DE COLOR DE COLOR DE COLOR AS TO CLS PRINT BT VAL "10" NOT BO CLS PRINT AT VAL "18" CARGANDO", AS WALL

### LISTADO 3<br>ARR 128, BAS

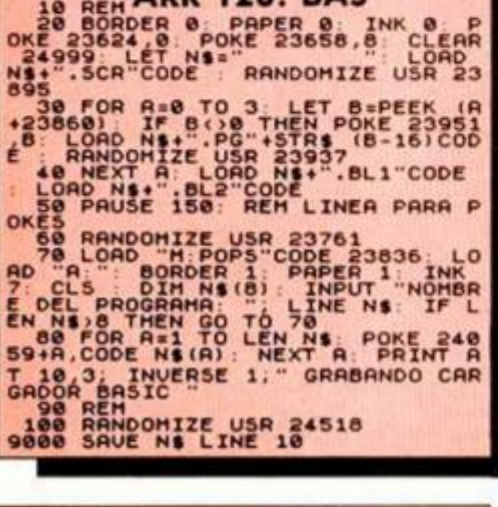

**SALVAR** CON AUTOEJECUCIÓN EN LA LÍNEA 70.

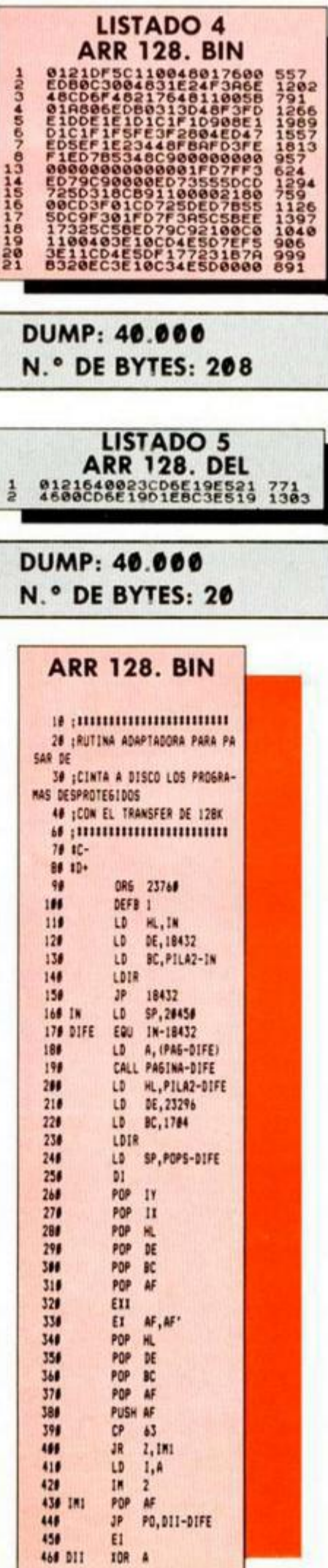

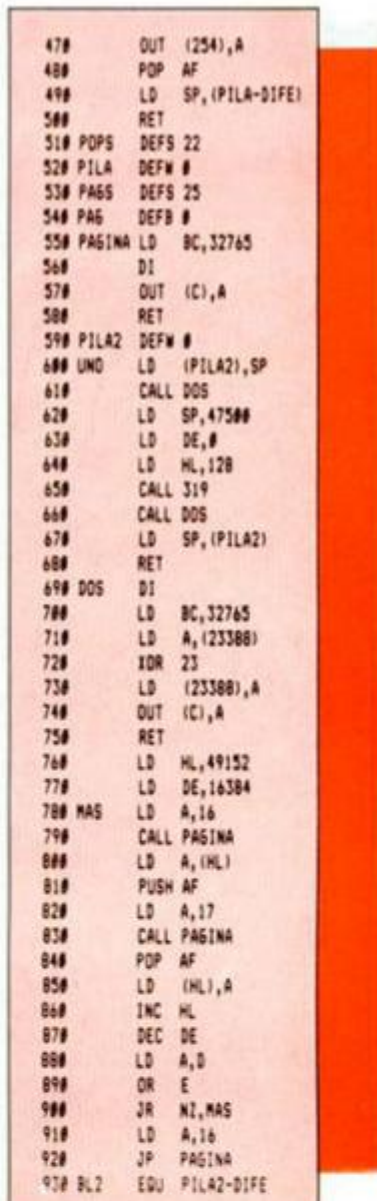

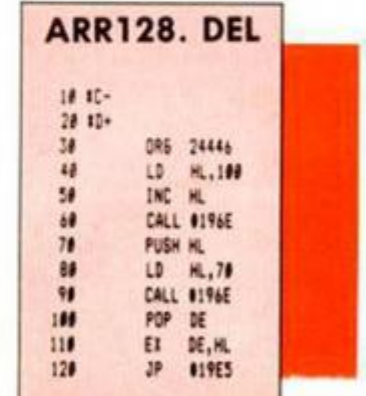

### POKEADOR AUTOMÁTICO **PARA PLUS 3**

Aprovechando la modificación realizada en nuestro POKEADOR AUTOMÁ-TICO y publicada en un número anterior, con el fin de hacerlo compatible para los modelos + 3 y + 2A, hemos readaptado la rutina que lo convertia en "POKEADOR", para igualmente poder usarlo con estos dos últimos modelos de SINCLAIR, como pokeador propiamente dicho y como busca-pokes.

**Las únicas modificaciones realizadas en esta rutina, han sido las de reubicar las distintas subrutinas de que se compone, con el fin de que la dirección de arranque del programa, sea la 15040, tal y como se indicaba en el número anterior.** 

**Por lo demás, la rutina se compone de dos partes claramente diferenciadas: la primera encargada de transferir la rutina ejecutora a la memoria RAM del pokeador y la segunda que es esa propia rutina.** 

### **GRABACIÓN DEL PROGRAMA**

**Para grabar este programa en disco, teclear el LISTADO 2 (POKEAD.BIN) en código máquina que acompaña a este texto, con la ayuda del Cargador Universal de Código Máquina para Plus 3, realizando el Dump en la dirección 30.000. dando como número de bytes 1003 y salvándolo como POKEAD.BIN . A continuación, teclear el LISTADO 1 y grabarlo como POKEAD, con autoejecución en la linea 10.** 

**En cuanto a las características y funcionamiento del programa, son exactamente las mismas que se publicaron en el número 119 de MICROHOBBY, bajo el título de «CÓMO SACAR EL MÁXIMO PARTIDO AL POKEADOR AUTOMÁTI-CO».** 

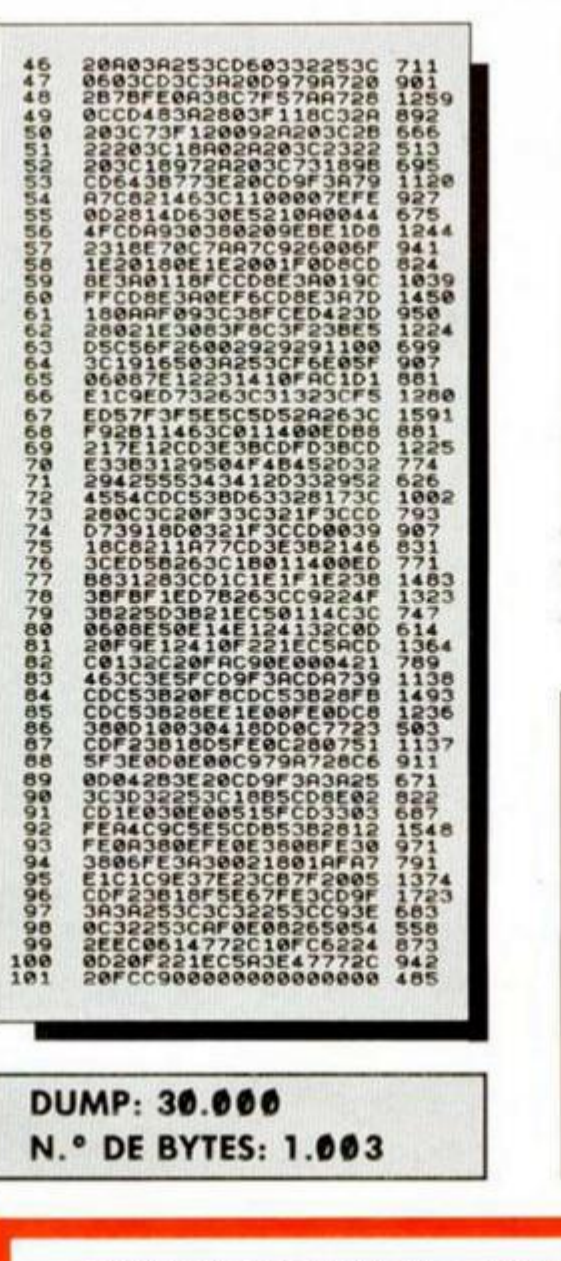

### **OPTIMIZACIÓN DE LA RUTINA DELTRANSFER 128 PARA + 3 PUBLICADA EN EL NÚMERO ANTERIOR**

**En la rutina publicada en el número 191, se deslizó lo que podríamos llamar**  un pseudo-error que afectaba al progra**ma a la hora de detectar si la página 7 se hallaba ocupada y qué dirección de inicio y longitud tenía, ya que, según cargásemos los programas desde disco o cinta, estas direcciones variaban. Para subsanar este descuido, publicamos a continuación un pequeño listado basic que se encarga de cambiar algunas posiciones de memoria de "TRANS128.BIN", para que realize esta función correctamente.** 

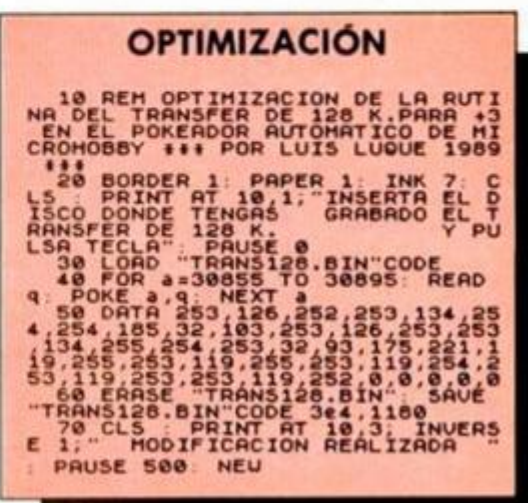

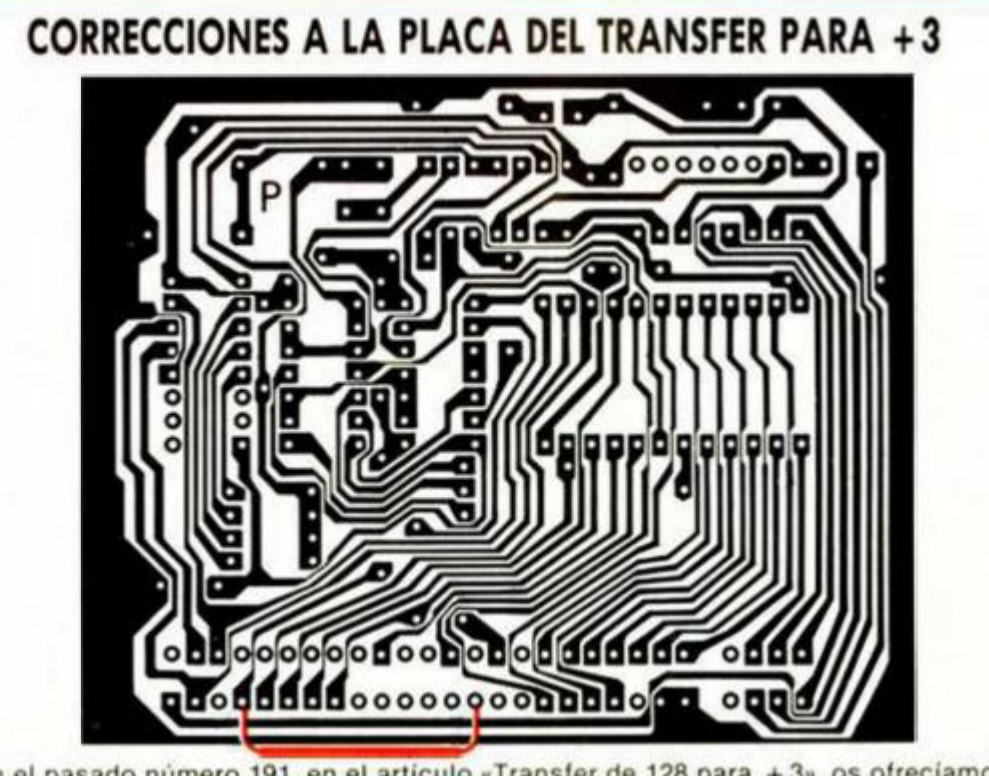

En el pasado número 191, en el articulo «Transfer de 128 para + 3». os ofrecíamos la placa correspondiente a dicho montaie. Pues bien, para no perder las buenas costumbres se nos deslizó un pequeño error. La modificación que indicábamos no es del todo correcta, pues la patilla de la derecha debe ir conectada al punto siguiente. La figura adjunta muestra las conexiones correctas (al menos eso esperamos).

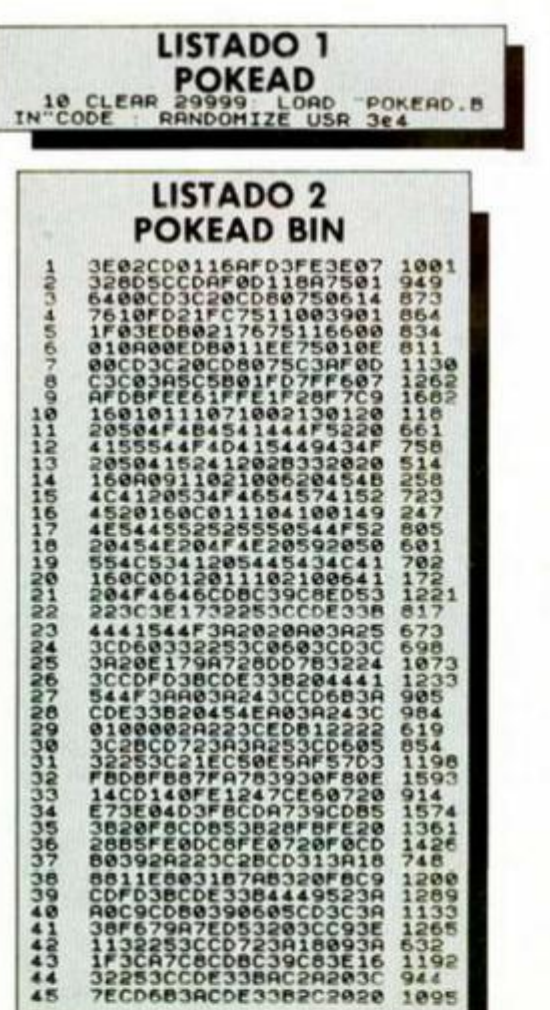

# **i** *HISOFT BASIC: t EL COMPILADOR MÁS RÁPIDO*

**Hlsoft, la compañía británica conocida especialmente por la creación de «Devpac», (Gens/Mons), nos ofrece en esta ocasión un compilador de Basic cuya característica más destacable es su gran rapidez.** 

**un compilador es un programa**<br>
que se encarga de traducir un fi-<br>
chero fuente de un lenguaje de<br>
alto nivel en un fichero objeto en códi**n compilador es un programa que se encarga de traducir un fichero fuente de un lenguaje de go máquina ejecutable directamente por el ordenador. En nuestro caso, el programa en Basic es "traducido" al código máquina del Spectrum, con la evidente ventaja de que el mismo programa se sigue ejecutando a una velocidad sensiblemente mayor.** 

**Empezaremos viendo las opciones del menú para después explicar las distintas sentencias del compilador, a la vez que vamos reseñando las diferencias con el basic del Spectrum y otras características del programa.** 

### **EL MENÚ**

**Se accede mediante la pulsación simultánea de (astéelas "True Video" e "Inverse Video". Una vez en él, las posibilidades son las siguientes:** 

**—Compilar. Como es fácil deducir, empieza la compilación del programa Basic (para ser más exactos, la porción de programa Basic incluido entre las sentencias OPEN\* y CLOSE\* , como veremos más adelante).** 

**El compilador efectúa dos pasadas; en la primera muestra las direcciones relativas de los diferentes y posibles puntos de entrada al código; en la segunda, aparecen en pantalla las direcciones (en decimal y hexa) de los puntos de entrada, además del número de bytes ocupado por el código máquina, el ocupado por las variables utilizadas por el c/m, y el ocupado por el programa en Basic. También nos muestra las instrucciones (LOAD/SAVE) necesarias para grabar y volver a cargar y ejecutar el bloque de c/m creado.** 

**Esta es la información por "defecto"; al hablar de las sentencias comprobaremos que podemos sacar más datos acerca de la compilación.** 

**—Olear. Equivalente al CLEAR 65367** 

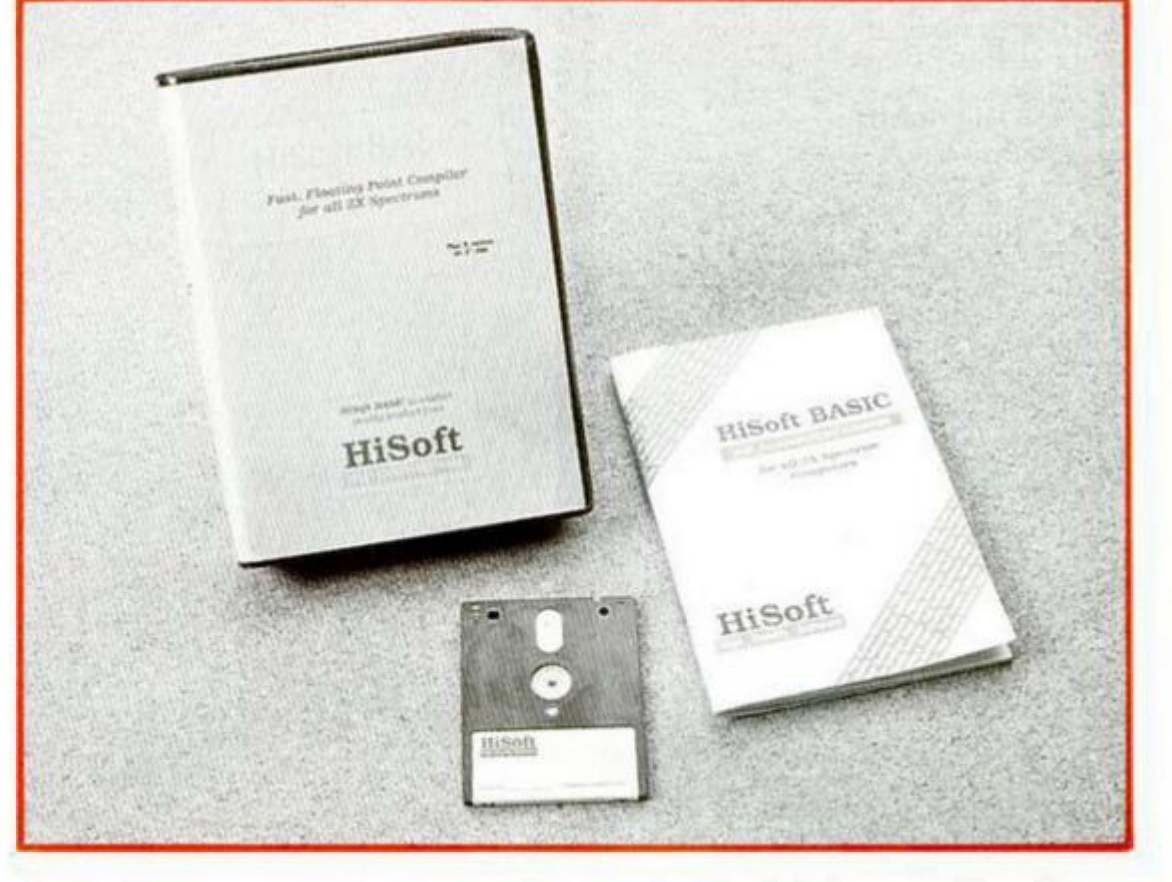

**del Basic, excepto que no ejecuta ni el CLS ni el RESTORE, es decir, actúa sólamente sobre la pila.** 

**— Run. Ejecuta el último programa compilado.** 

**— Info. La primera vez que escogemos esta opción habilita un programa que nos dará el tipo de variables numéricas sencillas utilizadas por el mismo. La segunda vez inhabilita el programa. Lógicamente, para que este programa sepa qué tipo de variables está manejando el programa Basic, éste debe ser ejecutado al menos una vez.** 

**— Erase. Borra el programa Basic sin afectar al compilador ni al código objeto compilado.** 

**— Prlnt. Dirige la salida del proximo comando a la inpresora.** 

**—ComplleData. Almacena únicamente el código generado por la sentencia DA-TA del programa Basic.** 

**—ComplleNonData. Almacena todo el código generado excepto el correspondiente a las sentencias DATA.** 

### **LAS SENTENCIAS**

**Las sentencias constituyen un medio de darle instrucciones al compilador y adoptan la forma de una sentencia REM: seguida de una palabra del Basic Sinclair. Además, cada una de estas** 

**sentencias debe ir en una linea diferente. Veamos las opciones disponibles:** 

**REM: OPEN \*. Indica un punto de comienzo de compilación.** 

**REM: CLOSE #. Sentencia complementaria de la anterior, sirve para indicar un final de compilación. Utilizamos el articulo indefinido en vez del definido porque el compilador no es capaz de tratar todas las sentencias del Basic Spectrum y es muy probable que tengamos que dividir el programa en distintos bloques, cada uno de los cuales deberá ser compilado con sus respectivas sentencias OPEN\* y CLOSE".** 

**REM: LEN. Sirve para especificar el máximo tamaño de las variables de cadena. Inicialmente reserva 255 bytes para el nombre y otros dos para la longitud. En el caso de que sepamos que determinada variable no va a ocupar más de diez caracteres, por ejemplo, podríamos decir REM: LEN** *a\$<* **= 10, con lo cual estaríamos ahorrando doscientos cuarenta y cinco bytes.** 

**REM: USR. Se utiliza para determinar la dirección desde la cual queremos que el código sea ejecutable. Si no se inserta esta sentencia el compilador sitúa el código generado en la parte superior de la memoria.** 

**REM: INT o REM: INT + . Sirve para declarar determinadas variables como** 

**"enteras" o "enteras positivas". Llegados a este punto diremos que, a diferencia del Basic Sinclair, que distingue entre variables numéricas y alfanuméricas, «Hisoft Basic» distingue tres tipos de variables numéricas, además de las alfanuméricas. Estos tres tipos son los siguientes: REAL, equivalentes a las variables numéricas Basic; INTEG, o variables enteras, que toman valores entre -32768 y 32767; y POSINT, o enteras positivas, con valores entre 0 y 65535. Mientras las variables reales necesitan cinco bytes para ser almacenadas, las enteras y enteras positivas sólo requieren dos bytes; de ahf la utilización de estas sentencias para ahorrar memoria y producir un código más rápido.** 

**REM: INT FN o REM: INT+ FN. Análogamente al caso anterior, aclara si el valor devuelto por determinada(s) fun**ción(es) es un valor entero con signo o **entero sin signo.** 

**REM: FN(INT) o REM: FN(INT +). Las variables, de una letra, utilizadas por las funciones especificadas en la línea REM, deben ser consideradas como enteras (con signo/sin signo).** 

**REM: GOTO o REM: GOSUB. Uno de los mayores problemas de este compilador es que no acepta sentencias GO-SUB y GOTO directamente. Para que** 

**Hisoft Basic puede aumentar la velocidad de ejecución de un programa hasta 80 veces** 

**sean válidas debemos insertar estas líneas. Cuando el compilador encuentra una línea tal, crea una lista con todas las posibles direcciones a las que puede saltar el programa. Si no se especifican números de línea detrás del GO-TO o GOSUB, el compilador interpretará que se puede saitar a cualquier linea del programa y la lista incluirá todas las lineas del programa Basic. De ahí que podamos especificar las líneas a las que puede saltar verdaderamente el programa, con un considerable ahorro tanto de espacio como de velocidad.** 

**REM: RESTORE. Similar a la sentencia anterior, sirve para poder compilar las sentencias RESTORE del programa fuente. También, como en el caso anterior, se puede especificar las líneas a las que queremos que afecte.** 

**REM: LIST. Provoca un listado decímal/hexa de las rutinas "runtime" y las variables del código máquina generado. "Runtimes" son un bloque de subrutinas que necesita el compilador para poder trabajar.** 

**REM: LINE. Imprime la dirección del código compilado para cada línea especificada en la sentencia REM: LIST.** 

**REM: BREAK. Sirve para habilitar es-**

```
COMPTLER COMMANDS
C compile
D compile only DATA
E compile except DATA
X same as CLEAR 65367
R run compiled code
   type of variables
Sym.shift A delete BASIC
p outpui to primer 
JUST PRESS ENTER TO RETURN
```
**ta opción en el código objeto. A pesar de su gran utilidad, generará un código más lento y de una extensión mayor.** 

**REM: VAL Sirve para poder aceptar las sentencias VAL y VALS del listado fuente.** 

### **PARTICULARIDADES**

**LET. En las asignaciones, el valor asignado es convertido automáticamente al tipo de la variable. Si asignamos un vaior fuera de rango a una variable el programa puede emitir mensajes de error o funcionar anormalmente.** 

**INPUT. Esta sentencia, en el código objeto, es "error-trapped", o lo que es lo mismo, en el caso de introducir aigún valor erróneo vuelve a ejecutar el input hasta que se le introduzca un valor correcto.** 

**GOTO/GOSUB. Los números de línea deben declararse explícitamente o como sentencias VAL "número". Además, y esto es importante, las líneas referidas en las sentencias REM: GOTO/GO-SUB deben estar comprendidas en el mismo bloque de programa Basic compilado.** 

**RUN. No permitido. En el caso de que el programa no empiece en la primera linea, incluir un GOTO a la línea requerida; igualmente, si queremos la pantalla limpia al inicializar el programa deberemos insertar un CLS.** 

**RETURN. La llamada a un RETURN antes de haberse producido la correspondiente llamada a la subrutina puede provocar un "cuelgue" del ordenador.** 

**STOP. Provoca la vuelta al Basic desde el código objeto. Equivalente a REM: CLOSE\*.** 

**DIM. Solo admite arrays de un máximo de dos dimensiones. Las dimensiones deben especificarse explícitamente o con una expresión VAL "número" y no podrán variar a lo largo del programa. El código objeto no comprueba si el índice del array se halla dentro del rango especificado.** 

**DEF FN. Si una función posee más de cuatro argumentos, todos deben ser del mismo tipo.** 

**READ, RESTORE y DATA. Si estamos**  leyendo variables enteras o enteras po**sitivas, la sentencia DATA debe incluir un "INT" antes de los datos. En dicha sentencia DATA sólo se permiten números, expresiones VAL "número" y cadenas definidas explícitamente, no estando permitidas variables y otras expresiones.** 

**CLEAR, CONTINUE, ERASE, FOR-MAT, LIST, LLIST, LOAD, MERGE, MO-VE, NEW, RESET, SAVE, VERIFY no son aceptadas por el compilador.** 

### **JUICIO FINAL**

**«HiSoft Basic Compiler» es un programa fácil de manejar, con un manual de instrucciones completo y fácil de leer, pero de una utilidad bastante restringida.** 

**En primer lugar, porque no funciona con Spectrums + 3 españoles (no obstante, están trabajando en ello y de hecho ya existe una versión para el + 2A con ROM española).** 

**En segundo lugar, y esto es más importante, independientemente de que trabajara con cualquier tipo de ROM's, es un programa que pierde muchos enteros en lo que a eficacia se refiere a medida que el programa es más largo y complejo.** 

**En el clásico programa que podríamos denominar de "ejemplo", el compilador se muestra ágil y convincente. No suele haber problemas de compilación y el código objeto se muestra realmente rápido. Sin embargo, en programas de una gran longitud, donde el compilador valdría su peso en oro, sus restricciones hacen casi imposible ei uso. Veamos porqué: el hecho de no poder utilizar las funciones de carga y grabación (imprescindibles en cualquier programa de utilidad, por ejemplo), así como una excesiva longitud del fichero fuente (que puede provocar un "cuelgue" utilizando el programa, como así nos ha ocurrido) obliga a dividir el programa en subprogramas. Pero como se deduce de las condiciones restrictivas de las líneas REM: GOTO/GOSUB, cada subprograma debería ser un módulo independiente que no hiciera referencia a otras partes del programa, lo cual** 

**Uno de los principales inconvenientes de este programa es su actual incompatibilidad con los +3 españoles.** 

**en Basic es prácticamente imposible.** 

**En una palabra, el poder utilizar el compilador te obligaría a un proceso de depuración y estructuración del programa fuente o incluso a escribírtelo de nuevo, tarea cualquiera de las dos que desanima al más optimista.** 

**Como caso casi excepcional, esta utilidad está disponible en España. Su distribuidor es: TRACK, Consejo de Ciento 345, 08007 Barcelona. Tel. (93) 216 00 13.** 

Amador MERCHÁN

O'

z<sup>o</sup>

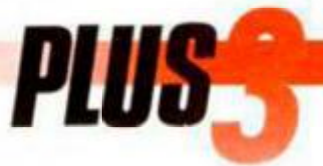

# **COPIADOR A DISCO PARA INTERFACE PHOENIX**

**Con este segundo y último programa finaliza la serie iniciada en el numero anterior destinada a permitir la copia a disco de los programas de^protegídos por algunos de los transfers más populares ae nuestro país. Si el mes pasado era el interface Transtape el obeto de nuestro estudio, en esta ocasión e toca el turno al interface Phoenix, mediante una pequeña rutina cuyo funcionamiento es prácticamente idéntico a la primera.** 

### **Pedro José Rodríguez Larrañaga**

**E l** objetivo de esta nueva rutina es<br> **E** realizar copias a disco de programas<br> **E Interface Phoneix** cop un 100% de **realizar copias a disco de programas en cinta grabados mediante el interface Phoenix con un 100% de efectividad. Si el programa que deseamos pasar a disco funciona en un Plus3 aunque sólo sea en modo 48K, tendremos la total seguridad de que dicho programa podrá ser copiado a disco sin problemas. Os recomendamos que antes de realizar ninguna transferencia os aseguréis de dicha compatibilidad, comprobando además que la copia que deseáis transferir no contiene ningún error que impedirla el correcto funcionamiento de nuestro programa. Se da por sobreentendido que dichas copias en disco, del mismo modo que las copias originales obtenidas en cinta, deben utilizarse por un único usuario. Todo préstamo o venta de las copias así obtenidas debe considerarse poco ético e incluso ilícito.** 

### **FUNCIONAMIENTO DEL PROGRAMA**

**Para disponer de este nuevo programa es necesario teclear el listado 1 y salvarlo en un disco con autoejecución en la línea 10. A continuación, y con ayuda del cargador universal, introduciremos el listado 2 para volcarlo en la dirección 40.000 y salvarlo en el mismo disco que el basic, indicando 586 como número de bytes. El nombre del**  **listado binario debe coincidir con el indicado en la línea 40 del cargador basic.** 

**Una vez autoejecutado, el programa nos hace dos preguntas previas. La primera hace referencia al nombre que** 

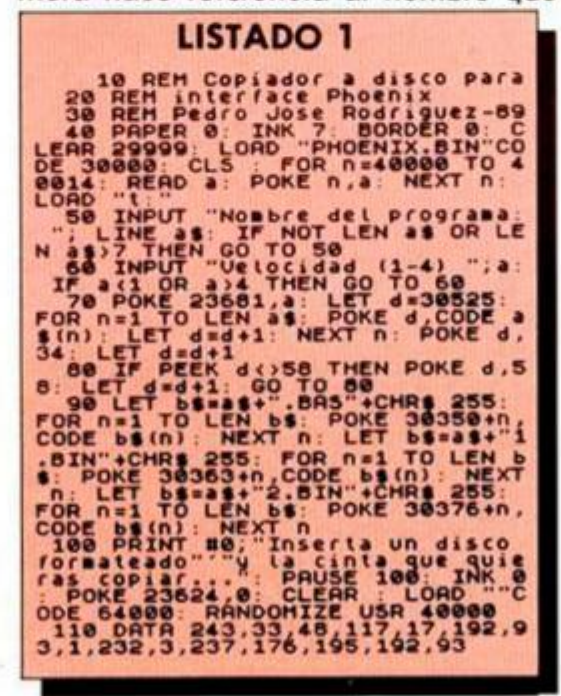

**asignará a la copia definitiva en disco, y, dado que el programa internamente asigna un dígitoextra a los ficheros, es preciso que dicho nombre tenga un máximo de siete caracteres. El programa convertirá automáticamente los caracteres alfabéticos a mayúsculas pero no detecta la presencia de caracteres no** 

**válidos tales como espacios, cierres de interrogación o asteriscos. Si el usuario introduce por error uno de estos caracteres el programa funcionará correctamente en apariencia, pero se reseteará nada más completar la carga desde cinta.** 

**La segunda pregunta hace referencia a la velocidad con la que fue salvado el programa. El interface Phoenix permite que la copia se realice a cuatro velocidades diferentes, de las cuales la más baja corresponde exactamente a la velocidad standard del Spectrum, siendo las demás velocidades destinadas a copias que se realicen en cassetes de alta calidad. La gran mayoría de las copias que poseen los usuarios están realizadas a velocidad normal, pero en caso de duda es posible averiguar dicha velocidad cargando con MERGE " " el primer bloque de la copia en cinta y observando la dirección situada tras el RANDOMIZE USR ya que la relación entre direcciones y velocidades es la siguiente:** 

**RANDOMIZE USR 64000 Velocidad 1 RANDOMIZE USR 64006 Velocidad 2 RANDOMIZE USR 64012 Velocidad 3 RANDOMIZE USR 64018 Velocidad 4** 

**Completadas las preguntas es el momento de insertar en el cassette el programa que deseemos copiar y cargarlo desde el principio. Las copias realizadas por el Phoenix constan de cinco bloques. El primero es un breve carga-**

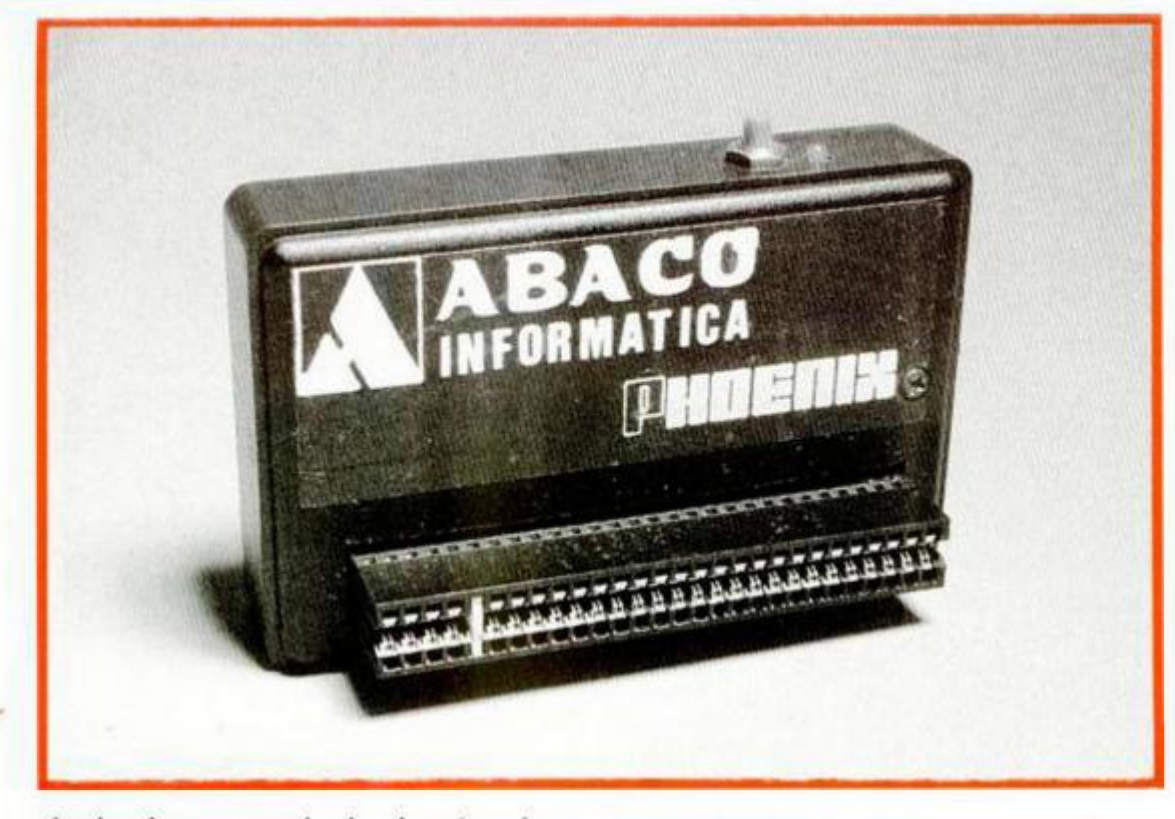

dor basic encargado de ejecutar el segundo, una rutina de carga que se co-<br>loca en la dirección 64000 y dispone de cuatro puntos de entrada alternativos en función de la velocidad con la que se grabaron los bloques posteriores.

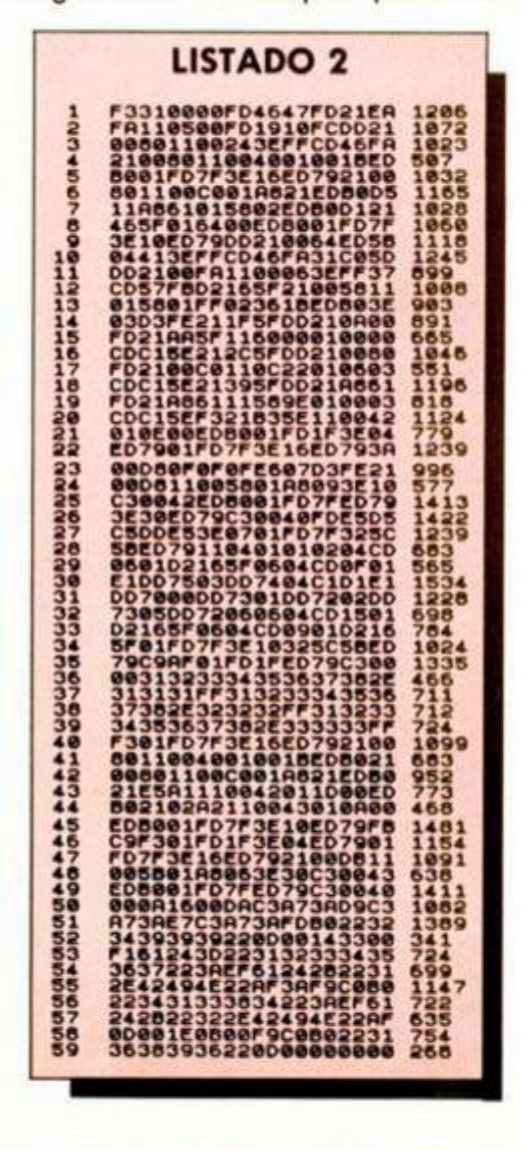

**DUMP: 40.000** 

N.º DE BYTES: 586

IP :Cooiador a disco 28 spara interface Phoenix  $30:2 - 3 - 89$  $\bullet$ 50 10+ 68 78 ORS 24000 88 98 BANK **07FFD** EQU 199 BANKH 23388 EQU **118 OPEN** EQU 262 120 CLOSE EQU  $265$ **138 REFCAB EQU**  $271$ 140 MRITE EQU  $277$ 158 160 9I 178 LD  $59.8$ **B.** (IY+71) 188 LD 198 LD 17,64234 288 LD  $DE.5$ 218 LOOP 455 17, DE 770 DJNZ LOOP 11,48666 238 LD 248 LD DE, 9216 250 LD A, OFF 266 **CALL 64876** 278 LD HL. 08900 288 DE, 04000 LD 298 LD BC, 01866 388 LOTR 316 BC. BANK LD. 320  $\overline{\mathfrak{g}}$ A, 816 338 (C),A OUT 348<br>358 LD **HL.98000** DE. OCONO LD 360 **BC.8616** LD 376 LÕIR 380 PUSH DE DE.25000 394  $10$ 498 BC, 600 LD. 416 LDIR 42# PDP DE 434 LD HL, RUT  $448$ BC, FRUT-RUT LD. 458 LDIR 465 LD BC, BANK 478 LD A.919 489 OUT (C),A 498 W 11,25600 588 LD DE. (16644)

**LISTADO** 

**ENSAMBLADOR** 518 LD 520 CALL 530 LD LD 548 550 LD 560 LD 578 **SCF** 588 CALL 598 jp 699 LD  $610$ LD  $620$ LD 630 LD 648 LDIR 656 w 668 out  $670$ LD 680 LD 698 LD 788 LD 710 LD 720 CALL 738 LD 745 LD.  $758$ LD 760 LD 778 LD 788 CALL SAVE  $790$ LD 800 LD 816 LD 826 LD 836 LD. 848 CALL 850 DI 868<br>878 LD LD. 886 LD 898 LDIR 986 LD 910 LD 928 **OUT** 938 LD. 948 LD 958 **OUT** 968 LD.  $970$ RRCA 986 RRCA 996 RRCA

A. **AFF** 

64878

59.24666

11.64000

DE, 1536

A, **SFF** 

64343

NC, ERROR

HL. **#5888** 

DE. 05801

BC. #2FF

 $(HL)$ , 27

HL. NAME!

IY, BASIC

**BC. 10000** 

HL, NAMEZ

11,08666

IY. 00000

BC, 00306

HL, NAMES

17,25009

DE, 40536

BC.06300

HL, RTIME

DE.04200

BC. OIFFD

 $\mathbf{A}, \mathbf{A}$ 

(C), A

BC, BANK

A, 016

 $(C)$ , A

AND 7

1994

A, (90899)

BC, FRTIME-RTIME

SAVE

SAVE

DE, FBASIC-BASIC

DE, 8616+FRUT-RUT

IX, 10

 $A.3$ (**SFE)**, A

Los tres bloques siguientes carecen de cabecera y contienen la pantalla, el bloque principal y la última sección de la memoria respectivamente. El último bloque es siempre de 1536 bytes y se carga a velocidad normal, independientemente de la velocidad utilizada en los bloques tres y cuatro.

Finalizada la carga la pantalla se pone de color magenta, indicando que se está realizando la copia a disco, siempre que previamente hayamos introducido un disco con al menos 50 K libres en la unidad. Finalizada la transferencia el programa debe arrancar con toda normalidad. Si el Plus3 realiza un reset nos encontramos ante un error derivado del sistema de disco tal como nombre de fichero incorrecto, disco no insertado, no formateado, protegido contra escritura o sin espacio suficiente. Por el contrario si el ordenador permanece en espera de datos de la cinta o se produce cualquier otro error extraño deberemos achacar dicho problema a la copia en cinta utilizada.

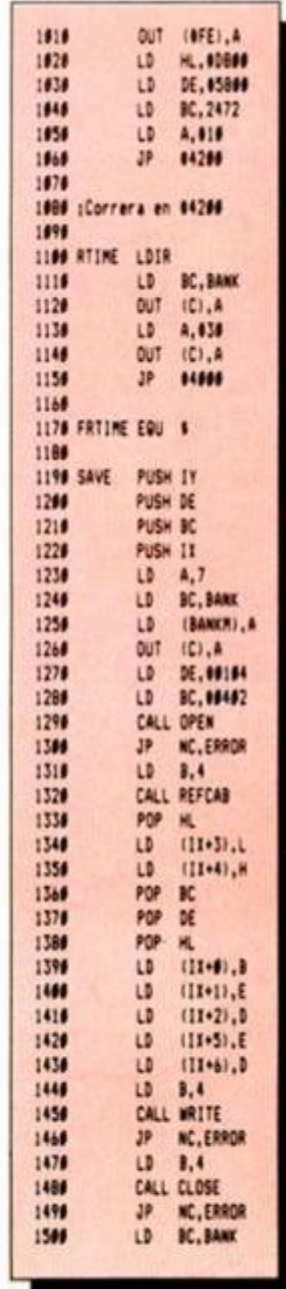

#### **MICROHOBBY 25**

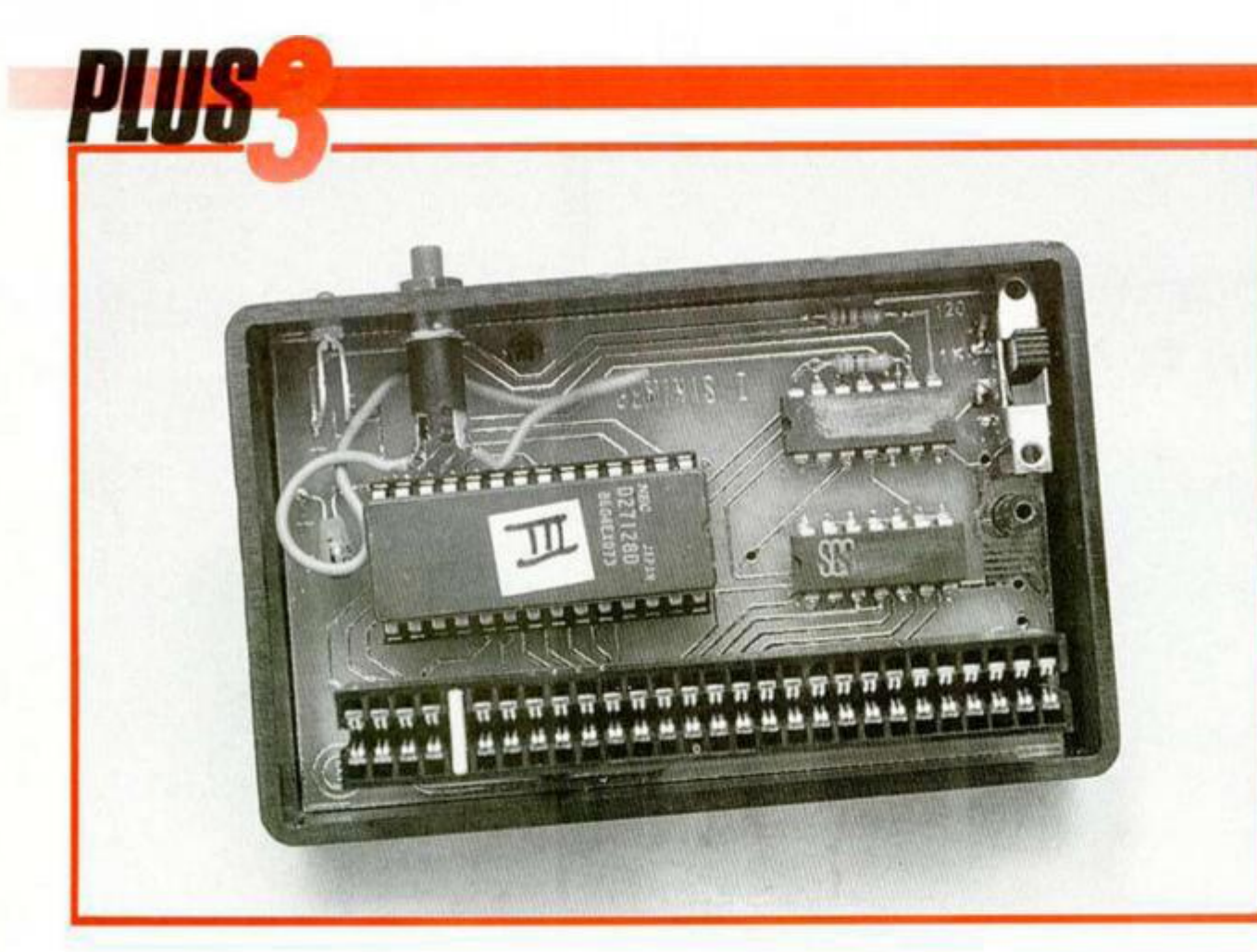

Los programas así grabados en disco son directamente utilizables tecleando desde el editor del Plus3 LOAD "nombre.bas" donde nombre es la cadena de caracteres introducida previamente (es imprescindible incluir la extensión BAS). Tras unos pocos segundos el programa debe cargarse y ejecutarse como si lo hubiera hecho desde la cinta, pero con una rapidez y comodidad infinitamente superior. Es posible introducir pokes cargando el programa basic con MERGE "nombre.bas", colocando los pokes como línea 25 del listado y haciéndolo funcionar con RUN.

### **INFORMACIÓN ADICIONAL**

Al realizar la carga de la copia en cinta la pantalla tardará más tiempo de lo normal en aparecer, pero no debéis preocuparos por ello pues está previsto por el programa.

Las copias obtenidas en disco ocupan siempre 50 Ks y constan de tres bloques. El primero es el que llamaremos cada vez que deseemos utilizar el programa y es un breve listado basic de tres líneas que la propia rutina se encarga de crear y adaptar a las necesidades de cada programa en particular. El segundo es un bloque binario de 9 Ks que contiene la pantalla, los bytes que originalmente ocupaban las direcciones comprendidas entre 23296 y 24999 y una pequeña rutina encargada de mover la pantalla a la dirección correcta y almacenar provisionalmente los 1704 bytes siguientes en la memoria paginada. Esta bloque se carga en la dirección 32768 y se ejecuta en 41386. El tercer bloque es de 41 Ks y contiene los 41536

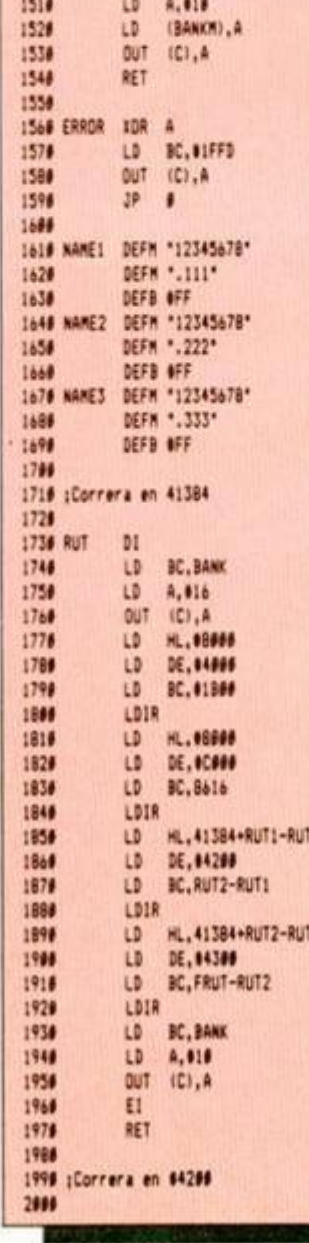

La efectividad de este programa es del  $100\%$ 

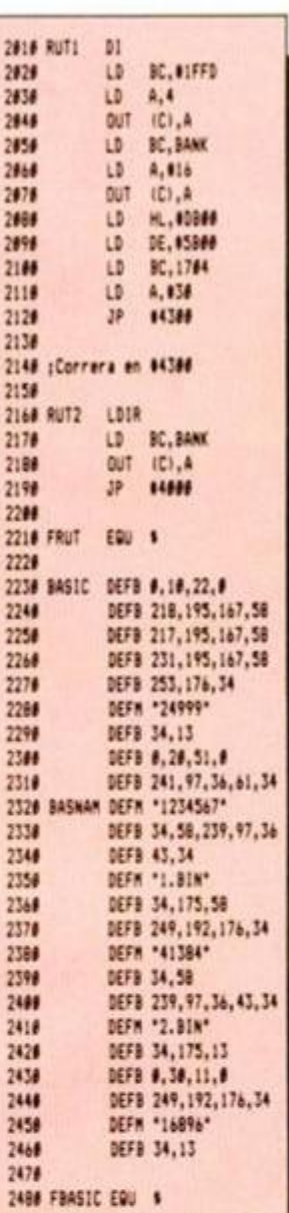

Aspecto interno del Interface Phoenix.

bytes a partir de la dirección 25000. Una vez cargados los dos bloques binarios una llamada a la dirección 16896 saltará a una breve rutina encargada de recuperar los datos almacenados en la memoria paginada y saltar a la rutina encargada de recuperar los registros y arrancar el juego.

Os recomendamos que intentéis comprimir los dos bloques binarios con ayuda del Compresor de ficheros, copiando los ficheros comprimidos en discos de 208 Ks mediante los programas Superformat y Supercopy. Las pruebas que hemos realizado con los programas así transferidos nos han dado excelentes resultados, consiguiendo incluir en una sola cara cinco programas comerciales, pues el primer bloque binario, el que contiene la pantalla, suele disminuir drásticamente su ocupación al ser comprimido.

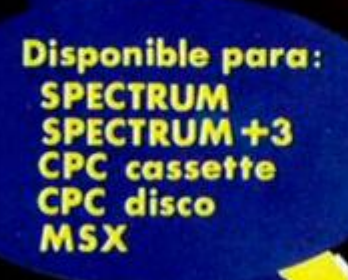

I

 $\overline{\mathbf{a}}$ 

m

∍

 $\frac{4}{T}$ 

V.

 $\frac{2}{4}$ 

 $\frac{4}{7}$ 

ś

**SHPICRS** 

**PER** 

ev<mark>it</mark>ě<br>Izmatrofia

ga

 $\overline{\mathcal{L}}$ 

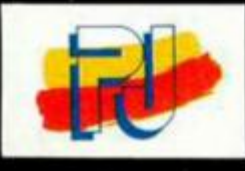

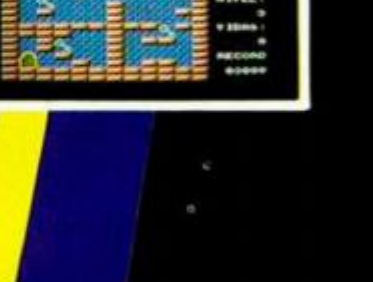

差

C

السام 7

T.

CIALIZADAS Y GRANDES w your Conscious His Investments<br>RECOLONAL Toms 254,49 DB 101

# *¿CANASTA?*

**INUEVO!** 

### **DRAZEN PETROVIC BASKET** Deportivo **Topo**

Tras ultimar una serie de detalles, Topo ha conseguido finalizar uno de sus proyectos más ambiciosos: «Drazen Petrovic Basket».

Las principales novedades de este programa con respecto a otros simuladores de este deporte, son la inclusión de cinco jugadores por equipo, cada uno con cualidades propias, y de diferentes tácticas de juego, que nuestros jugadores cumplirán a rajatabla.

Hasta ahora, todo muy bonito. Un proyecto digno de alabar y que de haberse realizado intentando cumplir estas premisas hubiera alcanzado la categoría del mejor simulador de baloncesto. Pero la realidad es muy distinta: los jugadores, suponiendo que alcancen ese nombre,

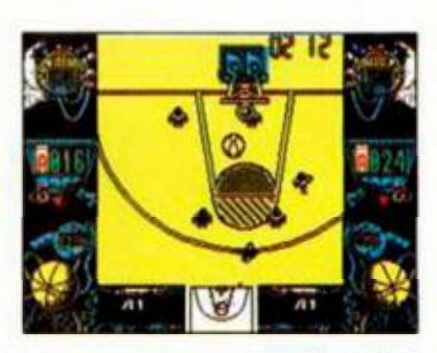

se mueven a una velocidad con la que resulta casi imposible jugar sin entrar en el vicio de «jugador coge balón, regatea y tira a canasta», ya que resulta bastante complicado realizar un pase. A esto hay que sumar la terrible confusión que se produce en cuanto se juntan más de tres jugadores, en la que ya no sabes si has metido canasta, si tienes tú el balón, lo tiene el contrario o si han pitado falta personal.

Podríamos seguir diciendo que el sistema empleado para que el juego detecte que quieres pasar o tirar a canasta falla como una escopeta de feria; que hay múltiples balones que, inexplicablemente, se van fuera de la

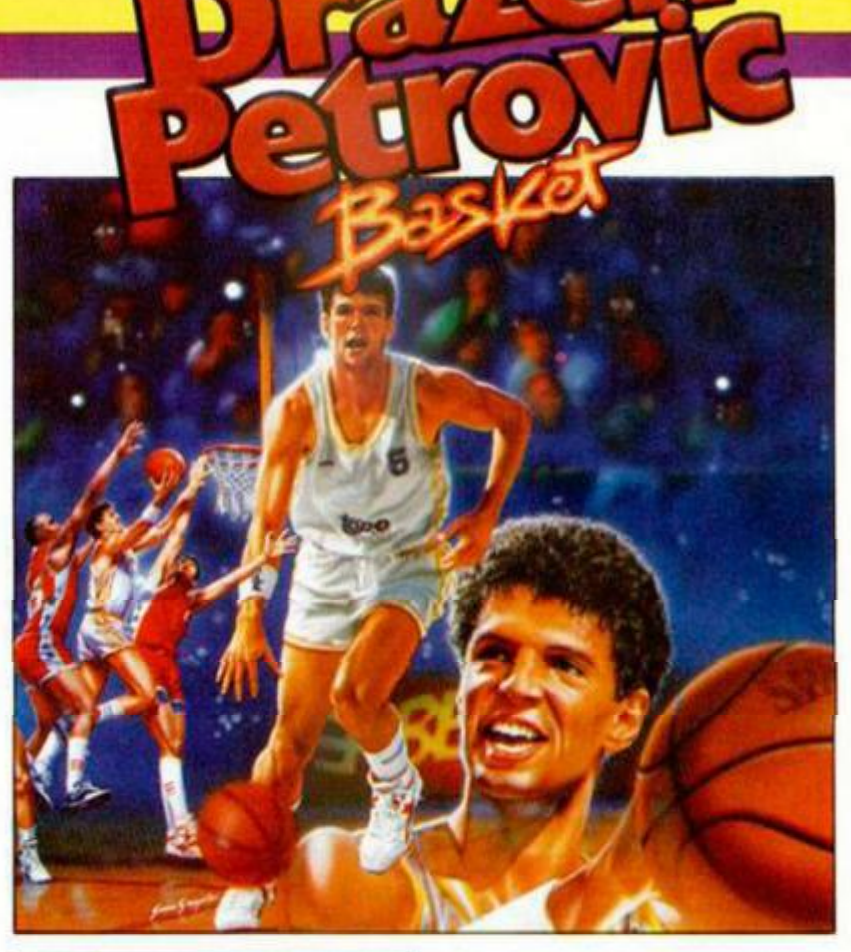

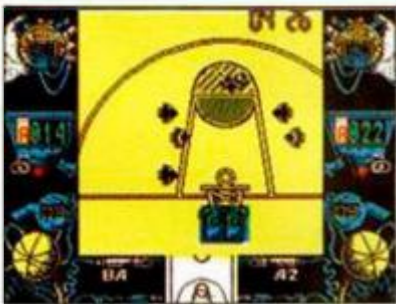

cancha; que el equipo contrario cuando no encuentra posición de tiro le da por lanzar balones al público; que te pueden pitar personal llevando tú el balón, y un sinfín

de errores más, con lo que llegaríamos a la conclusión de que este «Drazen Petrovic Basket» es un estupendo intento fatalmente desarrollado.

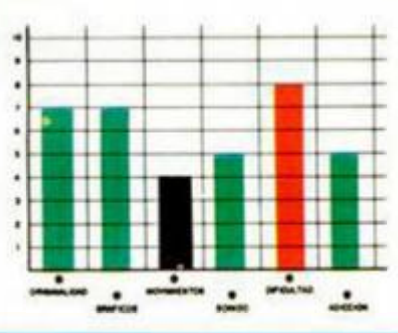

# **MAMPORROS EN MANHATTAN**

FREDDY HARDEST EN MANHATTAN SUR Arcade Dinamic Freddy se encontraba en una situación desesperada.

Faltaba muy poco para que el espía-playboy más guaperas de la galaxia se convirtiera en un montón de polvo cósmico.

Todo había comenzado cuando consiguió escapar de la base enemiga de Kaldar. Perseguido por decenas de naves enemigas, se encontraba demasiado lejos de

cualquier sitio seguro, por lo que la única solución era acercarse a una estación espacio-temporal y saltar a otra época.

El único problema es que Freddy no se acordaba de la secuencia de activación de la estación y fue probando hasta que encontró una que fue admitida por el ordenador, con el pequeño inconveniente de que no sabía dónde iba a aterrizar.

Pero lo descubrió enseguida. Manhattan Sur, uno de los lugares más peligrosos de la tierra, sobre todo para un occidental, era su destino. Para más inri, su máquina del tiempo, la que le devolvería al futuro, había sido robada

por una banda de chinos *que*  se creían que se trataba de un equipo de alta fidelidad. Sólo había que convencer a esta panda de delincuentes de que se la devolvieran. El único inconveniente es que ellos sólo conocían un sistema de comunicación: el mamporro en la cara o el navajazo trapero. Freddy se dispuso a comunicarles por este 'amable' sistema que quería recuperar su máquina.

A lo largo de cinco fases, os veréis las caras con todo tipo de macarras agresivos que querrán dar buena cuenta del pobre Freedy. Así. están los Chinoks, que sólo restan energía por con-

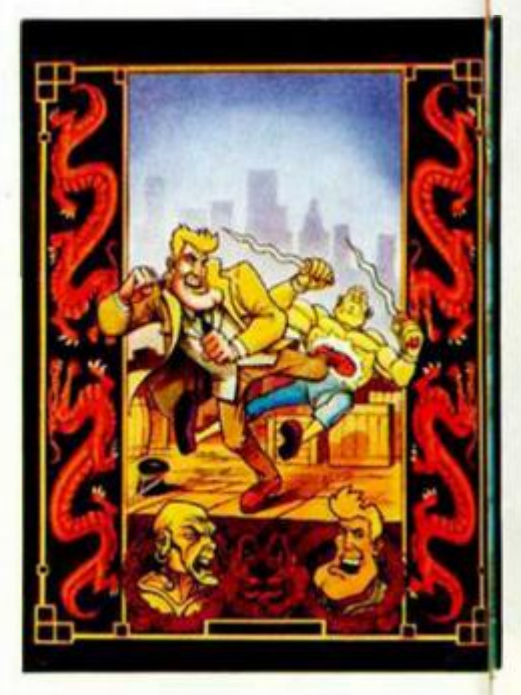

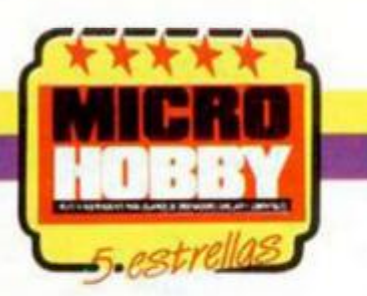

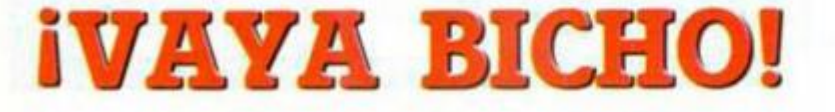

### ASTRO MARINE CORPS

### Arcade

### Dinamic

El protagonista de este programa de Dinamic es un marine, pero no un marine cualquiera, sino el mejor de todo el cuerpo. Y eso a veces tiene sus inconvenientes.

Inconvenientes como el que te envíen al planeta Dendar, situado en la confederación Sokk.2, más conocida también como la galaxia de la delincuencia.

Tu misión es la de eliminar a todos sus habitantes mientras rescatas a unos cuantos marines que han conseguido escapar de la despensa del planeta. Te verás las caras con multitud de trampas mortales, monstruos 'monstruosamente monstruosos', bichejos tan repugnantes como gigantescos, complicados laberintos y un sinfín de obstáculos, tanto inmóviles como

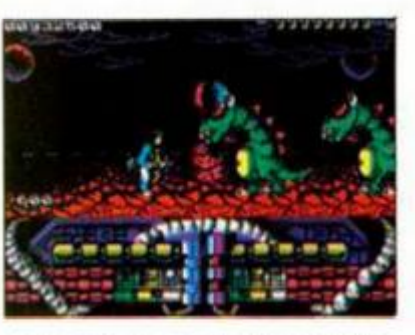

**INUEVO!** 

animados, que harían palidecer al más valiente de los hombres.

Para enfrentarte a todo ello, cuentas con un fusil de gran calibre de munición ilimitada y una determinada cantidad de granadas.

A lo largo del juego aparecerán unas cajas, dentro de las cuales puedes encontrar tiempo extra, energía, vidas, diferentes tipos de disparo (lanzallamas, arcos de fuerza laterales y verticales, etc.), esferas que te hacen invulnerable temporalmente, bombas, etc.

«AMC» es uno de los más impresionantes programas que hemos tenido el placer de contemplar.

Basándose en una idea

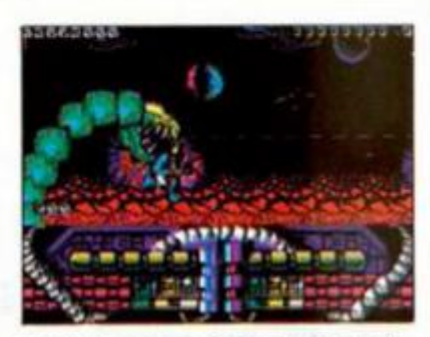

I

muy poco original (arcade mata-bichos de scroll lateral), se ha desarrollado un programa que posee un movimiento asombroso (sobre todo el de los enemigos gigantes), unos gráficos coloristas y perfectamente diseñados, tanto a nivel de personajes como de decorados, y un altísimo nivel de adic-

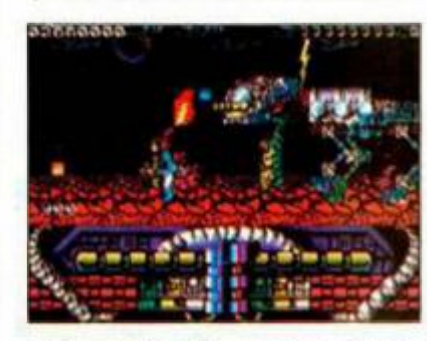

ción, todo ello acompañado de una buena banda sonora.

Sólo un grave inconveniente: el grado de dificultad, que en un baremo de 1 a 10 se merecería un 30.

Un programa sensacional que demuestra que no siempre es necesario un personaje famoso para hacer un gran juego.

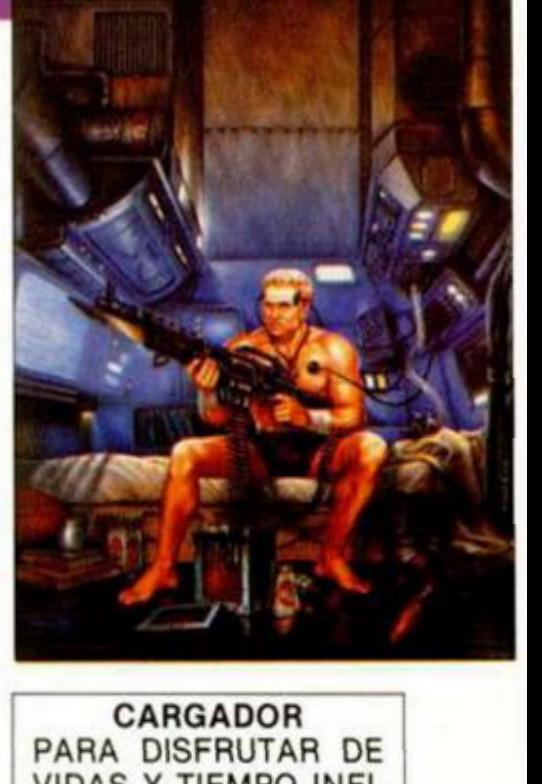

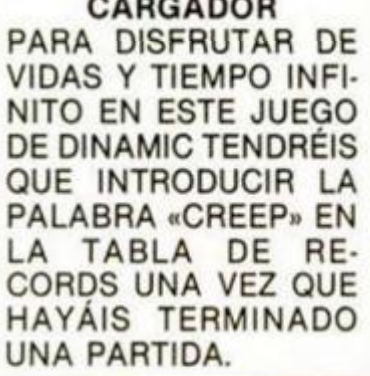

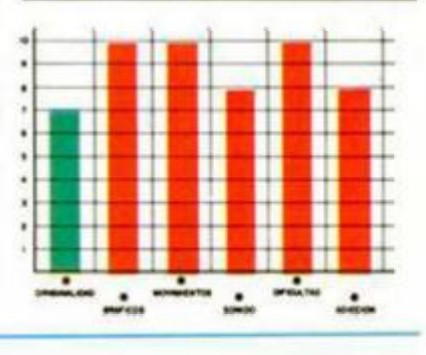

tacto; los McSticks, verdaderos expertos en el manejo de la cachiporra; los Knifes, más conocidos por estas latitudes como navajeros de postín; los Mogoles, moles enormes de músculo sin cerebro pero con muchas ganas de machacar 'calas occidentales'; los Saws, cuya mayor ambición es hacer filetes a sus enemigos con su sierra mecánica; y los Mitshubishi, chinos motorizados a los que sólo se pueden eliminar haciéndoles chocar contra las patas de las grúas. A toda esta panda de indeseables hay que sumar la aparición de ratas rabiosas y de Blademan, experto lanzador de cuchillos que custodia la máquina del tiempo.

•Freddy Hardest...» es un arcade estilo «Vigilante» de

•

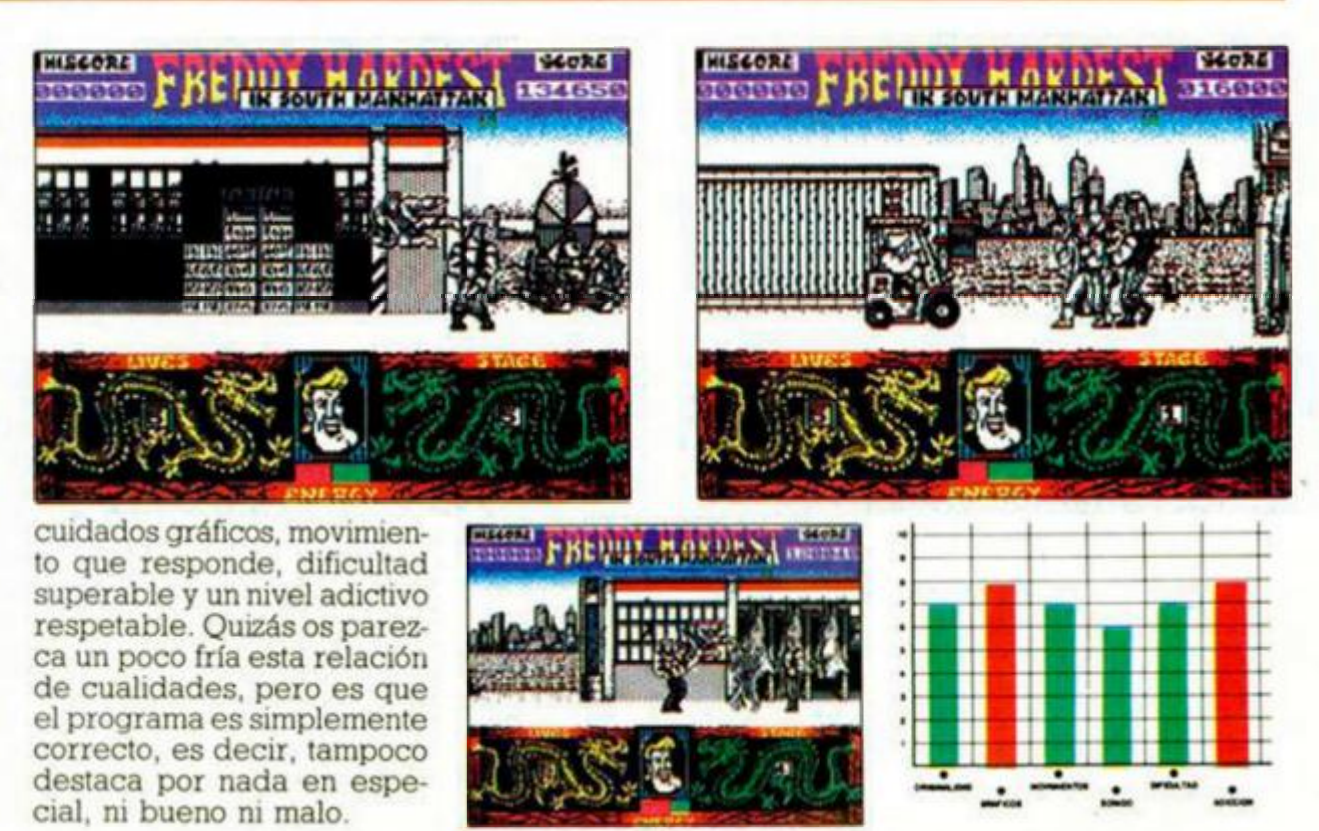

**MICROHOBBY 29** 

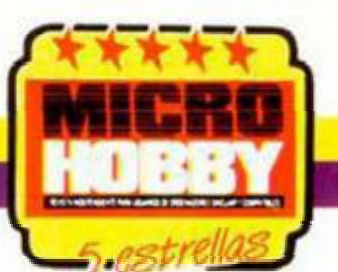

**DRAGÓN AL RESCATE** 

### DRAGON SPIRIT

I INUEVO!

### Arcade

### Domark

Nos encontramos ante una nueva historia de dragones, princesas, magos y encantamientos El protagonista eres tú convertido por un maleficio en terrible dragón, y tienes como misión rescatar a la princesa Alicia de las garras de la serpiente Zawell, un demonio de gran poder.

Para ello, deberás superar ocho fases plagadas de todo tipo de enemigos y obstáculos naturales que intentarán impedirte tu objetivo. Al final de cada una de ellas te enfrentarás a un monstruoso enemigo al que para eliminar no sólo basta con el habitual machaque de disparos, sino también con algo de estrategia, ya que, por ejemplo, para eliminar a la flor final de la segunda fase, debes destruir las pequeñas rocas que le rodean. Además de la flor mencionada, te encontrarás con mostruos marinos, aves fénix, tortugas gi-

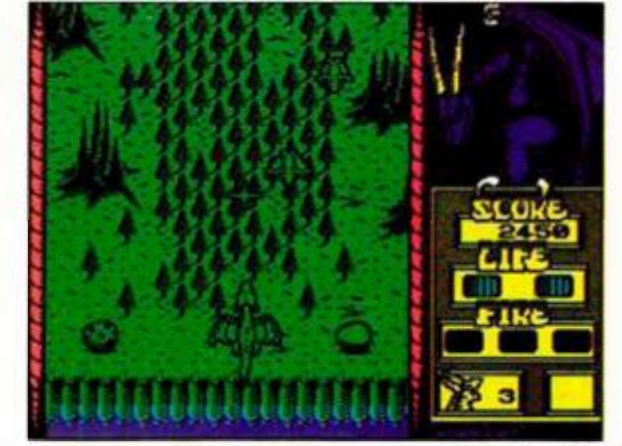

gantes, esqueletos, arañas y un sinfín de múltiples enemigos.

A lo largo de cada fase, encontrarás unos huevos que, al ser destruidos por las bombas que posee vuestro dragón, os proporcionarán mayor potencia de disparo, mayor rápidez de éste, fuego en diagonal, vidas extra, o aumentará vuestro número de cabezas hasta tres. Hay dos de estas ventajas que pueden resultar algo peligrosas. Una de ellas reduce considerablemente el tamaño del dragón, con lo que es más fácil esquivar ios disparos. pero tiene el inconveniente de que perderás gran parte de tu potencia de fue-

go. La otra "ventaja", con forma de calavera, os quitará una vida o una de las cualidades que poseáis, es decir, si tenéis dos cabezas os dejará sólo una, etc.

«Dragón Spirit» es una fantástica conversión de máquina recreativa con unos gráficos alucinantes y bien diseñados, un movimiento de lo más pefecto que hemos visto, sobre todo en lo que concierne a la animación del dragón protagonista, un nivel de dificultad más que sobrado y adicción a raudales. Sólo un inconveniente, su carencia de originalidad, pero es que si encima tuviera esta cualidad, «Dragón Spirit» sería una obra de arte.

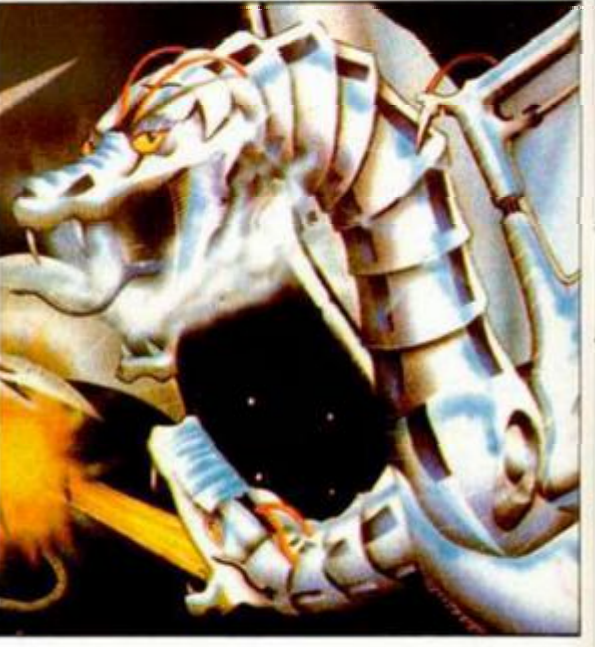

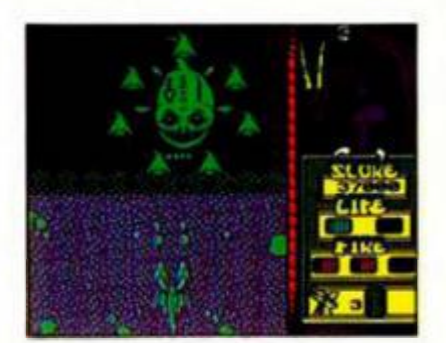

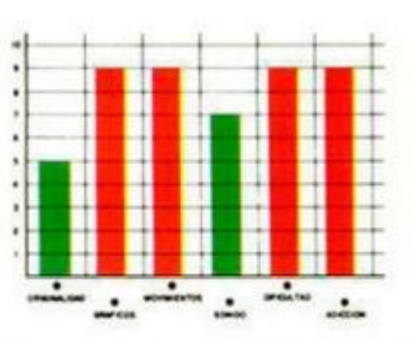

# **CANCIÓN TRISTE DE SPECTRUM STRE**

### APB Arcade Domark

Una nueva conversión de Tengen nos ocupa en esta ocasión. En ella deberemos tomar el papel del oficial Bob, un patrullero urbano, que debe demostrar su valía como policía para conseguir mantener su puesto de trabajo, cosa nada fácil en nuestros días.

Controlas el coche patrulla

**30 MICROHOBBY** 

de Bob que, mediante un volante-cursor, debe realizar todas las acciones que le sean ordenadas, dependiendo del día que hayáis elegido. En el primero de ellos, arrestaréis a una serie de conos, para lo cual, debéis colocar el cursor sobre ellos y pulsar fuego, con lo que se activará la correspondiente sirena. Tras esta operación, debéis regresar a la comisaria. donde recibiréis una serie de puntos, en forma de emolumentos, por el tiempo y combustible sobrante.

El segundo día tiene como

objetivo arrestar una serie de coches sospechosos, llamados "Litterbugs'. En el camino podréis recuperar fuerzas en la tienda de donuts, recoger bolsas de dinero, parar en la gasolinera para reponer combustible, compara equipo extra para tu vehículo.etc. En tu contra, diversos obstáculos como vías de trenes, coches de personas inocentes, desviaciones y un largo etcétera de obstáculos que deben ser evitados. Además de estas detenciones, también deberás hacer confesar a algunos delin-

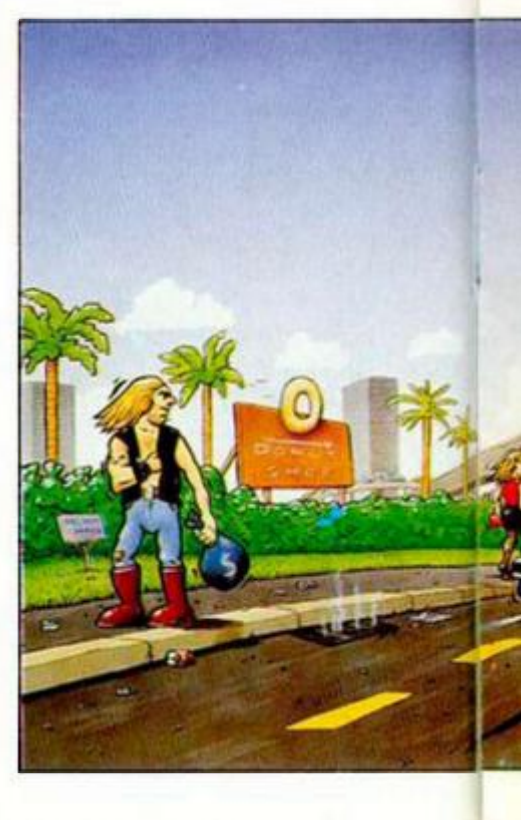

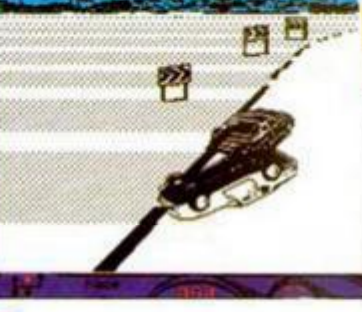

# **MUCHO TURBO Y POCAS NUECES**

INUEVO!

### TURBO CUP Simulador Loriciels

Loriciels, casa francesa totalmente desconocida para los usuarios de Spectrum, nos presenta una de sus bombas del año. Avalado por René Metge, ganador en una ocasión del París-Dakkar y famoso piloto de la serie Cup francesa (algo así como la Copa Renault pero con Porsche 944) y bajo la aureola de ser uno de los mejores programas de simulación deportiva, nos presentan este «Turbo Cup».

Anticipemos que nos parece perfecto que una casa francesa especilizada en 16 bits y en Amstrad, comience a programar en Spectrum, y más aún cuando lo hacen con uno de sus mejores o más promocionados programas. Pero, desde luego, no se han lucido mucho con este estreno, porque programas del

estilo de éste y, por supuesto, algunos bastante mejores, han pasado en muchas ocasiones por vuestras manos. La idea de controlar un Porsche no es mala; la de que sea una competición lo más real posible (con trompos y derrapajes incluidos) tampoco; la de que esté asesorada, es decir, que no sólo hayan utilizado el nombre del piloto francés, sino también su apoyo logístico, es original. Pero de las ideas teóncas a la realización práctica se ha perdido toda la calidad que se hubiera deseado alcanzar.

El coche es incontrolable, se mueve a trompicones y sin la aceleración suave y constante que sería de desear; el marcador de velocidad y posición actual es ilegible, lo que demuestra muy poco conocimiento de los atributos del Spectrum (el rojo sobre el magenta no se lee "ni p'atrás").

A este cúmulo de elogiables detalles hay que sumar que el juego comienza nada más terminar de cargar, sin

que aparezca ningún menú de selección ni nada por el estilo, además de que el reloj empieza a contar, con lo que, con un poco de suerte, cuando empecéis a calentar los neumáticos ya llevaréis casi una hora y media de carrera, con lo que vuestra posición en la parrilla será de todo punto inaceptable. También hay que destacar el "tremendo" sonido que se ha incorporado, que no es ni bueno ni malo sencillamente porque no es, es decir, no hay ningún tipo sonido, ni siquiera un tímido "brrrrrrrr".

En suma, si toda la producción para Spectrum de Lonciels va a ser como este «Turbo Cup». mejor que se sigan dedicando a otros sistemas.

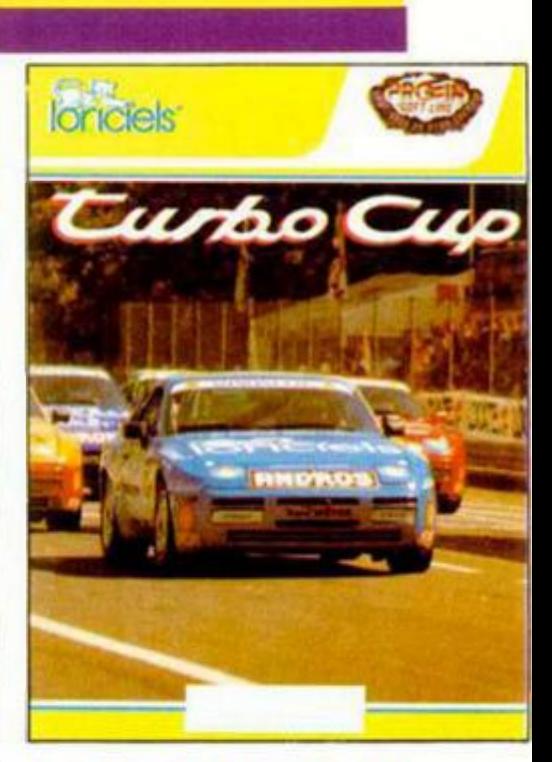

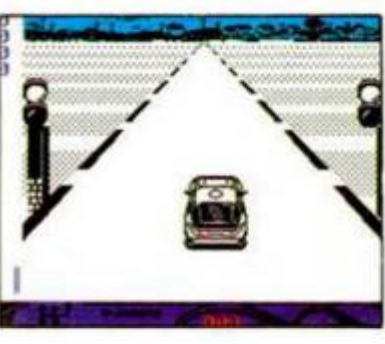

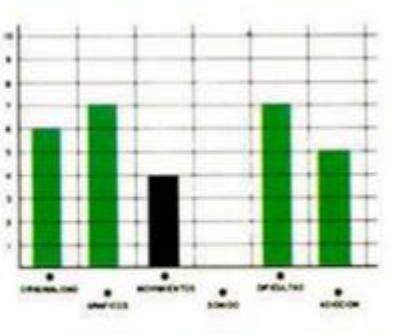

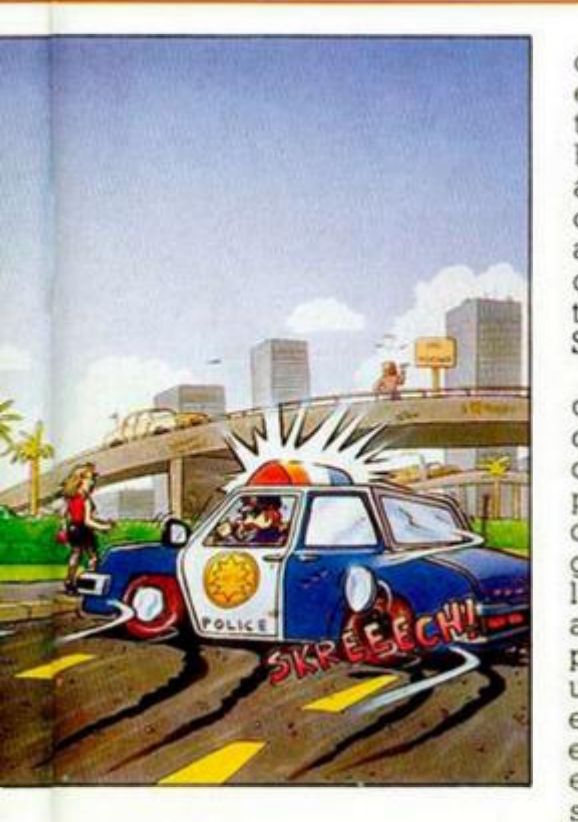

cuentes antes de que el jefe entre en la habitación de interrogatorios. Por supuesto, hay otras misiones en las que además de detener delincuentes o conos, deberéis acudir a llamadas de auxilio, o perseguir criminales bastante peligrosos como Sid Sniper y Freddy Freak.

«APB» es un original arcade de atractivo desarrollo, dificultad aceptable y nivel de adicción medio-alto. Pero posee inconvenientes técnicos inaceptables como el del gráfico del coche que controlamos y los de los enemigos a arrestar, los cuales se ven perfectamente si utilizamos una lupa, ya que su tamaño es ínfimo. En contrapartida, el movimiento, con un scroll en las ocho direcciones posibles, está bien realizado.

En suma, una buena idea desperdiciada por algunos fallos técnicos.

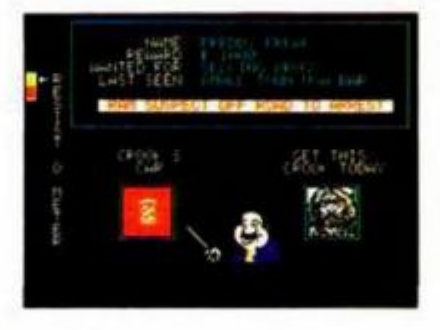

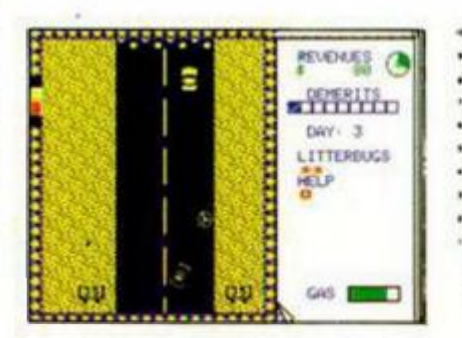

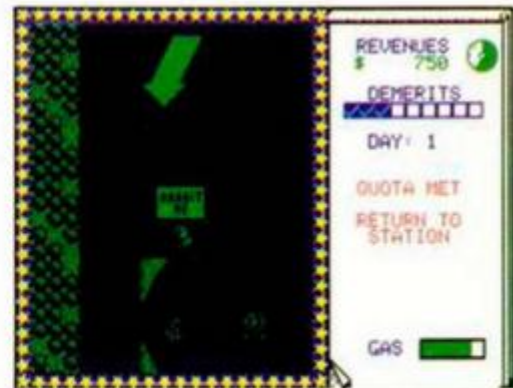

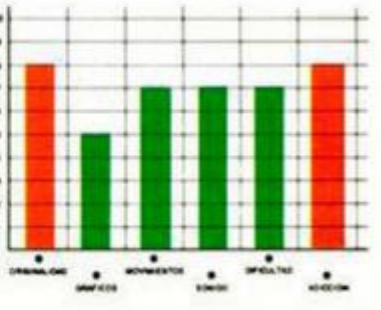

**31 MICROHOBBY** 

**INUEVO!** 

# TRIVIAL **A** LA ESPAÑO

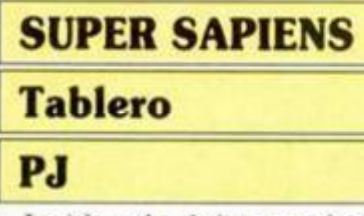

La idea de dejar a un lado los típicos arcades de masa erar marcianos siempre resulta agradable, o por lo me nos casi siempre, porque alguna vez se producen excepciones y este «Super Sapiens» es una de ellas.

Plagiando totalmente el desarrollo del conocido «Trivial Pursuit», este programa nos propone una entretenida tarde delante del ordenador contestando preguntas y respuestas. Y en eso es únicamente en lo que cumple su cometido, porque entretenido sí es, pero creemos que a estas alturas se le puede sacar bastante más partido

a un juego de este tipo.

Lo que aparece en pantalla es una tablero con casillas de siete temas diferentes: química, geografía, animales. alimentos, biología, universo e historia.

También se ven unas flechas que se pararán exactamente nueve casillas después de que pulséis una tecla (con lo que la supuesta aleatoriedad de la elección deja de existir) posándose sobre dos temas, de entre los cuales debéis elegir uno para ser preguntados.

Tras esto os aparecerá la cuestión y deberéis pulsar verdadero (V) o falso (F) según las diferentes respuestas que os ofrezcan hasta acertar con la que creáis cierta.

Una vez que hayáis totalizado tres respuestas acertadas consecutivas, os presentaréis a un examen (mucho ojo

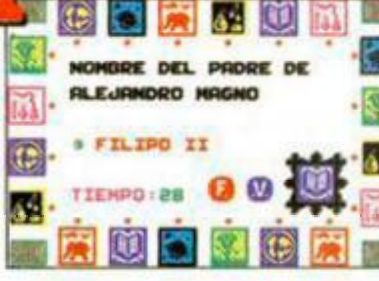

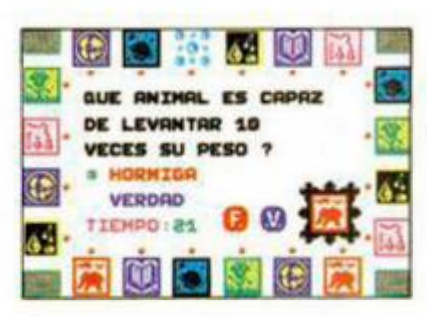

ante la "maravillosa" secuencia de animación de esta parte del programa) en el que el tema sobre el que os preguntan es elegido aleatoriamente. Aquí existe una pequeña dificultad adiconat, que es que disponéis de menor tiempo para responder.

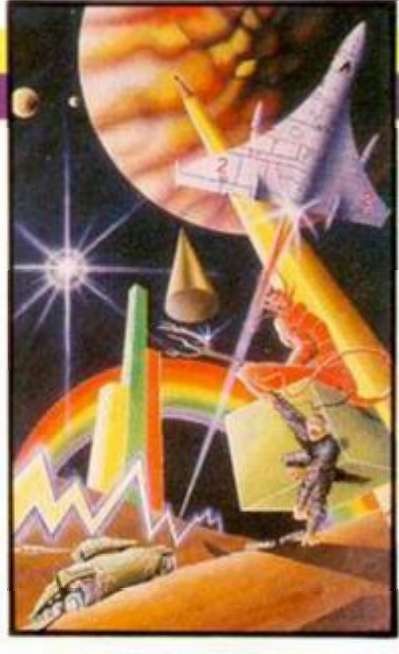

En resumen, que una idea como esta necesita de algo más de desarrollo técnico para alcanzar un buen nivel de calidad. No basta con consultar unas cuantas enciclopedias y meter la preguntas como sea.

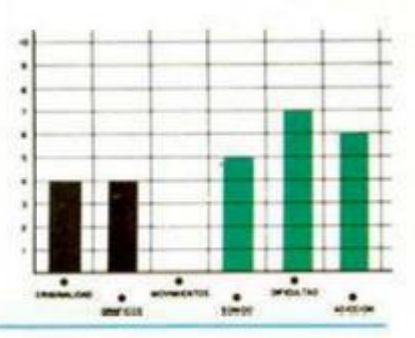

# **MÁS Y MÁS ALIENÍGEN**

### LIBERATOR Arcade

#### PJ

La tierra sufre, por décimoquinta ocasión en lo que va de año, una invasión alienígena. En esta ocasión ha sido tan rápida y eficaz que no se ha podido oponer resitencia y todos los ejércitos que debían defendernos han sucumbido ante la superior potencia bélica de los invasores.

Por supuesto, siempre aparece un héroe dispuesto a dar su vida por salvar a los terrestres, a quien debéis ayudar en su misión a lo largo de los tres niveles que componen el juego. Este se desarrolla con un scrol! lateral, bastante desafortunado por cierto, a través del cual deberéis eliminar todo lo

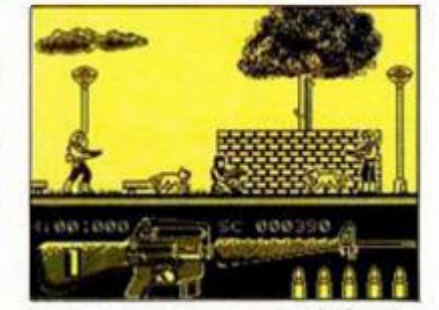

que se ponga por delante. Los enemigos son de dos tipos en todas las fases: soldados aliens y mascotas de éstos. La forma de eliminarlos es disparar de pie a los primeros y agachados a los segundos. Si pasáis una pequeña prueba de habilidad, accederéis al siguiente escenario y si falláis volveréis a! principio de la fase en que os encontraráis.

«Liberator» es un arcade, si es que esa palabra puede aplicarse a juegos tan malos como éste, que posee un movimiento malo, unos gráficos pésimamente diseñados, un

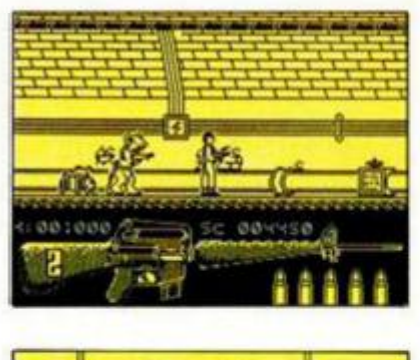

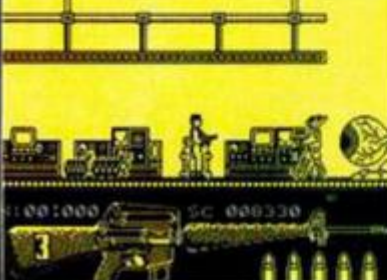

desarrollo bastante aburrido y un grado de dificultad exagerado. Para ser uno de los primeros productos de este nuevo grupo de programadores, PJ, no es realmente una obra de arte, sino más bien todo lo contrario

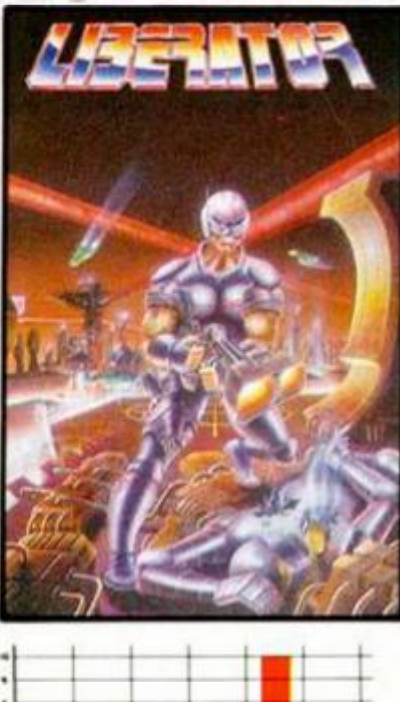

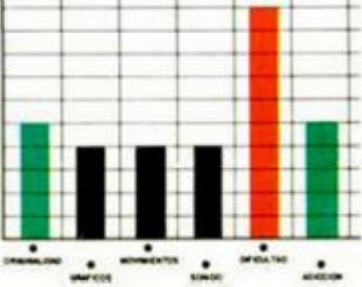

# **ACID AL PODER**

**INUEVO!** 

### TOI ACID GAME

### Arcade

#### **Iber**

La moda del «acid» con sus smihes y todo, y la del simpático muñeco que siempre «ta» de algún humor especial, se han unido para formar un juego con el que parece que

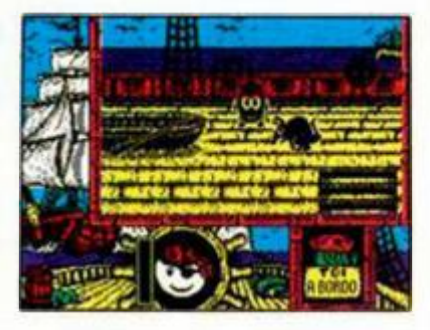

los señores de Iber quieren dejarse para siempre de Sabrinas y otras zarandajas y demosirar que cuando se quiere programar de verdad se pueden hacer bien las cosas.

La historia comienza cuando nuestro gracioso protagonista. el Toi, se encuentra en una discoteca junto con su novia, Zoi, pasando un rato agradable. Allí aparece el científico loco de costumbre, en este caso el Dr. Acid. quien rapta a la chica de nuestro héroe con la intención de proporcionar diver timento a sus diabólicas creaciones. Nuestro pequeño y orondo amigo no puede dejar que esto ocurra y se lanza al rescate,

Para conseguirlo, deberá enfrentarse a cuatro fases distintas en la que todo tipo de bichos intentarán cortar-

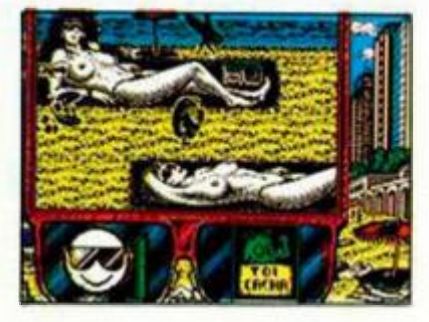

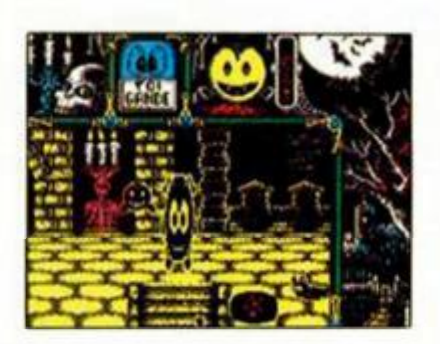

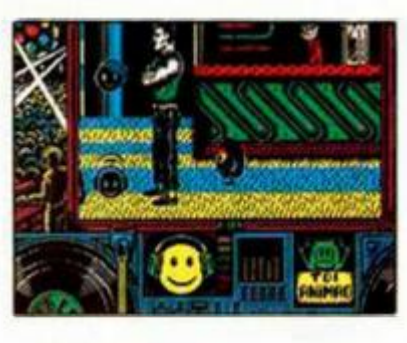

le el camino. Así, en la primera fase, dentro de la disco, se encontrará con macarras que le cierran el paso, smihes-ladrones que le robarán su provisión de ácido, único método de defensa que posee, sifones, cubatas que le caen encima, etc.. mientras que busca deseperadamente las ocho chapas que le permitirán el acceso a la siguiente zona.

En este "bailón" recorrido, Toi puede encontrar cubatas para beber, algunos de los cuales le pueden hacer inmune o más rápido, mientras que otros pueden ser mortales o embriagadores, dejándole a merced de sus enemigos.

La segunda fase se desarrolla en la playa (llena de exuberantes chicas, por cierto) donde también deberéis recoger chapas, cambiando en esta ocasión los cubatas por polos.

Tercera y cuarta fase tienen como escenario respectivamente un barco pirata y la Acid House, donde repetiréis la misma acción, teniendo en cuenta que el Dr. Acid no os dejará recuperar a Zoi hasta que hayáis recogido

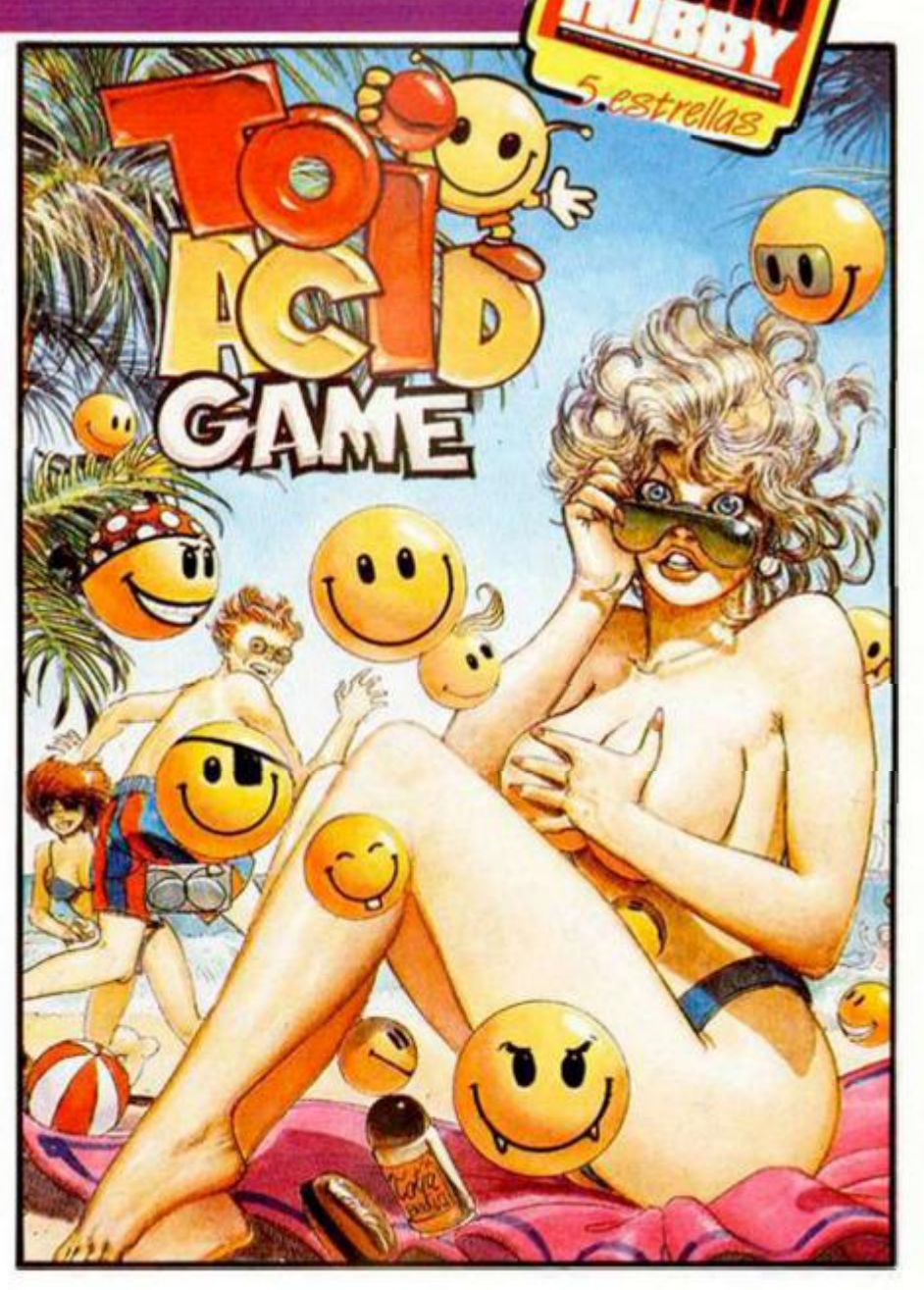

los ocho smilies-átomos correspondientes.

«Toi Acid Game» es un programa que a primera vista y por lo inusual del argumento. puede dar la sensación de ser algo extraño. Sin embargo nada más cargar e! programa por primera vez te das cuenta que es un juego lleno de virtudes. Está plagado de gráficos bien diseñados y graciosísimos, posee un movimiento bastante correcto y un nivel adictivo realmente "enganchante"

Quizás la dificultad del programa sea su talón de Aquiles, ya que resulta casi imposible pasear un rato por cada una de las fases sin que te tiren un cubata, o una espada, o te escupa una almeja, es decir, se pierden las vidas a la velocidad de la luz.

•Por otra parte, cabe destacar los múltiples detalles humorísticos que incorpora, lo que demuestra que los programadores siguen sin ser gente "seria". Incluso la ban-

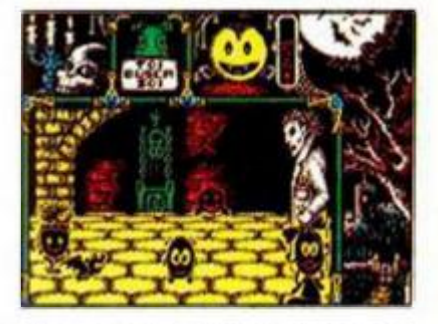

da sonora, con sampler incluido, puede que os haga mover un poco el esqueleto.

Es posible que a algunos esta mezcla de bichos raros os siga pareciendo extraña, pero os podemos asegurar que el resultado es verdaderamente divertido.

Por fin Iber ha conseguido dar en el clavo.

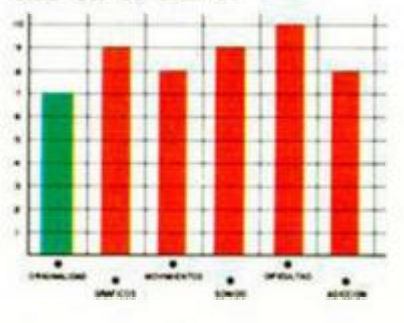

**MICROHOBBY 33** 

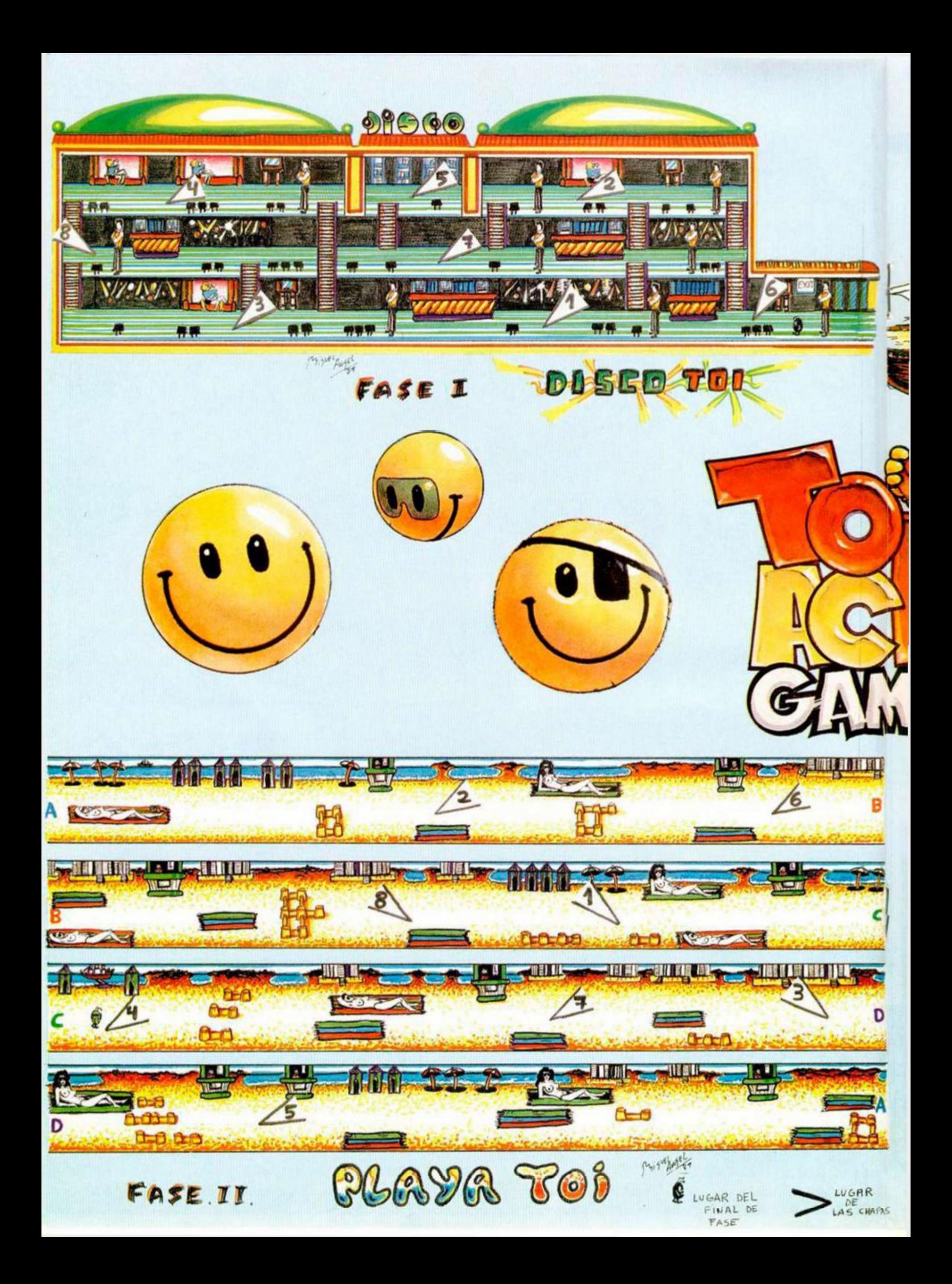

![](_page_34_Picture_0.jpeg)

![](_page_35_Figure_0.jpeg)

### AVERNO Arcade PJ

La gente siempre ha tenido la idea de que el infierno es un lugar lleno de demonios por todos lados, de calderas en las que se cuecen a los pecadores y del cual es imposible salir. Pero parece ser que los enviados especiales de PJ han hecho una excursioncita y han descubierto cómo escapar de este tétrico ambiente, aunque según lo que nos cuentan en este -Averno», juego fruto de esta experiencia, las calderas no aparecen por ningún lado y diablos hay más bien pocos.

**INUEVO!** 

En este infernal juego tu misión es escapar de los diferentes niveles, para lo cual debes recoger todas las llaves que hay en pantalla y dirigirte a una de las puertas.

La cosa parece fácil si os decimos que no hay enemigos que incordien, pero empieza a ponerse bastante más complicada cuando os dáis cuenta de que disponéis de un tiempo límite para solucionar cada uno de los niveles.

Hemos utilizado el término solucionar, porque es el más adecuado, ya que cada nivel es un complejo problema que debéis resolver sin destruir ninguna llave y sin bloquearos el camino hacia la puerta de salida. El sistema para conseguirlo es pensarse las cosas dos veces antes de realizarlas y así. antes de tirar ningún ladrillo, debéis tener en cuenta los problemas que os puede causar en su nueva posición. Además, vuestro fantasma protagonista sólo puede escalar dos alturas de ladrillos, como máximo. que estén en forma de escalera.

Además de las complicaciones citadas, también hay ladrillos invisibles, puertas

![](_page_35_Picture_468.jpeg)

 $03626$ 

**SIGNPO** 05226 新規作業の業 01054 りすりきたく

 $030081$ 

資色の向来 83880

inaccesibles y un largo etcétera de inconvenientes que pueden desesperar al más experto de los jugadores.

La idea que desarrolla este «Averno» es bastante original y aunque la realización a nivel técnico no es asombrosa ni mucho menos (gráficos simplemente aceptables, movimiento renqueante, etc.) posee una capacidad de "enganche" muy alta. Es un programa de dificultad superable, si os lo tomáis con paciencia y pensáis un poco, y endiabladamente adicitivo.

Un juego sencillo, original y muy entretenido que podría haber ganado muchos puntos si sus autores lo hubieran cuidado un poco más.

![](_page_35_Picture_11.jpeg)

![](_page_35_Picture_12.jpeg)

![](_page_35_Figure_13.jpeg)

# **AMOR EN OTRA**

DIMENSION **OMEGA** Arcade **Positive** 

Las historias de amor no son muy frecuentes en el mundillo del software, a no ser que lo que ocurra es que hayan secuestrado a la amada del protagonista y éste se lie a tortazos con todo el mundo para rescatarla Los señores de Positive no han tomado esta vía, sino una algo más original. Los dos protagonistas: el profesor I.ocaten y una hermana cósmica, se han enamorado telepáticamente y ahora quieren llevar ese sentimiento a la realidad física. Pero, para ello deben encontrar una puerta que una sus diferentes dimensiones, puerta que, como era de suponer. se haya en uno de los más peligrosos lugares de la Tierra, la zona tenebrosa.

El juego está compuesto por dos fases diferentes; en la primera de ellas debéis ayudar a nuestros protagonistas a recuperar la llave (con clave incluida) que per mita el acceso a la zona tenebrosa. Para ello, deberéis sortear y eliminar multitud de obstáculos inmóviles (agujeros, charcos, vallas, etc.) y animados (truchas,

![](_page_35_Picture_20.jpeg)

abejorros, arañas,etc.). Debéis tener en cuenta que cada uno de los personajes que controláis, que pueden ser intercambiados en cualquier momento, posee unas características especiales que le hace más útil en determinados momentos. Así, el profesor Locaten posee gran habilidad para eliminar a los enemigos terrestres y muy poca

para los saltos, mientras que la hermana cósmica puede defenderse perfectamente con su espada láser de los enemigos aéreos y da saltos de gran longitud. Al final de esta zona os veréis las caras con Trompitrompíng, el guardián de la llave, algo así co-

![](_page_35_Picture_23.jpeg)

# **SANGRE MARCIANA**

### HYPSIS

### Arcade

### Techno Arts

Podríamos empezar este comentario diciendo que es tamos en el año 2023, que el escenario es una galaxia cercana, bla bla bla... pero creemos que ya os conoceréis unos cientos de argumentos sumamente parecí dos al que os podríamos contar. por lo que nos ahorraremos los trámites.

Con que os digamos que este programa una de esas batallas espaciales de las de siempre, con multitud de enemigos, en las que vuestro joystick suele sufrir de lo lindo. os haréis una idea bastante aproximada de lo que es este «Hypsis»

Aclaremos primero que no tenemos nada en contra de este tipo de masacramarcianos. siempre y cuando aporten algo nuevo y no se limiten a ser una digna copia de alguno de los clásicos del género. Pues bien, a este tipo de programas es al

![](_page_36_Picture_7.jpeg)

**iNUEVO!** 

que pertenece «Hypsis» que resulta ser un plagio bastante burdo de «Xenón», por poner un ejemplo cercano en el tiempo, es decir, el más que conocido arcade de scroll vertical.

El programa no posee defectos a nivel gráfico y de movimiento, pero adolece de una total falta de originalidad.

Además de esta importante carencia, el programa, que posee dos cargas diferentes en las que controlaremos un helicóptero y una nave espacial, tiene algunos problemas en su desarrollo, como puede ser el de la munición. la cual se agota muy rápidamente y existen muy pocas ocasiones para reponerla. Otro inconveniente es

![](_page_36_Picture_11.jpeg)

**EHERGY** 

лı AMMO

que la nave que dirigimos en la primera fase tiene un "punto muerto" que es indefendible y por el cual se nos

**CARGADOR** PARA DISFRUTAR DE ENERGÍA INFINITA EN ES-TE JUEGO TENDRÉIS QUE PULSAR LAS TECLAS QUE COMPONEN LA PALABRA «STAR» CUANDO OS EN-CONTRÉIS DENTRO DEL MISMO.

cuelan los enemigos irremisiblemente.

Los señores de Techno se han esforzado, pero no les han salido las cosas demasiado bien

![](_page_36_Figure_16.jpeg)

![](_page_36_Picture_17.jpeg)

mo un elefante, pero que no lo es.

En la segunda fase, ya dentro de la zona tenebrosa, debéis alcanzar la puerta dimensional, para lo cual tendréis que realizar verdaderos malabarismos saltarines, además de esquivar o eliminar a los diferentes enemigos. Tras subir, bajar, saltar y agacharse en múltiples ocasiones, todo ello rápidamente ya que como dificultad añadida tenéis un tiempo límite para alcanzar la puer-

![](_page_36_Picture_20.jpeg)

ta final, os encontraréis con Big Vamp. que guarda celosamente el monolito que abre la puerta a la dimensión Omega.

Hacía mucho tiempo que no nos enfrentábamos a un arcade de plataformas como este «Dimensión Omega», complicado y adictivo como pocos. A nivel técnico el programa no es una maravilla, ya que tanto los gráficos, aceptables, como el movimiento. algo renqueante en ocasiones, no son nada del otro jueves, pero engancha a la primera partida. Tal vez su único inconveniente sea una dificultad a todas luces exagerada, ya que si ya es difícil ajustar al pixel para colocarse en alguna de las plataformas, lo es mucho más cuando encima todo tipo de bichos intentan tirarte de ella al

mismo tiempo que te restan energía

#### **CARGADOR** PARA DISFRUTAR DE ENERGIA INFINITA EN LA PRIMERA PAR-TE DE ESTE JUEGO DE POS1TI-VE, TENDRÉIS QUE TECLEAR LA PALABRA «HAGO TRAM-PA» (CON ESPACIO INCLUIDO) CUANDO OS ENCONTRÉIS EN EL MENU. PARA LA SEGUNDA HAY QUE REPETIR LA MISMA OPERACIÓN PERO TECLEAN-DO «BALUNGA». r and under the U.S. of the U.S. of the U.S. of the U.S. of the U.S. of the U.S. of the U.S. of the U.S. of the  $\overline{a}$ • .... ; . :

-

**37 MICROHOBBY** 

 $\bullet$ 

![](_page_37_Picture_0.jpeg)

![](_page_37_Picture_1.jpeg)

# **MONSTRUOSO**

### **MOT**

### Arcade

**Opera** 

![](_page_37_Picture_6.jpeg)

Hace ya algún tiempo, en el suplemento dominical de un conocido diario, hizo su aparición un monstruo repelentemente verde, bromista y amigo de destrozar todo lo que se encuentre a su alrededor. Estamos hablando de Mot, al que los chicos de Opera han enjaulado en forma de programa.

Introducir a un "virus" tan verde y destrozón no ha sido fácil y para que el programa pudiera estar a la altura del personaje protagonista ha sido necesario dividirlo en cuatro cargas. La primera de ellas, no jugable, es una introducción a la aventura, en la que un comic de Mot se irá dibujando progresivamente

El primer juego en sí, la segunda carga, se desarrolla en casa de Leo, donde un hambriento Mot está dispuesto a destrozar todo el mobiliario. Aquí controlaremos a Leo, quien debe robar la llave del armario del ático (la puerta dimensional al mundo de Mot) a su padre que la guarda celosamente. Para ello podéis utilizar diferentes estrategias, como hacer a Mot que la coja, ya que él os seguirá fielmente en el caso de que no esté hambriento, robársela a la madre cuando se toma un descanso, siempre después de que se haya desmayado al ver a Mot, etc. Debéis tener cuida do con la energía de Leo, que disminuirá si Mot le gas-

![](_page_37_Picture_10.jpeg)

![](_page_37_Picture_11.jpeg)

ta una de sus pesadas bromas, o su padre le regaña por haber asustado a su madre con un disfraz de monstruo. Una vez conseguida la llave, lo más práctico es que vayáis al ático y la dejéis allí, para bajar a recoger a Mot y subir los dos al armario y entrar en la puerta dimensional.

La tercera carga se desarrolla en el mundo de Mot, donde Leo, nada más llegar es secuestrado por sus extraños habitantes. Ahora controlaréis a Mot, quien debe intentar rescatar a su amigo para lo cual deberá convencer "amablemente" a un montón de bichos raros como calabazas, ciempies, cabezas de piraña y cocodrilo, guerreros y un largo etcétera, de que le permitan pasar. En la parte dercha de la pantalla, aparecerá un marcador de los bichos que Mot debe acariciar" para poder pasar a la siguiente zona.

Por último, una fase espa-

![](_page_37_Figure_16.jpeg)

cial que tiene como escenario las cercanías de la guarida de Iripza, la temible computadora. Aquí, al igual que en la fase anterior, deberéis eliminar a lo que se os pon-

#### **S2110** de la televisi

ga por delante, aunque la misión principal es recoger un número no fijo de estrellas en cada zona para poder llegar al final y regresar al mundo de Leo, es decir, el nuestro. En el caso de que alguna se os escape podéis dar por terminado el juego ya que aunque alcancéis la zona final no serviría para nada y volveriáis a empezar en el primer escenario. Para abrir las puertas que comunican cada una de las zonas hay que jugar a un pinball algo especial en el que Leo lanza una bola y Mot con sus golpes debe intentar que ésta abata todas las dianas que hay alrededor de la puerta, lo cual no resulta demasiado fácil, aunque con algo de práctica se puede conseguir.

La verdad es que no se podía esperar menos de una conversión de comoic como ésta. Tanto los gráficos como la mayoría de las secuencias de animación están perfectamente realizadas y además cada una de las cargas es un juego totalmente distinto, aunque la tercera y la cuarta se parezcan en algunos aspectos.

Quizás la más asombrosa de todas por su desarrollo sea la segunda, es decir, el primer juego, en el que podrás observar de vez en cuando qué hace cada uno de los personajes que intervienen mediante unas ventanas que aparecen en pantalla como si de un comic se tratara.

A todos los alardes técnicos hay que sumar una dificultad quizás algo exagerada en algunas zonas y una adicción a raudales.

![](_page_37_Figure_23.jpeg)

![](_page_38_Picture_0.jpeg)

# **NIBJA AL RESCA**

### **SHINOBI**

### Arcade

### **Virgin-Mastertronic**

Te habían invitado a dar una conferencia tras la graduación de nuevos ninjas en la academia en la que tú. hace ya algunos años, aprendiste las técnicas y filosofía de este sistema de lucha.

<span id="page-39-0"></span>Cuando llegaste allí tu sexto sentido te avisó de que algo no iba bien y justo cuando ibas a comunicarselo al director apareció Bwah Foo, compañero de promoción que había caído en el lado oscurto de las técnicas ninja. Tan rápida como fue su acto de presencia fueron sus acciones: raptó a los aspirantes a ninjas, los envolvió en una nube de humo y desapareció, no sin dejar una graba ción en la que especificaba la cantidad de oro que pedía por el rescate de los jóvenes y el tiempo de que disponía

![](_page_39_Picture_6.jpeg)

**INUEVO!** 

la academia para reunirlo. Una cosa así no podía quedar sin castigo, así que te armaste con tu espada, tus shunkens y te dirigiste hacia la guarida de Foo para rescatar a los jóvenes aspirantes.

Ese es precisamente el objetivo que deberás cumplir a lo largo de las cinco misiones que componen el juego. En ellas te enfrentarás con los secuaces de Foo armados con cerbatanas, boomerangs mortales, etc. hasta alcanzar el último stage en que os ve réis las caras con una mole de músculos que se dedica a lanzar proyéctiles certera-

![](_page_39_Picture_9.jpeg)

mente dirigidos a tu cabeza.

Nos encontramos ante una nueva conversión de Sega de desarrollo horizontal mediante scroll, con decorados cuidados, personajes bien diseñados (algunos, no todos) y un movimiento que responde bastante bien. La dificultad no es exagerada y puede ser superada tras algo de práctica y la adicción es elevada como era de esperar en una conversión de estas características. Aún con todo esto, «Shinobi» no nos convence del todo le falta algo...

![](_page_39_Figure_13.jpeg)

# **A POR EL GRANDSLAM**

### PASSING SHOT

### Deportivo

### Dinamic 100%

Image Works nos presenta una conversión de Sega. «Passing Shot», en la que deberemos intentar hacernos con el título de número 1 mundial de tenis, para lo cual habrá que superar las finales de los abiertos de Francia, Australia y Estados Unidos y los cuartos de final, semifinal y, por último, la gran final de Wimbledon.

Pueden participar uno o dos jugadores, pero no enfrentándose uno al otro, sino aunando sus fuerzas en un

#### **40 MICROHOBBY**

![](_page_39_Figure_21.jpeg)

partido de dobles contra el ordenador. El juego posee dos perspectivas diferentes: una para el saque, casi a ras del suelo, y otra para las demás acciones, vista aérea típica de los simuladores de fútbol. En esta última se puede apreciar la altura a la que va la pelota y la parte del terreno en el que se encuentra el jugador que debe dar el

![](_page_39_Picture_23.jpeg)

golpe, pero no así la posición del contrario, cuando la demos nosotros o la nuestra cuando tengamos que devolver la pelota, lo que complica notablemente el juego.

Se pueden dar cuatro diferentes golpes, tanto de revés como de drive, dependiendo de la tecla que hayáis pulsado simultáneamente con el fuego. Así, hay smashs.

![](_page_39_Picture_26.jpeg)

**A HEART OF STEE** 

# **EL** GUERRERO **DE LA MEDIA LUNA**

**iNUEVO!** 

### STRIDER Arcade Capcom

La situación entre las dos superpotencias estaba casi tan tensa como en ia época de la guerra fría. Las negociaciones en Ginebra se habían roto y aunque de momento parecía que la cosa no iba a desembocar en un conflicto bélico, los servicios secretos empezaban a tomar sus precauciones.

En esta conversión de Capcom debes tomar el pa peí de Strider, uno de los más fieros y valientes, aunque poco disimulado, agentes secretos norteamericanos. Como tal, debes infiltrarte en el ejército rojo, espiar todo lo que se deje o se pue da y sobrevivir a la KGB y a todo tipo de obstáculos que se interfieran en tu camino.

El juego se desarrolla por medio de un scroll multidireccional, aunque con sólo un camino a seguir. Dividido en diferentes fases, podrás observar de cerca las defensas automáticas del Kremlin y la rudeza de los soldados que lo custodian; el molesto y gélido frío siberiano, donde además de los soviets los accidentes naturales te pondrán las cosas muy difíciles; las tierras del sur, donde tribus de aborígenes te atacarán con flechas envenenadas y lanzas; y, por último, de vuelta a Moscú, te enfrentarás con el Gran Maestro del ejercito soviético, al cual debes derrotar si no de seas que todos a partir de ahora hablemos ruso.

Para todas estas misiones, vas armado con una espectacular sierra mecánica cuyo campo de acción tiene forma de media luna, aunque, como era de esperar en un programa de estas característi-

![](_page_40_Picture_7.jpeg)

![](_page_40_Picture_8.jpeg)

cas. puedes obtener otras ayudas como vidas extras, nuevas armas, robots de apoyo,etc.

«Strider» es una de tantas conversiones que si bien está cuidada a nivel gráfico (aunque sean monocromos) y sobre todo de movimiento (a destacar la secuencia de ani-

![](_page_40_Picture_11.jpeg)

mación cuando el protagonista salta), no destaca especialmente en ningún aspecto.

Su dificultad es alta y la capacidad de ''enganchar" a! usuario dependerá de lo harto que esté de ver programas como éste.

«Strider» no es ni bueno ni malo, sino todo lo contrario La decisión está en vuestros joysticks.

![](_page_40_Figure_15.jpeg)

![](_page_40_Picture_16.jpeg)

![](_page_40_Picture_17.jpeg)

![](_page_40_Picture_18.jpeg)

volea-globo, golpes con efecto o dejadas.

Las comparaciones siempre son odiosas, pero es que no se puede evaluar un simulador de tenis sin recordar aquella maravilla que era el «Match Point» de Psion.

A nivel técnico, tanto en gráficos como en las distinta animaciones (sobre todo la del saque) este «Passing Shot» está mucho más cuida do que el programa de Psion, pero está ligeramente por debajo en todo en lo que éste acertaba de lleno: adicción, dificultad, emoción y, sobre iodo, jugabilidad.

«Passing Shot» puede resultar entretenido y vistoso para todos aquellos que no conozcan aquella obra maestra, pero personalmente a nosotros nos ha defraudado un poco, a pesar de haber venido avalado por un nombre como el de Sega.

![](_page_40_Figure_24.jpeg)

![](_page_41_Picture_0.jpeg)

**Dejamos por unos días los complicados problemas alimenticios de los Personajes Semi Inteligentes, para pasar a un tema que está de rabiosa actualidad: la avalancha de nuevos recién llegados, algunos bastante desorientados, a este fabuloso mundo de la Creación de Aventuras.** 

**BURAKA** 

![](_page_41_Picture_2.jpeg)

# **/á/jJ/ ]**

**Con cierta frecuencia nos llega alguna desesperada carta de un lector a quien, quizá debido a esta sección, o por haber jugado una buena aventura o por cualquier otra cuasa, le ha picado el gusanillo creativo e intenta que le demos pistas que le pongan en el conecto camino para crear una aventura.** 

**Y no van del todo mal encaminados en sus deseos de mayor Información, puesto que** *es bastante fácil* **equivocarse en este campo.** 

**Las razones son varias. Una de las más frecuentes se debe a estar produciendo algo sobre lo que en realidad se tiene muy poca experiencia.** 

**Y no es por culpa suya, pensemos que hasta hace muy poco lo único que conocíamos eran aventuras inglesas, y no todos entendían perfectamente el idioma para llegar a gozar plenamente de una aventura.** 

**Estos Juegos están escritos basando todo su poder en el texto, y si no se tiene un dominio muy completo del idioma, es muy difícil llegar a comprender todas las sutiles implicaciones.** 

**O sea, que teníamos un panorama en el que la mayoría de los escritores en ciernes no habían llegado a Jugar**  *ninguna* **aventura** *en profundidad.* 

### CASTELLANO

**Otros sólo tienen en su haber algunas aventuras en castellano; entonces tenemos la pescadilla que se muerde su propia cola, puesto que esas pocas aventuras habían stdo creadas por gente que tenía exactamente el mismo tipo de problema.** 

**Se me dirá que hay honrosas excepciones, ipor supuesto! Se me dirá que por caigo» había que empezar y que «peor es nada», completamente de acuerdo.** 

**No estamos criticando las aventuras en castellano ni a sus creadores ¡Dios nos los cuide e Ilumine!, sino exponlendo el hecho de que, en general adolecen de poca preparación, o mejor dicho, conocimiento del campo. (¿Queda claro D. Javier Ruiz Rlbes?).** 

**Otro de los problemas es que nos movemos en un mundo muy dinámico, de cambiantes facetas y que evoluciona por saltos convulsivos.** 

**Un mundo en el que se está trabajando constantemente en la mejora y en el que, para cuando acabemos nuestro producto (que no se hace en un día), podemos encontrarlo ya desfasado si no hemos tenido una Información exacta de por dónde iban los tiros.** 

**Un tercer problema es el de la du-**

**plicación de trabajo. Se da en todos los campos y muy pocas veces se debe a indiscreción o robo descarado de material.** 

**Lo que interviene aquí es un tipo de evolución paralela de la mentalidad. Estas «casualidades» se deben a que ninguno de nosotros está completamente aislado de su entorno.** 

**«Yo soy yo y mi circunstancia» y resulta que esa circunstancia, ese entorno social del cual es imposible aislarnos, es muy similar en la mayoría de las personas.** 

**Más ahora, cuando nos vemos bombardeados por el mismo tipo de información desde las mismas fuentes.** 

**Si todos estamos Inmersos en ese mismo contexto y si nuestras mentes funcionan casi todas de forma parecida... ¿es tan extraño que dos personas que se mueven en el mismo campo, es decir, que manejan casi la misma información, den con la misma idea casi al mismo tiempo? ¡Pos no!** 

**Y ahí está la causa de muchos de los llamados pseudoplagios.** 

**Por ello hay que tratar de estar lo más informado posible. Para evitar acabar nuestro penoso trabajo una semana antes de que aparezca en el mercado algo muy similar que lo haga inviable.** 

**Uno de los casos más impresionantes, porque nos rozó muy de cerca, que recordamos, fue por allá en 1985 cuando nos iniciábamos en esto de escribir aventuras.** 

**Nuestro pequeño equipo se componía de tres personas. Uno de nosotros trabajaba en un proyecto de aventura espacial.** 

**El guión estaba terminado, los dibujos esbozados, el mapa desarrollado hasta su más mínimo detalle y la programación. con el Quill, a mitad.** 

**La historia iba de infiltrarse dentro de una nave espacial enemiga y poner una bomba y luego salir con vida. Después de mucho pensarlo nuestro amigo se decidió a llamarla** *Sabotaje.* 

**Entonces apareció en el mercado español una aventura llamada** *Arquímedes XXI,* **con un guión muy similar y al poco tiempo hizo furor el arcade.** 

**La frustración fue tan grande que nuestro incipiente grupo quedó reducido a dos. Nuestro amigo se ha dedicado desde entonces a cosas menos arriesgadas.** 

Eso es lo que tratan nuestros comu**nicantes de evitar: duplicar trabajos.** 

**En España todavía es escaso el riesgo por el reducido número de aventruas publicadas, pero en el futuro será más complicado.** 

#### ¿CUÁNTOS SOMOS?

**Tenemos información, de muy buena tinta, de más de 700 nuevos poseedores de parsers (sobre todo el GAC y el PAW). Si pensamos que por lo menos un 15 por ciento los llegará a dominar (cifras basadas en lo ocurrido en Gran Bretaña), eso nos dá unos 105 nuevos escritores.** 

**Si pensamos que un tercio tendrá la paciencia y la tenacidad de espíritu necesaria para acabar e intentar poner a disposición del público un producto acabado, nos queda la esperanza de poder ver en los próximos seis meses unas 30 nuevas aventuras.** 

**De cómo hacerlas que salgan a la luz, de los caminos a seguir para comercializarlas, hablaremos en un próximo futuro. Pero os adelanto ya que la manera adecuada es por medio de la venta por coireo que tanto éxito ha tenido en otros países.** 

**Y más ahora que sólo hay una casa especializada en este tipo de juegos y con una plantilla, hardware y software impresionante, lo que hará que los productos tengan que ser de una muy alta calidad para poder competir. Lo cual es muy difícil de alcanzar para el escritor que trabaja en casa y en sus ratos libres y que se lo tiene que hacer todo solo. De ese tema sabemos bastante por amarga experiencia.** 

**Por otra parte, al ser este tipo de juegos aún de poca venta, no pueden ofrecer unos beneficios muy tentadores para el creador.** 

**Los otros aficinados te irán cono-**

**ciendo y las casas también mantienen un ojo avizor sobre estos emprendedores. Cuando ya hayas publicado, y logrado que se revisen en alguna publicación (nosotros nos ponemos a la orden, siempre que tengáis paciencia porque lo que menos nos sobra es tiempo), un par de juegos, verás cómo las cosas empiezan a rodar.** 

**De todos modos prometemos desde estas páginas ofrecer una amplia muestra de los infinitos guiones que ya han sido explotados en ese fabuloso mundo.** 

**Pensamos hacerlo mediante una sección que analizará desde las primeras aventuras que salieron, sea en el formato que sea y para el ordenador que sea, puesto que lo que nos interesa es el guión, hasta lo último que se está haciendo.** 

**Las ventajas serán tres: primera, saber qué guiones evitar por muy explotados o por problemas de copyright.** 

**Segunda, que te sirvan como fuente de inspiración para, con algún retoque, crear tus propias aventuras.** 

**Y tercera, ver por dónde van los tiros en este mundo, cuáles han sido las tendencias, los temas más explotados, los de más éxito y los más nuevos.** 

### LO QUE HAY QUE TENER

**Lo primero, una buena imaginación. Aunque si hacemos ésta afirmación basándonos en el modelo típico de juegos, tanto arcades como aventuras, pero sobre todo de arcades, que han tenido éxito, vemos que Imaginación y originalidad no son de vital importancia.** 

**Pero sí lo serán si quieres que tu juego sea recordado.** 

**Bien, nos suponemos dotados de una muy fértil imaginación y mucha inspiración. Así que pensemos en una historia. ¡Del tipo que sea!** 

**De hecho, para ser nuestro primer juego es mejor que no sea muy grande.** 

**¿Qué te parece un corto juego de**  *dos* **localidades para empezar?** 

**Vale, ya se que los ordenadores han evolucionado un poquito desde el ZX81, pero lo que quiero recalcar es que se aprende mejor comenzando con ejemplos simples.** 

**La mejor historia no es la más grande. sino la que contiene abundante manipulación de objetos; por ejemplo, donde se encuentren tesoros o cosas unas dentro de otras, donde haya muchas puertas misteriosas para abrir y cerrar y donde algún que otro siniestro personaje te siga por todos lados (lo último no es tan difícil de programar como parecer).** 

**¡Vale! Ya tenemos nuestra historia, ahora hay que escribir todos los pasos de forma detallada para no liarnos. También qué contadores o banderas vas a usar y para qué es cada una.** 

**También conviene tener un esquema de la forma de programación para cada uno de los problemas Individuales y otro para los generales, si los hay.** 

**Todo debe estar expuesto claramente en un papel, lo mismo que el mapa, antes de empezar a programar.** 

**Ya se que parece engorroso e inútil, pero cuando hayas tenido tu primer gran enredo programatorioaventurero y no sepas exactamente para qué sirve un dato en particular, verás cómo tenemos razón. ¿Para qué esperar hasta entonces?** 

**Cuando ya tengamos una mayor soltura y experiencia con el parser o el lenguaje que estemos usando para hacer nuestra aventura, éstos pasos se pueden abreviar, pero nunca suprimir.** 

**Es hora de encender el ordenador, cargar la utilidad o el lenguaje, respirar a fondo, y allá vamos...** 

**Todo esto suponiendo que tengamos ya alguna experiencia con el Parser usado. Si no, entonces nada de lo anterior vale... ¡Primero hay que 11erse el manual!** 

**Por cierto, si eres de los que cree, o ha oido. que la mejor forma de familiarizarse con un programa es programando sin leer el manual, olvídalo.** 

**Si intentas este acercamiento con el Graphic Adventure Creator (GAC) o con el Professional Adventure Creator Sustem (PAW) o algo similar, lo más probable es que termines jugando arcades. Repito, leéte bien el manual y apréndete todas las peculiaridades de tu herramienta.** 

**El resto es bastante rutinario, en teoría, claro. Seguiremos el manual para saber cuál es el procedimiento correcto de enfocar cada problema. Lo mejor es irlos tomando en el orden en que los tengamos expuesto en nuestras notas y cuando lo creamos terminado, probarlo en relación con los demás.** 

**No debemos Intentar acabarlo todo de una vez, lo mejor es preparar uno o dos problemas y hacer un Save para descanso y reparar en mente las posibles variantes.** 

**Lo mejor es probar a rehacer por nuestra cuenta algunos de los problemas que nos hayan parecido más Interesantes de las aventuras que hemos jugado, intentando mejorarlo o darles nuevos giros.** 

**Bien, de momento lo que hemos hecho es delinear algunos de los problemas con que puede encontrarse el nuevo escritor de aventuras y dar un esquema básico de cómo debe plantearse todo el asunto.** 

**Esperamos en los próximos capítulos ir tocando varios temas sueltos, siempre intentando que tengáis un conocimiento lo más amplio posible de este maravilloso mundo.** 

Andrés R. SAMUDIO MONRO

### MICROFILE

### **EDITOR DE SECTORES PARA DISCIPLE** < **0 PLUS D ]**

**P**<br> **a** cargar y grabar programas sóla-<br>
mente, la utilidad del editor de sec-<br>
tores no es mucha. Afortunadamente, ca**ara el usuario normal que se limita a cargar y grabar programas sólamente, la utilidad del editor de secda vez quedan menos sujetos de este tipo y la gran mayoría de usuarios que se compran estos interfaces de disco quiere sacarle el máximo provecho.** 

**Para este cometido es esencial el editor de sectores que os presentamos. Con él podréis internaros en las profundidades del disco y conocer los entresijos de los programas. Podéis recuperar programas borrados accidentalmente, traducir textos, modificar directamente los programas...** 

**Para empezar tenemos que saber cómo se almacena la información en el disco. Sabemos que lo hemos dicho unas cuantas veces, pero nunca está de más un recordatorio. Un disco está dividido en pistas concéntricas y a su vez éstas en sectores, teniendo cada uno de ellos una capacidad de 512 bytes. Siempre que accedemos al disco leemos un sector entero. En el editor, por razones de espacio en pantalla, se ha optado por dividir el sector en 4 registros de 128 bytes cada uno. El número de pistas puede ser de 40 ó 80 por cara, dependiendo de la unidad de disco que poseamos; el programa toma 80** 

![](_page_43_Picture_5.jpeg)

**por defecto, por to que si intentamos leer en una unidad de 40, la pista 50 nos dará el consiguiente error de disco. Debemos tener en cuenta que las pistas se empiezan a contar desde la cero.** 

**El número de sectores por pista es 10, numerados de 0 a 9. Una vez que conocemos la estructura física del disco, debemos conocer algo a cerca de cómo guardan el Disciple o Plus D los programas.** 

**Las cuatro primeras pistas del disco están ocupadas por el directorio de los programas almacenados en él, conteniendo las demás los bytes que conforman los programas. Una cosa que debemos tener en cuenta es que los dos últimos bytes de cada sector están reservados para colocar un puntero al siguiente sector perteneciente al programa. Supongamos que un programa está almacenado en la pista 30 sector 5 y en la pista 45 sector 8; los** 

**En toda unidad de discos siempre viene bien disponer de un programa que nos permita "entrar " en ellos y realizar alaunas operaciones, tales como examinar sectores y pistas para su modificación. Basándonos en el Basandonos en e<br>Programa de Pec<br>José Larrañaga,<br>mublicado en el A rograma de Pedro publicado en el MH 169, hemos realizado esta interesante utilidad.** 

**bytes 511 y 512 de la pista 30 sector 5 contendrán 45 y 8, facilitando de esta forma la tarea de rastrear un programa; pero, por otro lado, si cambiamos uno sólo de estos bytes, perderemos al ordenador cuando quiera buscar el programa.** 

**Con objeto de realizar un programa compatible con todas las versiones de Disciple y Plus D, se han evitado todas las llamadas directas al software del interface, realizándolas todas mediante los códigos de comandos puestos al efecto; ésto no ha permitido dotar al programa de rutinas especiales de lectura o formateo de pistas individuales, como habría sido nuestro deseo. Es el precio que hay que pagar por la compatibilidad. Las rutinas que se han empleado son las correspondientes a los códigos 44h y 45h de lectura y escritura directa de disco. Para llamar a estas rutinas, debemos colocar en el registro IX la dirección donde deseamos cargar el código, en D ia pista, en E el sector y en A el número de la unidad de disco.** 

**El programa es de fácil manejo y creemos que no representará ningún problema. Nada más cargar el editor aparece en pantalla el primer sector de la primera pista del disco que teníamos metido en la unidad. La pantalla está dividida en cuatro partes; la parte superior izquierda muestra el listado hexadecimal del sector; la superior derecha contiene el lista-** **do en ASCII del sector; hacia la mitad podemos leer todos los comandos disponibles; y, por último, abajo se encuentra la línea de estado que muestra el disco, cara, pista, sector y registro en el cual estamos situados. La introducción de datos se realiza directamente en la posición del cursor; éste puede ser desplazado en todas las direcciones mediante las teclas del cursor; si nos pasamos del borde inferior, accederemos a otro registro, mientras que si lo hacemos por el superior lo haremos al sector anterior del disco. Para ejecutar los comandos, debemos pulsar junto a la letra reflejada en pantalla ia tecla SYMBOL SHIFT. Para introducir** 

![](_page_43_Picture_14.jpeg)

![](_page_44_Picture_0.jpeg)

cualquier dato, colocaremos el cursor en la ventana correspondiente y teclearemos el valor en hexadecimal, si estamos en la ventana numérica, o el carácter, si es en la ventana de caracteres. Al teclear el primer dígito, el cursor se coloca en rojo no aceptando ningún comando hasta que no pulsemos el segundo. Los cambios efectuados tienen que ser grabados en el disco mediante el correspondiente comando o se perderán cuando leamos otro sector.

Los comandos de los que disponemos son los siguientes:

-SS + C: Mediante este comando podemos acceder directamente a un sector determinado; el programa nos pregunta qué sector queremos, pudiendo contestar en decimal o en hexadecimal, si colocamos al principio el carácter «#».

-SS + D: De la misma manera que antes, el programa nos pregunta a qué pista queremos acceder directamente.

-SS + W: Con esta opción podemos conmutar entre disco 1 ó 2; hay que tener conectados los dos discos si queremos leer sobre el 2, ya que, de lo contrario, el programa espera a que lo conectemos.

-SS + Y: Continúa la búsqueda desde el sector actual; con ella podemos averiguar las apariciones de una determinada cadena en todo el disco.

-SS + I: Bascula el cursor entre la ventana numérica y la de caracteres.

-SS + Q: Vuelve al basic sin destruir el editor

-SS + C: Cambia la cara del disco sobre la que estamos leyendo.

Si alguna vez nos sale algún error de

![](_page_44_Picture_209.jpeg)

disco, tendremos que tener en cuenta que el sector que se visualiza no corresponde con el que muestra la línea de estado, siendo éste el que nos ha dado dicho error.

Para cargar y ejecutar el programa sólo tenemos que teclear el listado 1 basic. grabarlo con autoejecución sobre la línea 1, teclear el listado 2 con el Cargador Universal de código máquina, realizar el dump en la dirección 50000 con 1585 como número de bytes, y grabarlo con el nombre "edisect.c".

Esperamos que a partir de ahora el disco no tenga secretos para vosotros.

Carlos Enrique ALCÁNTARA

### **SE BUSCAN JUGONES PROFESIONALES**

SI PASAS GRAN PARTE DE TU TIEMPO PE-**GADO A LA PANTALLA DEL ORDENADOR** Y TE CREES CAPAZ DE REALIZAR CUAL-QUIERA DE LAS SIGUIENTES HAZANAS:

- **HACER CARGADORES**
- **. SOLUCIONAR JUEGOS**
- · DIBUJAR MAPAS
- · REDACTAR ARTÍCULOS

**ESCRÍBENOS A: MICROMANÍA/MICROHOBBY HOBBY PRESS S.A. CTRA. DE IRUN, KM. 12,400 28049 MADRID INDICANDO EN EL SOBRE: JUGONES** 

... Y NO TE OLVIDES DE PONER LOS SIGUIENTES DATOS: NOMBRE Y APELLIDOS, DIRECCIÓN, TE-LEFONO, EDAD, ORDENADOR, E IGUALMENTE ADJUNTANOS UNA DEMOSTRACIÓN DE LO QUE **SABES HACER.** 

## **TU PROGRAMA PUEDE VALER HASTA 40.000 ptas.**

**RECUERDA QUE LA SECCIÓN DE PROGRAMAS DE LECTORES SIGUE VIVA.** Y AHORA MÁS QUE NUNCA, **PORQUE TUS PROGRAMAS LOS** PONEMOS DIRECTAMENTE EN **NUESTRAS CASSETTES.** ASÍ DE RÁPIDO Y ASÍ DE CÓMODO. **PARA QUE TE CODEES CON LOS GRANDES DEL SOFTWARE.** 

### BUZÓN DE SOFTWARE

 $\Box$  TOKES Y POKES  $\Box$  SE LO CONTAMOS A...  $\Box$  ARCHIVOS DEL AVENTURERO

### 

### Sección OCASION

![](_page_45_Picture_181.jpeg)

![](_page_45_Picture_182.jpeg)

### CONSULTORIO

![](_page_45_Picture_183.jpeg)

### **BUZON DE SOFTWARE**

**Te ofrecemos (odas las ayudas que puedas necesitar para tus juegos favoritos, del mismo modo que admitimos tus consejos, ayudas, pokes, cargadores, etc. Si deseas participar en este BUZÓN DE SOFTWARE, recorta y envía el cupón adjunto, señalando con una Cruz el apartado en particular de la revista al que va dirigido.** 

### **OCASION**

**E Si deseas insertar un anuncio**  gratuito en la sección "Ocasión" **rellena con letras mayúsculas este cupón.** 

**1.a publicación de los anuncios se liará por orden de recepción.** 

### **CONSULTORIO**

**M1CROHOBBY resuelve tus dudas PERSONALMENTE. Envíanos tu pregunta en el cupón adjunto. Si la respuesta puede ser del interés de otros lectores será publicada en la revista. Por favor, no utilizar este espacio para temas ajenos al consultorio. Os agradeceríamos que os abstuvierais de formularnos preguntas cuya contestación pueda ser encontrada fácilmente en manuales, libros, etc...** 

**n** 

![](_page_46_Picture_0.jpeg)

**• VENDO Spectrum plus con transformador, cables... dos joysticks Quikshot 2, interface progra**mable con amplificador de sonido, **radiocassette especial para ordenador Sanyo, 50 cintas de juegos, más de 100 revistas, varios libros y conmutador. Contactar con Tomás Ayora en el tel. (93) 204 20 33. Todo por 25.000 pías.** 

**• COMPRO Interface I y Microdrive. En perfecto estado de funcionamiento. Interesados mandar ofertas a: Juan Ignacio Alastruey. Apartado 632. Zaragoza, o bien llamar de 21 a 22 h al tel. (976) 49 09 44.** 

**• VENDO el juego original Road Blasters (precio a convenir) y compro el juego original Sky Fox con sus instrucciones (precio a convenir) llamar o escribir. Pago gastos de envió. Javier Rodríguez Coya.** *Cl* **Ribadavia, 16,7.° 8.28029 Madrid. Tel. 738 48 12.** 

**• VENDO Spectrum 128 K + teclado numérico independiente + ZX Interface 2 + Investick + fuente de alimentación + manuales y cables. Regalo más de 200 programas. Todo en perfecto estado de funcionamiento. 28.900 ptas. Francisco del Aguila Grande.** *Cl* **Mirador de la Sierra, 8. 18150 Gojar (Granada). Tel. 50 64 84.** 

**• URGE vender Spectrum+ 2 con televisión de 14" en blanco y negro y 10 juegos por 35.000 ptas.**  Llamar al tel. (941) 24 94 57. Eduar**do. Logroño (La Rioja).** 

**• INTERCAMBIO programas, trucos, pokes, etc. para el Spectrum 48K y + 3 Disco. Contestaré todas las cartas. Juan Martínez Miñarro.** *Cl* **Abab Escarre, 7, 1.°. 08190 San Cugat (Barcelona).** 

**• CAMBIO copia de los juegos (Tiger Road, Trantor, Firs II) por copia del ensamblador Gens o cambio estos juegos y el libro como programar su Spectrum por el curso de Código Máquina de Microhobby. Prometo responder, los interesados escribir a: Antonio Canto Zamora.** *Cl* **San** 

**Pedro, 7,1.® izqda. 11004 Cádiz.** 

OCASIONES

**• ORIGINALES solamente. Comparía Melbourne Draw y Paintbox, en cinta. También Tassword, Tascalc, Masterfile y Gen en diskette para +3. Manuel Molina G.' Goyena. Urb. Castillo Olvidado, 2, 5.° A. 29620 Torremolinos (Malaga). Tel. (952) 38 88 97.** 

**• ¡PARATE! Aquí está lo que tú necesitas; vendo impresora Timex 204D por 12.000 ptas, regalo al comprador dos juegos originales. Miguel Sabater Penella.** *Cl* **Deis Figueres, 16, planta baja. 46680 Algemesí (Valencia).** 

**• VENDO Spectrum 128 + 2 con conectores para datacassette externo, incluso 2 joystick y programas originales. Sólo 15.000 ptas, Pistola Gun Stick MHT, 4.500 ptas.**  Lápiz óptico investrónica, 2.000 **ptas. Revistas Microhobby desde n.° 1 y cassette Microhobby semanal y Microhobby cassette. Curso Cógído Máquina Spectrum y curso Básic Spectrum (ambos Microhobby). José Miguel Ródenas Folch. Avda. Meridiana, 233, 2.<sup>4</sup> , 2.\*. 0827 Barcelona. Tel (93) 349 15 82.** 

**• VENDO ordenador ZX Spectrum +2 con cassette incorporado en perfecto estado con 200 juegos, 19 revistas, un joystick zero-zero, manual de instrucciones por 30.000 ptas. Interesados llamar al teléfono (94) 671 20 57. (9,30 a 11,00 noche). Iñaki. Vizcaya.** 

**• VENDO Spectrum Plus, con Interface II, joystick, cassette, regalo 100 Microhobby, más de 300 juegos; todo ello por sólo 30.000 ptas. Interesados dirigirse a: José Goce Lemos. Stma. Trinidad, 18. 36300 Baiona (Pontevedra) o llamar al tel. (986) 35 53 52.** 

**• COMPRO Micromanías n.os 4 y 5 de la Primera Época, y Microhobby Especial n.° 1, sí están en buen estado. Tel. (91) 719 08 42. Preguntar por José, a partir de las 21 h. Preferentemente en Madrid.** 

**• CREANDOSE club usuarios Spectrum; para inscripción mandar datos y 1 cinta de juegos. Se darán instrucciones y mandaremos carnet de socio. Jordi Ferre Mota.** *Cl* **Médicos, 9, 3.°. 43800 Valls (Barcelona).** 

**• COMPRARIA el diseñador «The art Studio» original, preferiblemente con instrucciones en castellano. Alberto Fajardo López. Avda. de Barcelona, 126,2.° Decha. 28007 Madrid. Tel. 551 87 11.** 

**• VENDO Inves Spectrum + (nuevo), regalo libros joystick juegos como Perico Delgado, Cap. Blood, etc. Todo ello por unas 22.500 ptas. (negociables). Ponerse en contacto con: Francisco Soriano Martín.** *Cl* **Buenos Aires, 21,4.\*, 2.°. 46006 Valencia. Tel. (96) 341 9211.** 

**• COMPRO lápiz óptico Spectrum 48K en buen estado y con su programa de dibujo. Interesados llamar al tel. (982) 56 03 50 de 8 a 11 o de 1 a 3 precio a convenir. Preguntar por Pablo.** 

**• SE VENDE consola Atari 2600 en perfecto estado junto con 6 juegos (Zaxxon, comecocos, ET, etc.). Precio a convenir. Intercambio juegos e información de juegos conversacionales par Spectrum +. Luis Blasco de la Cruz. CI Porto Cristo, 7,2.° B izqda. 28924 Alcorcón (Madrid). Tel. 619 54 26. Llamar a partir de las 9 de la noche.** 

**• COMPRO curso de Código Máquina de Microhobby o fotocopias y también me interesa un programa ensamblador. Manuel Bustamente Ortega.** *Cl* **Bda. San Lucas, 6,4.° B. 11540 San Lucas de Barrameda (Cádiz).** 

**• SI ERES un aventurero loco y le gustan las conversacionales llámame. (No te corles). Jorge Palomero Querol.** *Cl* **Real de Gandía, 3, A-7.46020 Valencia. Tel. (96) 362 85 55.** 

**• CAMBIO lápiz óptico por interface para Joystick + Joystick.**  **Llamar de 2,30 a 10 de la noche, al teléfono (96) 523 05 47, preguntar por Oscar. Alicante. Ordenador Spectrum 48 K.** 

**• ¡HEY! a los maniáticos del Spectrum 48K. ¿Os Interesaría cambiar juegos, mapas, pokes, etc.? Escribir a: Guillermo Antúnez Mellado. Avda. San José, 11.41960 Ginés (Sevilla). (Andalucía - España • Europa - El Mundo).** 

**• VENDO Amstrad CPC 64 con pantalla + joystick + 20 juegos (Double Dragón, Navy Moves, Dragón Ninja...). Tel. 613 52 77. Preguntar por Angela.** 

**• COMPRARIA copia del P.A.W. en castellano con instrucciones para Spectrum. Rafael García Leiva.** *Cl* **Acera de Rute, 3,4-4. 14013 Córdoba. Tel. (957) 20 02 98.** 

**• VENDO Spectrum + 3 completo, más conexiones para cassette, discos con juegos y joystick, comprado en diciembre 88. Precio 30.000 pías. Miguel Lorenzo Hino**jal. Ctra. de Cornellá, 72, 4.°, 3.<sup>ª</sup>. **Esplugas de Llobregat (Barcelona). Tel. 372 83 13.** 

**• QUISIERA contactar con usuarios de Spectrum de toda España para intercambiar ideas, mapas y pokes... etc. Interesados escribir a: Carlos Prieto González.** *Cl*  **Tarragona, 1,5.° H. 47013 Valladolid, os contestaré a todas las cartas.** 

**• VENDO ordenador Spectrum + 3, con más de 40 juegos en discos, un disco con utilidades, joystick, y 4 cassettes originales por el precio de 30.000 ptas. Interesados llamar al tel. (91) 658 23 05. Miguel. Viladecans (Barcelona).** 

**• VENDO Spectrum 128K(lnvestronica) como nuevo, con todos sus cables, fuente de alimentación y cassette especial Sanyo. Todo por 15.000 ptas. Tel. (91)266 76 51. Tardes.** 

Para Spectrum y Spectrum + 2: DISCIPLE + DISK DRIVE 360 Kb - 37.500 ptas. PLUS D + DISK DRIVE 360 Kb • 33.900 ptas.

Programas Gestión para Spectrum + 2 y + 3:

PROCESADOR DE TEXTOS TASWORD - 3.558 ptas. HOJA DE CÁLCULO TASCALC - 4.420 ptas. UNIDADES EXTERNAS PARA SPECTRUM + 3 ACCESORIOS Y PERIFÉRICOS DE SPECTRUM BASE DE DATOS MASTERFILE PLUS THREE • 5.250 ptas. CP/M PLUS Y MALLARD BASIC PARA +3 • 6.550 ptas.

*CONSÚLTANOS PRECIOS* 

SUPEROFERTA EN COMPATIBLE IBM SERVIMOS A TODA ESPAÑA. LLÁMANOS

**TRACK.** Consejo de Ciento, 345. Tel.: (93) 216 00 13

### **MONITOR PC PARA SPECTRUM**

**Poseo un Amstrad PC 1640 ECO con monitor color EGA y un equipo Spectrum 48k. ¿Seria posible conectar el Spectrum al monitor del PC?. En caso afirmativo, ¿cómo se haría la conexión?** 

**Armando BAÑARES-Málaga** 

*• En principio es posible, aunque se nos antoja harto complicado si no se es un experto en electrónica. Para realizar la conexión necesitamos un interface que adapte las señales de uno a las de otro. El monitor del PC sólo acepta señales digitales. mientras que el Spectrum sólo en analógico. Por si fuera poco tanto el sincronismo vertical como el horizontal es diferente. Mucho nos tememos que lo mejor será que te compres un monitor para Spectrum o, si lo prefieres, un monitor multisinc, que vale para los dos debido a que se adapta automáticamente a todo tipo de señales y sincronismos.* 

### **INSTRUCCION MERGE**

**¿Cómo sería un programa que cargase otro programa en Basic pero que no se ejecutara?. (Sin MERGE). El comando MERGE, ¿tiene alguna otra utilidad además de cargar un programa sin que se autoejecute?. ¿En qué dirección empiezan a cargarse los programas en BASIC?. ¿En qué consiste la zona de GOSUB?.** 

**Adolfo MARTIN Madrid** 

■ A veces ocurre que una instruc*ción se crea para hacer una determinada acción pero posteriormente se le da otra aplicación para la que no habia sido pensada en un principio. Y también ocurre que, debido a diferentes circunstáncias, esta última aplicación se hace mucho más popular que la original. Esto es lo que ha ocurrido con la sentencia MERGE. Si coges el manual y buscas esta sentencia encontrarás que su función consiste en mezclar el programa de la memoria con uno proveniente de cinta, sustituyendo las lineas del primer programa por las lineas que tengan los mismos números del nuevo y añadiendo las restantes nuevas. La respuesta a la primera pregunta es fácil, con LOAD, lo único que debe ocurrir es que el programa no haya sido cargado con autoejecución; función (UNE n.línea) después de SAVE. La dirección de comienzo del programa se* 

*especifica en las variables del sistema situadas en las direcciones 23635 y 23636. Normalmente contienen la dirección 23755 pero puede variar si tenemos conectados ciertos periféricos.* 

GONSULTORIO

*La zona de GOSUB es un espacio de memoria donde se guardan los sucesivos retornos (números de linea) de las sentencias de GOSUB que como todos sabéis ejecutan una subrutina del programa y regresan al programa principal. Como podemos colocar GOSUB dentro de otros, este espacio crece y decrece dinámicamente, es decir, de acuerdo a las necesidades del sistema.* 

### **PROBLEMAS CON EL TELEVISOR**

**Mi problema es que poseo un Spectrum + 2 conectado al T.V. Sanyo Quattro de 14", el cual tiene un ruidazo de fondo insoportable. Al principio creí que el problema era del televisor, ya que al conectarlo a un T.V. grande no presentaba tal problema. Ahora estoy hecho un lio ya que a un amigo mío se le presenta el mismo problema con el mismo equipo.** 

#### **José BRAVO-Málaga**

*• Ya hemos comentado varias veces que el modulador de video que monta el +2 no es todo lo bueno que debe ser y, con televisores que no dispongan de una muy buena separación de la imagen y el sonido, o vemos la imagen mal o se escucha mal el sonido. Ante tal circunstáncia, la única solución es bajar el volumen al mínimo y conectar el sonido a través de un amplificador. Por otro lado la calidad del sonido aumenta considerablemente con esta conexión.* 

### **AVENTURAS**

**Estoy realizando una aventura utilizando algunos trucos de Microhobby en la que tú eres un ladrón que debes robar un magnífico tesoro en una mansión protegida con todo tipo de artilugios. Cuando la termine me gustaría mandárosla, pero no se a qué sección de la revista. También me pregunto si recibiré algún tipo de gratificación. Alejandro PÉREZ-Cádiz**  *• Los programas debes mandarlos a la sección programas de lectores y si es publicado puedes recibir una gratificación de 15.000 pts. Aprovechamos la oportunidad para comentaros que gracias a la inclusión en la revista de una cassette los programas pueden ser todo lo largos que queráis, ya que hemos evitado la penosa tarea de tener que teclearlos.* 

*Por otra parte, te comunicamos, ya que parece que no te has dado cuenta, que en el número 190 de Microhobby apareció una convocatoria de aventuras pátrocinada por AD que puede resultarte de mucho interés. Mira las bases en ese número.* 

### **PANTALLA DE CARGA EN ALTA RESOLUCIÓN**

**Tengo unos problemas y me gustaría que me los resolviéseis:** 

**1. ¿Los juegos comerciales están sólo escritos en Assembler?** 

**2. ¿El GENS y MONS traducen el assembler a Código Máquina, 0 si no, qué es lo que hacen?** 

**3. En el número 164 publicásteis una rutina que hacia que la pantalla de presentación fuese móvil, ¿cómo se podría hacer para que fuera en alta resolución?** 

**4. ¿Cuándo vais a publicar vuestro curso de código máquina?, y si ya lo habéis publicado, ¿cuánto vale?** 

**5. ¿Vuestro curso de código máquina tiene algo en Assembler o sólo código máquina?** 

**Gregorio CELADA-Madrid** 

*• 1. La respuesta es si, todos los juegos comerciales para Spectrum están escritos en Assembler, sólo por ello pueden ser lo que son.* 

*2. Gens realiza lo que dices, el Mons realiza la operación contraria, aparte de correr el programa paso a paso, lo cual es de gran ayuda a la hora de depurar el programa (quitar errores).* 

*3. La rutina aprovecha la posibilidad de colocar los atributos en modo de parpadeo. Como esta posibilidad afecta a todo el atributo, es realmente difícil realizar el movimiento en alta resolución, pues hay que diseñar las pantallas muy bien. De todas formas no es imposible y algún detalle como un fuego si que se puede hacer, aunque nunca con una rutina automática.* 

*4. De momento no está previsto* 

*su publicación por razones de rentabilidad, pero si las peticiones* **son**  *muchas realizaremos un nuevo estudio.* 

*5. El curso de código máquina tiene assembler puesto que es la forma de programar en código máquina.* 

### **INSTRUCCIONES EN CM**

**Estoy estudiando «assembler» y tengo unas preguntas sobre este lenguaje:** 

**1. Desensamblando programas he visto las instrucciones «DI» y «El». Sólo sé que la primera figura al principio de un bloque de instrucciones y la segunda al final. ¿Podrían darme una noción de su función?** 

**2. La instrucción «DJNZ» (aparte del sallo) ¿Decrementa un registro determinado o lo hace con cualquiera? En este último caso, ¿cómo se le indica cuál ha de utilizar?** 

**3. EX AF.A'F', ¿puede actuar con otro registro (p. ej. EX HL,HL') ¿cómo?** 

**4.- He acabado «El libro de Código Máquina del Spectrum». ¿Podrían indicarme otro más avanzado?** 

**Aprovecho para deciros que el programilla «Espiral-Romboide» aparecido en la sección trucos del n. 161 es un plagio de otro llama**do «Nautilus» que aparece en la pá**gina 250 de «El libro gigante de los juegos para Zx Spectrum».** 

**Francisco MARTÍN-Granada** 

*• 1. Las instrucciones DI y El controlan las interrupciones de teclado o equivalentes. Estas interrupciones se producen 50 veces por segundo. Cuando ocurre una interrupción, el programa se para y ejecuta un programa de tratamiento de la interrupción para después regresar al programa principal. Como comprenderás esto ocupa tiempo. Algunas rutinas que tienen que llevar un control exacto del tiempo, ejecutan la instrucción DI para evitar que se ejecute el programa de interrupción y se pierda tiempo. Una vez que la rutina que precisaba de control de tiempo ha terminado, se ejecuta El para poder atender el teclado o las interrupciones que haya.* 

*2. La instrucción DJNZ decrementa automáticamente el registro B y no se puede cambiar por ningún otro.* 

3.-La instrucción EX AF, A'F' só*lo cambia el registro AF. Para cambiar los demás registros se utiliza* 

*la instrucción EXX que cambia los registros HL, BC, DE, los cuales no se pueden cambiar individualmente.* 

*4, En el mercado hay multitud de libros, aunque casi todos con un nivel parecido. Nuestro consejo es que leas muchos. Es la mejor manera de avanzar en la programación de código máquina.* 

*Por último, gracias por comunicarnos el plagio ocurrido. Como podéis comprender no tenemos tiempo para poder comprobar si los trucos que nos mandáis son auténticos. Confiamos en vosotros.* 

### **COMPATIBILIDAD Y ACADEMIAS**

**Me gustaría saber la razón de por qué si el Speclrum y el Amstrad usan el mismo procesador (Z-80) su lenguaje no es compatible. También me gustaría saber la razón de por qué en las academias (mayori**tariamente) te enseñan el lengua**je Amstrad y no el Spectrum a pesar de que se amplia el mercado en el Spectrum y se aminora en Amstrad.** 

**José Luis JIMÉNEZ-Madrid** 

*• La razón es la misma que la de que dos coches con el mismo motor no tienen por qué ser iguales: puede ser por cuestiones de carrocería. En los ordenadores ocurre lo mismo, aunque lleven el mismo procesador, lo que rodea el micro es diferente, por lo que los programas de uno no valen para el otro. En las academias, por lo menos en las que conocemos, se enseña un basic genérico que suele se el de Microsoft, aunque generalmente todo depende del modelo de ordenador del que disponga la propia academia. Las diferencias entre los basic son pequeñas y se limitan principalmente a las instrucciones gráficas y de sonido.* 

### **RETURN SIN GQSUB**

**Les ruego me digan si el fallo o la posible avería de mi Spectrum + 3 no es un tanto misteriosa. Si tecleo por ejemplo: 10 GOSUB 20 20 RETURN me da el mensaje RETURN sin GO-SUB. ¿Por qué? ¿No reconoce al comando GOSUB? Lo he probado con otros programas y siempre sale el mismo mensaje de error.** 

**Javier CARO-Madrid** 

*• En primer lugar, ese programa* 

*no sirve para nada tal y como está y suponemos que sób es una cuestión de curiosidad el que quieras saber qué es lo que ocurre. Veamos que es lo que hace el ordenador con tu programa. 10 GOSUB 20 (El ordenador va a una subrutina situada en la linea 20 y guarda la siguiente línea, la 20 como retorno) 20 RETURN (El ordenador coge la línea de retorno y salta a ella). 20 RETURN (El ordenador intenta hacer lo mismo pero se encuentra con que no hay ningún retorno, con lo que emite el mensaje de error). Como ves el ordenador no esta averiado, se ha comportado de forma totalmente lógica.* 

*Antes nos hemos referido a un fallo muy común en programación, consiste en colocarlas subrutinas al final del programa y olvidarnos de colocar un \*STOP» al final del programa principal. El ordenador termina la ejecución del programa principal y llega a la subrutina, la ejecuta y se encuentra con un RE-TURN sin retorno.* 

### **SCANNER CON OCR**

**Me gustaría saber si hay alguna manera más rápida de copiar los listados en código máquina en vez de a mano (lápiz óptico, cintas, etc.) También me gustaría saber si**  al + 3 se le pueden añadir otras en**tradas de discos que no sean de 3". Joan Josep BUSOUIEL-Barcelona** 

*• En teoría la hay, aunque tal vez sea un poco cara y habría que desarrollar el software. Se trata de un scanner, este aparatito se pasa por encima de un papel y nos digitatiza la imagen que tiene debajo. Si luego a esa imagen la pasamos por un software OCR, que lo que realiza es traducir todo el texto que encuentre en la imagen a formato AS-CII, obtendremos lo que queremos. Como véis la solución es ideal. Pero como todo lo bueno tiene sus pegas; la primera es que no sabemos que haya un aparato de este tipo para Spectrum. El otro problema es que la fiabilidad no es de un 100%, con lo que seguramente tendrías que repasar el listado. De todas formas la idea está ahí.* 

*Se pueden añadir sin ningún problema, pues el patillaje de las unidades del +3 es standard. Lo único que hay que hacer es cambiar el conector de la nueva unidad. Otro detalle es que si no configuramos el sistema del +3 la unidad nos formatea a la misma capacidad que la de 3". Para configurar el sistema sólo tendremos que cambiar el XPDB de la unidad con* 

*un pequeño programa en* CAÍ. *Puede servir el SUPERFORMA T aparecido en el n. 183 con sólo cambiarle los parámetros que se refieren a la unidad de discos.* 

### **APRENDER HARDWARE**

**Hace cuatro aftos me compré un Spectrum, aprendí BASIC y CM. y ahora estoy interesado en el hardware y quisiera que me indicasen qué herramientas necesito para realizar los montajes de hardware que publican en su revista, tales como: «Instala en tu Spectrum + 2 conectores para otros cassettes», «Cómo adaptar cualquier joysticK al Spectrum plus 2», «Pokeador automático», etc. Y también qué libro de hardware me aconsejan para iniciarme.** 

**Tomás Angel ROTGER-Bateares** 

*• Nos alegramos mucho de tu interés por aprender cada dia más. Las herramientas básicas para realizar un montaje pueden ser un soldador de baja potencia, unos alica-*

*tes de punta fina, destornilladores pequeños tanto de estrella como planos, un corta alambres y estaño para soldar. Esto es lo básico, pero no estaría de más un polímetro por si hay algún problema. Nos hemos dejado otra de las herramientas fundamentales: la paciencia y seguir al pie de la letra los consejos que se dan en cada uno de los montajes. En cuanto al libro, en el mercado hay muchos y no sabemos cuales estarán disponibles en tu ciudad, lo mejor es acudas a establecimientos especializados y pidas consejo.* 

### **PROGRAMA PARA AMPLIAR LA MEMORIA**

**Me he enterado que existe un programa para ampliar la memoria. Desearía que me lo mandasen por correo. Les pido esto porque tengo problemas para grabar los juegos de 128k, ya que yo tengo un ordenador de 64k.** 

**Víctor José AVILA Madrid** 

![](_page_48_Figure_26.jpeg)

![](_page_49_Picture_0.jpeg)

*• Si existiera el programa quecomentas seguro que batiría el récord de ventas.* 

*Desgraciadamente es imposible aumentarla memoria por software. Lo que seguramente has oído es que quitándole memoria al sistema operativo de alguna forma, el usuario puede disponer de un poco más para sus programas, pero en ningún caso su puede ampliar la memoria disponible por el ordenador.* 

### **SECCION HARDWARE**

**Quisiera saber qué tipo de software gestiona el puerto Centronics del Spectrum +3 (o + 2A). Es decir, al comprar un interface de tipo Centronics para un Spectrum + daban una cinta con software para controlarlo. ¿Existe algo similar para los + 2A y + 3?.** 

**¿Ha acabado la sección Hardware? Desde que se analizó el slot de expansión del + 3 y + 2A en el n.° 162 no ha salido nada.** 

**Agustín FERNÁNDEZ-Castellón** 

*• El software al que te refieres está incluido en el sistema operativo del ordenador. En el manual se explica la fama que toman los comandos para manejar este puerto.* 

*La sección de hardware está en suspenso por el momento debido a lo costosos que resultan su desarrollos en relación a su escasa aceptación por parte de los lectores. Por suerte o por desgracia, las mayorías casi siempre se imponen a las minorías.* 

*De todas formas si notamos un aumento del interés hacie esta sección, no tendremos ningún inconveniente en incluirla en más ocasiones.* 

### **MULTIAREA EN EL +3**

**Me gustaría saber si existen compiladores de los lenguajes C y Pascal. En caso de que existan, me gustaría saber quién los distribuye y cuál es su precio aproximado.** 

**¿Puede el +3 funcionar como multitarea utilizando la memoria paginada? ¿Cómo?** 

**Joaquín CASTILLEJO-Madrid** 

*• Desde luego existen tales compiladores, el problema es que fueron publicados hace465años,por lo que no sabemos si actualmente están disponibles. La empresa que los distribuía era HISOFT.* 

*Nuestro consejo es que te dirijas a algún club de usuarios.* 

*El +3 no dispone en origen de multitarea, pero se podría hacer un programa para que trabajara con ella. Este debería estar basado en interrupciones, para coger el control 50 veces por segundo e ir ejecutando un poquito de cada programa. Esta labor no te va a resultar nada sencilla, pero estamos seguros de que puedes conseguirlo. Anímate e inténtalo.* 

### **PROBLEMAS CON EL DISCIPLE**

**Tengo un Spectrum +, un Disciple, una unidad de discos de 51/4 DC/DD (780K) de Miles Gordon y un Transtape y quería preguntarles lo siguiente:** 

**1. ¿Puedo pasar programas del disco a cinta? ¿Hay algún transfer compatible con el Disciple?** 

**2. Los artículos sobre el disco del + 3, ¿se pueden acoplar al Disciple?** 

**3. ¿Podría pasar a disco los programas «multiparte» como «Out Runn»?** 

**4. ¿Existe algún programa que nos indique la velocidad de otros programas?** 

**5. También tengo un Conmodore 64. ¿Puedo usar la unidad de discos con este ordenador. ¿Qué conectares necesitaría?** 

**Juan Luis GRANADOS-Asturias** 

*• 1. Imaginamos que te refieres a programas grabados con el snapshot. Es posible pasarlos gracias al programa publicado por MICRO-HOBBY en el n, 167. Suponemos que has probado el tuyo con el botón de inhibición del Disciple pulsado.* 

*Algunos programas que funcionan con el Transtape no lo hacen con el Disciple debido a que el sistema operativo tiene un fallo en la rutina del transfer.* 

*2. La respuesta es: algunos sí, otros no. Depende de para qué sean. Unos serán más difíciles de pasar y otros más fáciles.* 

*Sentimos no poder darte una contestación más concisa, pero la verdad es que es así, que no hay una norma fija. Si realizas alguna conversión no dudes en mandárnosla.* 

*3. Si te refieres a que el programa vaya cargando las partes de disco, la respuesta es que hay que cambiar la rutina de carga interna*  *del programa. No se puede realizar mediante un Snapshot.* 

*Lo que puedes hacer es cargar tantas veces el programa como veces cargues el programa de la cinta. Esta solución no es la perfecta, pero funciona y es sencilla.* 

*4. No sabemos a qué te refieres con la velocidad de un programa. Que nosotros sepamos no existe ninguna unidad de velocidad para programas.* 

*5. La puedes utilizar siempre que la unidad sea compatible Shugart. Los conectores son los correspondientes al Disciple.* 

### **CARGADOR UNIVERSAL**

**Me gustaría que me dijeran la linea 6005 de el cargador universal C/M puesto que en su revista hermana MICROMANIA, esta un poco borrada.** 

**José Luis VEIGA-Coruña** 

*• El Cargador Universal de Códi go Máquina es imprescindible pa ra cargar los programas que apa recen en la revista. Asi pues, cual quier duda o problema que se plan tee con él, tiene preferencia abso luta. Ahí va la linea que nos oides. 6005 PRINT » 0; INK 7; PAPER 1;\*INPUT LOAD SAVE DUMP TEST»* 

*Esperamos que con esta aclaración puedas ejecutar sin problemas el cargador.* 

### **MODO 48K**

**Tengo un +3 y he grabado en disco el S.O. de un Spectrum 48K. Me gustaría saber el modo de cargarlo y ejecutarlo en el + 3, ya que algunos programas interesantes no aceptan el modo 48K.** 

**Martín SAGUER-Gerona** 

*• Los problemas de incompatibilidades no vienen por las diferencias del sistema operativo, las cuales son mínimas con el +3 en modo 46k, sino que son fruto del hardware y del aprovechamiento que los programas para Spectrum realizan de él.* 

*Al aprovechar trucos del hardware para realizar programas más potentes, se pierde compatibilidad con versiones futuras. De todas* 

*formas casi todos los programas que han aparecido después del lanzamiento del + 3 son compatibles con éste.* 

### **COLOCAR POKES**

**Me gustaría saber por qué en algunos juegos que tienen esta cabecera: LOAD "" SCREENS: RANDO-MIZE USR número, cuando pongo los pokes antes del RANDOMIZE, estos no repercuten en el juego. Joaquín María JIMÉNEZ-Sevilla** 

*• Hemos comentado muchas veces que los pokes siempre han de ser puestos después de que el juego haya sido cargado en memoria y antes de su ejecución, pues sino no tienen ningún efecto.* 

*En el cargador que nos escribes, la sentencia LOAD se limita a cargar la pantalla y seguramente un cargador de código máquina que es el que se encarga de cargar el juego. Así pues, cuando los pokes son colocados en la memoria, el juego no ha sido todavía cargado.* 

*Para introducirlos correctamente debes desensamblar el cargador y averiguar dónde está la instrucción que ejecuta el programa, para colocar antes de esa instrucción los pokes.* 

*Esta tarea puede ser bastante complicada, asi que lo mejor es que compres un transfer con pokeador o construyas nuestro pokeador automático.* 

### **MULTIFACE 3 Y TRANSTAPE 3**

**¿Cómo podría utilizarse el Mas**tercopy, -tengo un Spectrum **128K—, sin necesidad del Interface 16K RAM paginada almacenando hasta 57389 bytes? ¿Se necesitan muchos conocimientos de programación para usar el Multíface 3 o el Transtape 3?** 

**Miguel VARELA-Orense** 

*• El Mastercopy no ha sido diseñado para funcionar con la memoria paginada del 128K. Para utilizarlo deberás cambiar parte de su código. Si tienes interés inténtalo y envíanoslo.* 

*No se necesita ningún conocimiento de programación para utilizar ninguno de los dos interfaces. La diferencia entre ambos es que cada uno ha sido fabricado por una empresa distinta.* 

### *CAMBIO POR ZONAS*

El programa que podéis encontrar a la derecha de estas líneas, (Listado 1) realiza el siguiente truco: sustituye los atributos existentes en una zona de una determinada pantalla por los que vosotros eligáis previamente.

Para ello, debéis introducir las coordenadas x e y en baja resolución de la esquina superior izquierda, además del ancho y alto de la zona en número de posiciones de baja resolución. Tras esto, el programa nos interrogará sobre los colores a cambiar y cuáles son sus sustitutos sin importar si son de tinta o papel.

También podemos cambiar el brillo y el flash por valores distintos a los existentes. Lo primero que pide el programa es que cargemos una cinta y tras haber finalizado los cambios, podremos grabarlo de nuevo en cinta.

Casi se nos olvida, el autor es Pedro Miguel Téllez, de Ciudad Real.

### *BORDER-TECLADO*

Ya hemos publicado en multitud de ocasiones rutinas que realizan vistosos efectos sobre el border de nuestro Spectrum. Pero creemos que ninguna hasta ahora variaba tan notoriamente como ésta ante la pulsación de determinadas teclas. El responsable: Fco.Javier Piflol, de Alicante.

#### **LISTADO**

![](_page_50_Picture_8.jpeg)

**i** 

### **LISTADO 1**

**1 0 0 REM MODIFICA R ATRIBUTOS POR ZONAS BY P.M . TELLEZ**  181 CLS : PRINT "PULSA UNA TECL<br>A Y DESPUES DA A PLAY PARA CARG<br>QUE LAS FILAS 23 Y 24 SE BORRAR<br>CHA CHA CURRO CURNOO HAYAS H<br>CORRES SALUAR EN CINTA LA NUEUA<br>PANTALLA": PAUSE 0: CLS : LOAD<br>"110 DIM C(8): DIM 8(2): DIM F(2)

**1 1 1 INPU T "COORDENADA Y (B-31 )**  •;CY **l i <sup>a</sup> INPU T "COORDENADA X (0-31 ) 113** INPUT "ALTO (1-";(22-CY);") 114 INPUT "ANCHO (1-"; (32-CX);" THE TRANSPORT CONDUCT THEY CAN BE THE CONDUCT ON THE TRANSPORT OF THE TRANSPORT OF THE TRANSPORT ON THE TRANSPORT CONDITION ON THE TRANSPORT CONDITION OF THE CONDITION OF THE TRANSPORT OF THE CONDITION OF THE CONDITION OF 132<br>**ET\_BA=0** : LET CON=CON-128 : GO<sup>1</sup>TO **1 3 5 1 2 6 I F CON>63 THEN LET FA«0 : LE T BA- 1 LET CON-CON-64 : GO TO 1 3 5 1 2 9 LET FAi0 : LET 8A. 0 1 3 5 LET PA=IN T (CON/81 : LET TA - CON-(PA»6 ) 136 LET PN=C(1) + (PR=0) +C(2) + (PA • 1) \*C (3 ) > (PA-2 > +C (4 ) • (PA «3 > +C (5 ) 4(Pfisi l + C(6 ) \*(PA«5 ) +C(7 ) t(PR«6 ) • C (8 ) «(PA«7 1 1 3 7 LET TN-C(1)•(TA«0>+C(21•(T A = 1) +C 13) \*(T A »2) +C(4 ) \*<T A = 3 ) +C (5 ) •** (TA=4) +C(6) • (TA=5) +C(7) • (TA=6) +<br> **C(8)** • (TA=7)<br> **138** LET BN=B(1) + (BA=0) +8(2) • (BA<br> **=1**) **1 3 9 LET FN.F(1)•(FAM0)+F(2)•tF A - 1 ) 1 4 0 LET ATRN»(128tFN>+(64tBN>+ ( B BPN) +TN**<br>**141 POKE DIR,ATRN**<br>**142 NEXT X** 143 NEXT Y<br>144 PRINT BO, AT 0.0, "PULSA : C<br>"CAMBIO TINKEYS""C" OR INKEYS""C"<br>145 IF INKEYS"C" OR INKEYS""C" **GO TO <sup>110</sup> 1 4 6 I F INKCY \$ r "F" OR INKEY0"\*' I THEN PRIN T Be , A T 0,0; " " : GO TO 1 5 0 1 4 7** OO TO **14 5 1 5 0 SAUE "PANTALLA"SCRECN f** 

![](_page_50_Picture_12.jpeg)

![](_page_50_Picture_13.jpeg)

### *COBI*

No hace falta pensar mucho para, tras haber leído el título, saber qué es lo que hace este truco. Nuestros dibujantes informáticos Bosco Curtu y Pablo Curtu, de San Sebastián, son los responsables de esta adaptación computerizada de la mascota de las olimpiadas de Barcelona.

![](_page_50_Picture_969.jpeg)

### *NOTA*

*Enrique Carranque, de Madrid, nos ha informado de un nuevo engaño del que hemos sido víctimas. En esta ocasión ha sido Manuel Gilabert, de Cádiz, quién ha copiado el truco «Polígrafo», publicado en esta sección en el número 184, del libro informática y Programación Paso a Paso» cuyo nombre original es \*Ecualizador»,* 

*Nuestro tirón de orejas correspondiente para Manuel y esperemos que esta sea la última vez* gue *ocurre.* 

### **PARA HACER UN SUPERVENTAS NO ES NECESARIO UTILIZAR EL NOMBRE DE UNA ESTRELLA DEL FUTBOL...**

# ...ES NECESARIO  $\begin{array}{c}\n\circ & \text{ 1989 AMCO SOFTWARE LTD. PUSHase} \\
\circ & \text{ 1989 AMCO SOFTWARE LTD. PUSHase} \n\end{array} \n\text{SIMULADOR DE FUTBOL DEL MUNDO.}$

 $\overline{\boldsymbol{u}}$ 

**MARKET COMMAND** 

![](_page_51_Picture_3.jpeg)

**ENGINEERING COMPANY PLAN** 

**Plaza de los Mártires, 10. Tel. 735 01 02. Fax. 735 06 95. 28034 MADRID** 

![](_page_52_Picture_0.jpeg)

OBBY

Selección

![](_page_52_Picture_1.jpeg)

### TOI ACID GAME

La novia de nuestro simpático protagonista, Zoi, ha sido secuestrada por el Dr. Acid. quien le ha llevado a su mansión para que sea la novia de sus Smilies-Frankestein, el útlimo invento de este chiflado científico.

Tol no puede dejar que esto ocurra y se ha lanzado al rescate.

La demo que os ofrecemos se desarrolla en un galeón pirata, el tercer escenario de los cuatro que componen el juego. En él, Tol deberá encontrar una llave que le permita abrir los diferentes cofres donde se encuentran las chapas que debe recoger. La misma llave no sirve para todos los cofres y, por ello, cada vez que quieras abrir uno tendrás que localizar primero su correspondiente llave que siempre se encuentra en el mismo sitio que la anterior, fuertemente resguardada por un montón de enemigos como ratas, piratas, barriles que pueden aplastarte, sables o balas de cañón, además del habitual ladrón de ácido.

Las teclas son redefinibles y podéis utilizar joystick Kempston.

![](_page_53_Figure_0.jpeg)

### BLOCK

**MBBY Selección** 

Los rompecabezas están de moda y Microhobby no podía dejar escapar la oportunidad de presentaros uno basado en un ya famoso arcade de los salones recreativos. El juego consiste en finalizar cada una de las treinta fases de que consta completando líneas mediante la colocación en la parte inferior de las piezas que caen desde arriba. Estas fases están agrupadas en tres niveles, siendo posible su acceso tras completar todo un nivel o Independientemente. El número de líneas a formar para superar una fase es variable según el nivel en que os encontréis. También se incluye en el juego la posibilidad de modificiar o crear nuevas fases a vuestro gusto, salvando en cinta dichas modificaciones para su posterior carga. Las teclas de control son:  $O = IZQUIERDA$   $M = GIRA$  FICHA P = DERECHA BREAK = ABORTAR  $A = ABAJO$ 

El generador de pantallas se controla

- con las siguentes teclas:<br>O = IZQUIERDA Q = ARRIBA  $O = IZQUIERDA$  $P = DERECHA$   $A = ABAJO$ B = BORRA PANTALLA 1-7 = PONE BLOQUE 0 = BORRA BLOQUE G = GUARDA PANTALLA
- V = VER PANTALLA

### **INSTRUCCIONES DE CARGA**

**O** 

**Los cargadores de vidas infinitos se ejecutan una vez cargados. Tras ello, debes seguir sus instrucciones, contestar a las preguntas que te formulen y, por último, insertar la cinta original del juego correspondiente.** 

# **O**

Para cargar los juegos teclea LOAD "", **pon en marcha el cassette y el programa se cargará automáticamente. Si ofgo va mal rebobina la cinta y prueba con un volumen diferente.** 

![](_page_53_Picture_10.jpeg)

### THE GREAT ESCAPE

Estamos en Alemania, en el año 1942. Has sido capturado y estás en un campo de prisioneros de guerra de alta seguridad. La victoria en esta guerra está aún lejos, por lo que consideras que debes intentar escapar. Necesitarás mucha paciencia y un plan minucioso que te lleve a una fuga con éxito. A pesar de estar estrechamente vigilado, deberás eludir a tus guardianes de vez en cuando para conseguir las herramientas y los materiales que te harán falta más adelante. Hay varias rutas por las que se puede escapar, cada una de ellas necesitando distintas herramientas y conocimientos.

El campo está situado en un antigua castillo, sobre un monte con acantilados y el mar cortando los accesos por tres lados. La única entrada autorizada es por una estrecha carretera, donde una caseta cierra el camino a aquellos que no pudean presentar la documentación necesaria. Todas las demás zonas están valladas por muros o vallas metálicas, y hay perros patrullando todo el perímetro. Desde sendas torres de vigilancia se observa atentamente todo el entorno, y hay muy pocos sitios «ciegos». Por las noche, poderosos focos barren las vallas. CONTROLES

Las teclas son redefinlbles.

![](_page_53_Picture_15.jpeg)

**O** 

**Los cargadores de vidas infinitas que se encuentran en la cara B se ejecutan una vez cargados. Tras eJIo, debes seguir sus instrucciones, contestar a las preguntas que te formulen y, por último, insertar lo cinta original del juego correspondiente.** 

**O** 

Para cargar los juegos teclea LOAD "", **pon en marcha el cassette y el programa se cargará automáticamente, Si algo va mal rebobina la cinta y prueba con un volumen diferente.** 

![](_page_54_Picture_0.jpeg)

# IV CONCURSO DE DISEÑO **GRÁFICO POR ORDENADOR**

**Por cuarto año consecutivo, Mlcrohobby organiza su ya tradicional concurso de diseño gráfico para Spectrum. De esta forma, queremos una vez más servir de medio de expresión a los numerosos usuarios que gustan de combinar sus aficiones informáticas con sus dotes artísticas, al mismo tiempo que potenciamos en la medida de lo posible las aplicaciones de un ordenador cuya vida aún late con una fuerza ina gota ble. Estamos seguros de que vuestra participa ción, como en todas las ediciones anteriores, será en tusiasta, por lo que no nos queda más que esperar a que vuestros trabajos vayan llegando a nuestra re dacción. Suerte a todos.** 

![](_page_55_Picture_2.jpeg)

![](_page_55_Picture_3.jpeg)

![](_page_55_Picture_4.jpeg)

### **BASES**

**—E n e l concurs o podrá n participa r aquella s pantallas qu e haya n sid o realizada s co n u n ordenado r Sinclair o compatible : Spectrum , Plus , Plu s 2 y Plu s 3.** 

**—Lo s diseño s deberá n consisti r e n un a pantall a tija, po r l o qu e n o s e valorará n otro s factore s com o movi mient o o sonido s d e acompañamiento.** 

**—La s pantalla s deberá n esta r grabada s e n form a de SCREEN , e s decir , n o será n válida s aquella s e n la s que se utilicen rutinas de volcado ni que sean generadas po r programa s e n Basle . E n otra s palabras , toda s las pantalla s deberá n se r cargada s co n l a simpl e utiliza ció n d e l a sentenci a LOAD""SCREEN\$.** 

**—La s pantalla s podrá n se r enviada s e n format o de cint a d e cassett e o e n disco . E n cad a cint a o disco podrán incluirse cuantas pantallas desee el autor. —Cad a cint a o disc o enviad o deber á acompañarse d e un a cart a e n l a qu e s e especifique n lo s siguientes datos : Nombr e y Apellidos , Edad , Ordenado r co n el qu e h a sid o realizad a l a pantalla , Domicilio , Teléfo no , N. ° d e pantalla s qu e aparece n e n l a cinta/disco, Título(S).** 

**IMPORTANTE : E n e l sobr e deber á especificarse: «CONCURS O D E DISEÑO -**

**—E l plaz o d e recepció n d e la s pantalla s finalizar á el 3 1 d e diciembre de 1989. No se admitirá ninguna cint a cuy a fech a d e entreg a e n correo s se a posterio r a t a Indicada.** 

### **JURADO**

**—Cad a un o d e lo s miembro s de l Jurado , qu e estará constituid o po r profesionale s de l diseño , Ilustración y programación , observar á la s pantcrtla s durant e el tiemp o necesari o y mediant e io s método s qu e consi dere n oportunos , y le s otorgar á un a puntuació n d e 0 a 10 . La s tre s pantalla s qu e obtenga n la s puntuacio**  nes má**s altas resultarán las ganadoras del concurso . L a decisió n de l Jurad o ser á Inapelable.** 

#### **PREMIO S ^^^ ^**

**—S e entregará n tre s premio s e n metálico , consisten te s e n 100.00 0 peseta s par a e l prime r premlodo , 50000**  peseta**s para el segundo y** 25000 pesetas para el ter· **cero.** 

### **NOTAS**

**—La s cinta s o disco s enviado s par a porticlpa r e n es t e concurs o n o será n devuelta s a su s autore s y Micro hobb y s e reserv a e l derech o d e publicació n d e las pantalla s qu e destaque n po r s u Interé s o calidad , ci tand o e n tod o cas o a s u autor.** 

**i** simple hecho de participar en este concurso pre**supon e l a aceptació n d e la s bases.** 

![](_page_56_Picture_14.jpeg)

• •

![](_page_56_Picture_15.jpeg)

![](_page_56_Picture_16.jpeg)

# **AVENTUREROS** ORIGINALES

**Hoy el rancio esperpento transilvánico da unos últimos toques Rrfucianos y Abracadabreros y se dedica a iniciarnos en los misterios de la Aventura Original.** 

**F lrluclo. Llegan más preguntas sobre esta mlnl-aventura, que se distribuyó con el n.° 189 de Mlcrohobby y que consideramos muy apta para Iniciarse en este bello deporte.** 

**Aunque hay que reconocer que los pesados de AD se pasaron un rato con sus estúpidas preguntitas publicitarias. D. Eduardo Villalobos, de Valladolid, nos pregunta: ¿Dónde está la cápsula? ¿Dónde puedo encontrar una Burudanga? ¿Es eso lo que**  comen los Firfurcios?

**D. Ivén Lozano de Diego, y de Madrid, envía «un par de preguntas» (que en realidad son tres) entre las cuales está ¿cómo se sale de la nave sin que se me «manduquen» los joystlcosos?** 

**Pos bien: la cápsula está al final del Juego y a ella te Ilevará el Firfurcius Cabal**gantis.

**Intentar alimentar a Flrfu con un Burundanga puede causar un cataclismo galáctico. No, no es eso lo que comen, es algo peor: ¡Merdurcia!** 

Los joysticosos te mandu**can porque no has puesto tu traje liquido** anti**manducador, o sea, que te paseas por ahí provocando al personal manduquero, por lo cual te tienes muy merecida la horrible manducación.** 

**ABRACADABRA. Ante todo pediros carpatlanas disculpas porque muchos en esta aventura se han tenido que apañar solitos y tenían ya resueltas las cosas antes de ver publicadas sus preguntas.** 

**Ya conocéis el problema de la relatividad del tiempo y de los tres o cuatro meses de demora de tas respuestas: para mí un soplo y para vosotros larga espera.** 

**Pero el que espera al Archivero, no desespera, lo que no significa que regalemos peras, sino que estamos trabajando fuertemente en que las soluciones os lleguen más presto.** 

**Pero no todo me lo tenéis que agradecer a mí (aunque me dáis la paliza un montón y resulta que me descuerno un pelín por vosotros) sino también a una cierta hada, en vez de madrina, madrileña, (aunque en realidad es de Salamanca), que hace lo imposible para que estas misivas vuelen raudas a su destino, y luego me da una lata increíble para obtener a tiempo las respuestas.** 

**Me refiero (y pido desde este desolado castillo un aplauso para ella), a Doña**  Carmiña Santamaría de la re**dacción de Mlcrohobby.** 

**D. Ivén Lozano de Diego y D. Lula Navalpotro Herrero**  **atacan de nuevo, pero veo que casi todas sus preguntas han sido resueltas ya en números anteriores.** 

**D. Alvaro Rodríguez Muñoz, de Cádiz, sólo me hace diecinueve preguntas sobre la primera parte. Casi todas, excepto las dos que exponemos, han sido contestadas.** 

**1. ¿Y para qué diablos quiere subirle ia visera a la pobre armadura?** 

**2.** *Socarrimus Limoni* **en latín Blecuano quiere decir que hay que quemarlo para que aparezca el mensaje, porque supuestamente está escrito con zumo de limón.** 

**D. Javier Camacho, de Madrid, pide que le «destripemos el Abracadabra».** 

**Lo de las tripas ya lo comentamos en el anterior número. De todos modos creo que con las tres tandas de soluciones que hemos dado para esta aventura, la primera parte está ya bastante despatarrada.** 

**Por su parte D. José Antonio Gómez Gallardo, de Quart de Poblet, Valencia, ha conseguido resolver, como él dice, «sollto» la primera parte y se congratula con ello. Pero me pide que «malgaste mi precioso tiempo en su insignificante persona» y le ayude en la segunda.** 

**Como D. Amallo Gil Roca, de Castellón, D. Manuel Ruíz García de León y D. Carlos Galén Angulo, de Lugo, también están teniendo varios problemas en esa misma parte, damos un breve resu-** **men de ella que nos llegó de la mano de D. Juan Alonso y Carlos Gustavo Expósito Escrlg, de Sagunto, Valencia.** 

**Se quejan los hermanos que esta segunda parte es muy sencilla y les ha decepcionado muchísimo respecto a su predecesora, y terminan diciendo** *«en conclusión: la segunda parte nos ha parecido mucho más mala que la primera y no entendemos para qué hay que cambiar todo el montón de objetos que aparecen, si con coger la ardilla y seguir los pasos que te remitimos, basta».* 

**—Hay que andar en el bosque hasta ver la ardilla y matarla con una piedra. Dar la ardilla a Fuchs el cazador, quien nos dará el halcón. Por el hacón, Fidel el tendero, con mucha emoción nos dará un bastón. El cegato, nos cambia el gayato por un fósil barato. Coge con cuidado el cardo del norte del bosque. Pincha con él al caballo, quien cabreado abrirá a coces una puerta en ia pared. Muy lógico. En esta nueva localidad hay un pozo. De nuevo Fidel entra en acción, y nos cambia el fósil por una cuerda. Ata la cuerda y baja al pozo. Besa a la cochina rana y tendrás a Violeta y un verslto de D. Egroj.** 

**AVENTURA ORIGINAL. Empiezan a llegar preguntas sobre esta aventra.** 

**Parte 1. La Búsqueda. D. Miguel Franco Clurana, de Molins de Rei, Barcelona y D.** 

![](_page_58_Picture_0.jpeg)

**Juan Costa, de Pedraguer, Valencia, inquieren: ¿cómo se coge la llave del árbol? ¿Se puede entrar en la espiral?** 

**Se coge haciendo efectuar movimientos oscilatorios y pendulares a la pobre rama.** 

**A ta espiral no se puede entrar, se puso allí como recuerdo y saludo a Pete Austin y su casa inglesa de aventuras** *Level 9.* **Cuando ellos hicieron su versión, pusieron toda la parte final dentro de la espiral.** 

**D. José Ríos, cuya carta me ha llegado sin sobre (¿e onde ere?) se ha hecho un lío con el pequefio laberinto.** 

**Son sólo tres localidades, dos arriba, que llamaremos Izquierda y Derecha, y una inferior, que en un alarde de agudeza mental llamaremos Inferior.** 

**Desde la Colina vas a la Derecha. La Izquierda es un «cul de sac» y la Inferior te puede llevar al Picnic o al Pie del árbol.** 

**D. Francisco Javier Zambonino Vázquez, de Sevilla, lleva a Elflto a su casa, pero no puede entrar en ella, y pregunta ¿dónde están las llaves? matarile rile ló. Están en lo alto de un arbolito, en una tierna ramita.** 

**¿Para qué sirve la moneda? En la 2.\* parte existe un máquina expendedora.** 

**D. Luis Giménez Abad, de Móstoies, Madrid, dice** 

*mtrn* 

**«atención, preguntas»:** 

**1. ¿Cómo me puedo hacer amigo del enano y que venga conmigo?** 

**2. ¿Cómo puedo abrir el candado de la reja metálica? 3. ¿Hay más objetos?** 

**1. Don Enano es un pobre hombre que ya tiene bastante con aguantar a los aventureros que pasan por el valle. Ya has hecho lo que débías, déjale en paz.** 

**2. Por lo que me dices, sí que sabes córtio hacerlo.** 

**3. Hay uno más, pero antes has de abrir la puerta. Envía D. José Luis un ca-**

**riñoso saludo para el Yiepp y otro para Smaug.** 

**Por favor no le déis más coba al maldito engendro yieppano, que cada día está más inaguantabe. Ahora intenta crear una nueva raza de monstruitos mulantes mediante el cruce de mi más bello Morlock con la tímida**  Quimera; cosa a la que am**bos se oponen con todas sus fuerzas, a pesar de la horrorosa danza espasmódica que les baila para animarlos.** 

**Smaug dice que vale, que gracias. Y promete incinerar al Yiepp lo antes posible.** 

Parte 2. El Encuentro. Dña. **Mónlca Glnel Lorente, de Barcelona, (ya era hora, otra aventurera) tiene problemas en la sala del Gran Trono y dice que ya está harta de los muerdos de serpiente. Pide la audaz una manera de qui-** **tarle el veneno o de matarla.** 

**La serpiente ni se mata ni se desvenena. Es muy feroz para eso y sólo le teme a cierto volátil.** 

**D. Anónimo, de Campello, pide ayuda para matar a Maiuva y para coger el pájaro. Don Gabriel Rulz, de Madrid, también** 

**Maluva tiene eso... muy mala uva. Además no es uno, es producto de un parto múltiple. Hay que quitarles el hacha cada vez que aparezca uno de ellos hasta acabar con todos. Si te quedas sin hacha, fiambre eres.** 

**El pajarito le teme a algo mágico que llevas contigo y que lo puede convertir en bestia feroz.** 

**D. Daniel AJvarez, de Oviedo, pregunta si es indispensable pasar por la Sala del Trono, porque la serpiente siempre le mata. Indispensable, le que se dice indispensable no hay nada, pero si facilitará mucho las cosas (ver**  respuesta a Dña. Mónica).

**¿Tiene el Dragón algún objeto importante? Pues no creo, lo que pasa es que está empollando cierto tapiz y además te impide acceder a sitios importantes.** 

**Por cierto ¿cómo habrá llegado al Dragón sin pasar por la Sala del Trono? Hay que dar una enorme vuelta. ¿Cómo se coge el pájaro? (ver contestación a D. Anónimo).** 

**¿Hay alguna manera de pasar el puente sin perder un tesoro? Haberla hayla. Mejor dicho, has de dar un tesoro que sea** *recuperable.* 

**El aceite sirve para aceitar. La tortilla para ganarte un amigo impresionante. El hueso para roerlo y ladrar haciendo el perro por toda la cueva. El hacha para matar a su dueño. Para librarte del pirata encuentra su escondrijo. Para eliminar a Maluva (ver D. Anónimo). La concha se abre con algo que perteneció a un dios marino. ¡¡¡Basta!!!** 

**D. Antonio Giménez Gallardo, de Quart de Poblet, Valencia, escribe sus problemas en esta aventura.** 

**Sus preguntas:** 

**1. ¿Cómo se vence al dichoso Troll en su primera aparición? No se le vence, se le compra, pero se le engaña.** 

**2. ¿Cómo se puede cruzar la puerta del Gigante? La puerta está muy vieja y oxidada, hay que lubricarla.** 

**3. ¿Cómo se pasa por el pasadizo de la Alcoba de tos**  **Reyes? Dejándolo todo. Te encontrarás muchas sorpresas. Es una de las partes que más ingenio exigen.** 

**Según Hebilla de Calatayud, te faltan los siguientes tesoros: Cadena, Tridente, Perla y Pirámide.** 

**D. José Luis Giménez Abad, de Móstotes, en su se**gunda carta dice «Oh ancia*no, pozo de sabiduría, aclárame las siguientes dudas»:* 

**1. Sé dos palabras mágicas \$%\$¿§ y \$%&\*(\*(, ¿hay más? Ti, dos más. Son para facilitarte la vida.** 

**2. ¿Cómo se abre la almeja? Con algo que pertenció al dios del mar.** 

**3. Hebilla dice que te faltan los siguientes tesoros: Tridente, Perla, Pepita, Cadena, Huevo, Especies y Joya.** 

**4. El depósito de aceite sirve como depósito, has de llevar algo para coger un poco.** 

**5. Peposo sirve para asustar.** 

**6. En lo de las pilas prueba a meterlas en la máquina, no sea que vuelvas a meterlas en la linterna.** 

**7. La plantita es muy débil y no sirve para nada, cuidala con cariño y verás para qué sirve.** 

**8. La dirección de AD es la siguiente: Apartado 61, 46920 MISLATA (Valencia), (y no pidas el DAAD que te clavarán, pide el PAW).** 

**En otra carta, la tercera de D. José Luis pregunta:** 

**9. ¿Cómo apartar las nieblas? La brisa mueve las nubes, aqui no hay brisa.** 

**10. Sabrás quien es et tipejo del abismo cuando llegues a una habitanción que hay...** 

**11. No hay forma de pasar sin pagar peaje a Troll, pero puedes engañarle con un objeto recuperable.** 

**12. Al final del pasadizo que baja de las Paredes Calientes se encuentra Peposo.** 

**13. «Ultima y más importante: estoy del Enano hasta las narices». Yo también.** 

**Y, dichas estas palabras, fuese.** 

**Andrés Samudio** 

![](_page_59_Picture_0.jpeg)

TODAS LAS LETRAS MAYÚSCULAS QUE ESTÉN SUBRAYADAS DEBEN SER INTRODUCIDAS EN MODO GRÁFICO.

### **STE POR HMOS CUADRADOS**

**r j i** 

1*1* 

**- P** 

**<sup>T</sup> i** 

**rTT** 

**José Antonio Gómez, de Valencia, ha decidido acabar de una vez por todas con los problemas que le suelen dar sus prácticas de laboratorio con los dichosos datos que nunca cuadran. 1 1 1** 

**La filosofía del programa que ha creado es la de realizar un ajuste por mínimos cuadrados, con su error correspondiente, de los datos obtenidos en el**  laboratorio. Para los no iniciados, explicaremos cual es la **misión de este programa. Cuando pretendes comprobar**  una ley física mediante una experiencia, por ejemplo una **ley del tipo y = mx + n, se miden, mediante los aparatos adecuados, los valores de la variable independiente (x) 7 la dependiente (y), obteniendo una tabla de resultados**  que debería coincidir con su representación gráfica. Esto **casi nunca ocurre, aunque bien es cierto que se aproxima notablemente, y aquí es donde interviene este programa, el cual busca la recta que más se aproxima a los datos experimentales mediante uno de los sitemas más utilizados: el ajuste por mínimos cuadrados, dando como resultados los valores de m y n buscados.** 

**El funcionamiento del programa es muy simple. Primero introducimos los datos, que podrán ser corregidos en caso de error. En el menú de opciones podremos elegir entre la representación gráfica de la recta de ajuste, o la opción de resultados, que calcula el valor de la pendiente y coordenada al origen de dicha recta, junto con sus errores correspondientes, además**  del coeficiente de restitución que nos indica en qué **medida los resultados se aproximan a la recta. Si el valor | de este coeficiente es 1 ó -1 estamos ante unos resultados experimentales que forman una recta perfecta, y cuanto más se aleja de estos valores (y se aproxima a cero) indica una distribución más desordenada y más alejada de una recta.** 

**El programa permite que todos estos datos sean pasados a papel o a cinta, para su posterior uso.** 

![](_page_59_Picture_734.jpeg)

**190 192**  196

**1 REH** 

 $Q$  JOS

# ð  $\frac{2}{3}$  $\rightarrow$ 3130 LET /\$=STR\$ yain+"!"+STR\$ y 3138 LET (1-11-LEN (1-1)<br>3148 LET (-11-LEN (1-1)<br>3148 LET (-11-LEN (1-1)<br>3158 POR n=1 TO LEN (1-1)<br>3178 NEXT n<br>3178 NEXT n<br>3218 LET WYWAZZAMIN<br>3218 LET WYWAZZAMIN<br>3228 LET YYUNAZZAMIN<br>3228 LET YYUNAZZAMIN<br>3228 LET XYUNAZZA OHE E **6520 NEXT n**<br>
7001 INPUT "Alguna reclificacion<br>
7001 INPUT "Alguna reclificacion<br>
7001 INPUT "Alguna reclificacion<br>
70026 IF algo" Dato numero (ENTER m<br>
7026 IF algo" Dato numero (ENTER m<br>
7026 IF dato URL RETURN<br>
7026 IF 5835 DIM T\$(4,16)<br>5848 LORD R\$ DRTR T\$()<br>5858 LET B\$=T\$(1)<br>5878 LET EX=URL T\$(3)<br>5878 LET EX=URL T\$(3)<br>5898 LET EX=URL T\$(4)<br>5898 LET U\$=1\$(5)<br>5138 LET P\$=b\$: GO SUB 5408: LET<br>5128 LET P\$=b\$: GO SUB 5408: LET<br>5128 LET P\$=b 3410 LET N=B+XB2X+nc<br>3420 LET N=B+INT (N=VBiD) 55%)<br>3420 LET N=10+INT (N=VBiD) 55%)<br>3425 LET N=B+XB10+nc<br>3460 LET N=B+XB10+nc (N-NBin) +5% 3458 LET PRESIDENTIFY (19-yain) 854,<br>3458 LET PRESIDENTIFY (19-yain) 854,<br>3478 IF PRESIDENT LET PX2=PX-(A<br>3498 DLOT PX-PY2=8<br>3498 DLOT PX-PY2=8<br>3498 DLOT PX-PY2=8<br>3498 DLOT PX-PY2=8<br>3498 DLOT PX-PY2=8<br>3498 DROT PX-PY2=8<br>34 STAGE PRODUCED TO SURE AND THEN THEN THE STAGE OF THE STAGE CONTROLLER TO SURE AND TO SURE AND TO SURE AND TO SURE AND DRIVELY TO USE OF THE STAGE OF THE STAGE OF THE STAGE OF THE STAGE OF THE STAGE OF THE STAGE OF THE STA 7858 INPUT "Nuevo valor "; (cs);"<br>
7858 INPUT "Nuevo valor "; (cs);"<br>
7852 LET 9=9+4 (2, dato)<br>
7852 LET 9=9+4 (2, dato)<br>
7853 LET c=(+4 (2, dato)<br>
7853 LET c=(+4 (2, dato))<br>
7855 LET s=s+4 (1, dato) + (2, dato)<br>
7855 LET A240 PRINT RT 19.8, "TN-00) (RN-P (2, n)<br>
7248 NEXT n<br>
7248 NEXT n<br>
7248 LET omn-daten?<br>
7258 IF 0.322 Then<br>
7278 PRINT AT n, 8:<br>
7278 PRINT AT n, 8:<br>
7278 GOR n PRINT AT n, 8:<br>
7358 GOR NEXT n<br>
7358 GOR n 8 TO 15<br>
7358 POR n 8 TO 15<br>
9838 POR n 8 TO 15<br>
9 4338 PRINT : PRINT TAB 6, "n=", nc<br>4348 PRINT "error n=", en<br>5808 RETURN<br>5008 RET ++LOAD++<br>5002 PRINT AT 18, 14, FLASH 1; PA<br>5002 PRINT 2, "LOAD"<br>5005 INPUT "NOMBRE ", AS<br>5010 IF LEN A\$ 10 THEN GO TO 500 5828 LORD R\$ DATA A() 9858 DATA 8,8,62,8,8,9,62,8

**MICRONOBBY 61** 

![](_page_61_Picture_0.jpeg)

**E** fectivamente. Sir Clive Sinclair, el<br> **El genial creador de nuestro querido**<br>
Spectrum, ha sido uno de los investigadores que más ha influído en el de**fectivamente. Sir Clive Sinclair, el genial creador de nuestro querido Spectrum, ha sido uno de los invessarrollo de la informática durante la última decada. Por ello, desde las páginas de esta revista —que no existiría ae no haber sido por él—, queremos rendirle un merecido homenaje y, en una serie que constará de tres capítulos, hacer una breve historia de su vida en el aspecto dedicado a la investigación.** 

### INVENTOR FECUNDO

**El invento que hizo que Sir Clive pasara a la posteridad Fue, sin duda, el Spectrum, pero os diremos que no fue esto lo único que inventó. Hizo más cosas, como pueden ser los primeros ordenadores de bajo coste, un magnífico ordenador llamado QL, un coche portátil llamado C5, el primer sistema de almacenamiento rápido y a muy bajo precio (el m¡ crodrive), un televisor de oolsillo de pantalla plana, y últimamente otras maravillas técnicas, como pueden ser el ZX-88 (ordenador portátil] o una antena parabólica.** 

**De todo esto os hablaremos detalladamente en los siguiente capítulos de esta serie. Pero empezemos por el principio...** 

**Corría el año 1978, cuando Sir Clive montó una compañía que recibió su propio nombre: Sinclair Research Ltd. Esta**  **casa tenía como razón de ser el proyecto de la construcción de un ordenador basado en el microprocesador Z-80 de la casa Zilog, de bajo coste, que estuviera orientado hada el gran público.** 

**Recordaremos que en aquellos tiempos los únicos ordenadores disponibles en el mercado eran máquinas muy caras y con muy pocas prestaciones, léase como ejemplo el Commodore PET, que disponía tan solo de 8 Ks. de RAM, sin ningún colorido y con un simple zumbador (con el cual no se podía hacer ningún tipo de música), y cuyo precio oscilaba alrededor de las 400.000 ptas. Era el típico ordenador usado en aquellos tiempos por gran numero de cajas y bancos.** 

**Llegados a este punto diremos que en ese tiempo faltaban aún dos años para que se inventaran los PC's de IBM. también diremos que Commodore tenía por aquel entonces un serio competidor: la casa Apple, creadora del Appel II, el ordenador de la manzana, que puede ser considerado el auténtico primer ordenador personal.** 

**Como véis hay más de una razón para que el señor Sinclair se decidiera a llenar este hueco en el mercado. Así presentó su primero ordenador: el ZX-80. Este nombre viene de que el microprocesador central era el ya antes mencionado Z-80 y su aparición en el mercado fue en 1980.** 

# **SIR CLIVE:**

**En un lugar de Inglaterra de cuyo nombre no quiero acordarme (Cambridge), no ha mucho que vivía un hidalgo con pinta de sabio que decidió crear un compañía dedicada a la investigación en el campo de la electrónica. El nombre de este personaje con aspecto ae no haber roto un plato en su vida era Sir Clive Sinclair, quien, con sus inventos, revolucionó el mundo de los ordenadores domésticos en Europa.** 

### ZX80: EL PEQUENO DE LA SAGA

**Pasamos a explicaros más detalladamente la estructura de este ordenador. El teclado era de membrana táctil, sin relieve, por lo que en cada pulsación teníamos que mirar el ordenador para saber dónde apretabámos y hacerlo en el lugar correcto (este ha sido uno de los peremnes fallos de Sinclair). Se componía de 40 teclas, sin diferencia alguna entre sí al tacto. Cuando estaba nuevo y limpio, bastaba un simple roze a la tecla para que ésta realizara su función correctamente, cosa que al cabo de unos días empezaba a funáonar no tan bien como cabría desear.** 

**No tenía chip de sonido y su resolución en pantalla era poco precisa. Daremos como dato que un pixei de este ordenador equivale a 1 ó en el Spectrum, así que imaginaros cómo serían los gráficos. Tenía tan solo 1 K de RAM.** 

**Evidentemente, no era la octava maravilla del mundo, pero teniendo en cuenta los tiempos en los que estábamos y que costaba unas 20.000 pesetas...** 

**Un detalle curioso a cerca de este ordenador es que fue el único ordenador que realizó Sir Clive que no era negro, sino blanco.** 

# SINCLAIR: EL PADRE DEL SPECTRUM (I)

![](_page_62_Picture_1.jpeg)

**El vehículo monoplaza C5 lúe uno de los grandes fracasos de Sinclair. Múltiples problemas de homologación dieron al traste con un proyecto de muchos miles de libras. Por cierto, el motor de este futurista vehículo lo realizó una fábrica de lavadoras.** 

### ZX81: SIR CLIVE ATACA DE NUEVO

**William Company and Company and Company and Company and Company and Company and Company and Company and** 

**Nos encontramos en los principios de 1981. Lo casa Commodore acababa de lanzar una máquina que va a dar mucho de que hablar: el Vic-20. Este ordenador, además de estar distribuido en Europa por tan potente multinacional, ero técnicamente muy superior al exiguo ZX80 (tenía 3.5 k de RAM) y, además, también era muy barato. Pero Sir Clive nunca se rinde.** 

**Inmediatamente después aparece en et mercado el ordenador que sería el primer invento serio de Sinclair: el ZX-81.** 

**Con una concepción general muy parecida a lo de su predecesor, el ZX81 corregía buena porte de sus errores. La resolución gráfica era la misma, pero se había arreglado la velocidad de impresión; el métoao de almacenamiento seguía siendo el cassette, con una fiabilidad mucho mayor, pero aún desastrosa (imaginaros cómo sería lo anterior); se habió intentado ponerle sonido, pero a resultas de la inminente aparición del Vic-20 se aceleró el trabajo y no se llevó a cabo; se ampliaron los manuales que ahora incluían un completo glosario con todo el repertorio de instrucciones Basic-Síndair mucho mejor comentadas y de-** **talladas para que hasta los más novatos pudieran aprender a manejarlo... en definitiva, se habia creado un ordenador bastante bueno para su tiempo.** 

**Es importante recalcar que este ordenador poseía gran cantidad de periféricos adicionales que fueron apareciendo casi al mismo tiempo que la propia máquina. Los más importantes fueron las ampliaciones de memoria a 16k, 32k y 64k, (al fin se acabaron los problemas de memoria), la impresora térmica ZX printer, (de muy bajo coste, pero muy alto mantenimiento) y muchos periféricos más que fueron creando otras compañías no** 

**vinculadas con Sinclair Research Ltd.: un Modem, un osciloscopio...** 

**También hay que decir que a nivel de software fue apoyado por un gran número de compañías. Entre ellas la más resultona fue la ya desaparecida DK'tronics, quien lanzó una importante cantidad de programas. Como dato anecdótico diremos que al frente de su equipo de programadores se encontraba el ahora archiconocidísimo Don Priestley, autor de juegos tan populares como cTne Trap**  Door»*,* «Popeye», «Flunky», etc... En rea**lidad, la mayoría de los programadores actuales, que engrosan las filas de compañías tan prestigiosas como Ocean, Hewson o Mastertronic, empezaron programando estas máquinas. Por citar algunos de estos programadores podemos hablar de Mike Ricardson —autor de infinidad de títulos de la también desaparecida Durell—, o Sandy White —autor del histórico Ant Attack (Hormigas), Zombie Zombie, etc...** 

**Por todas estas circunstáncias, el ZX81 fue uno de los grandes impulsores de la microinformática personal y, a pesar de sus desventajas, dejó entrever los primeros indicios de lo que sería un gran inventor.** 

**Bueno, por este número ya habéis tenido suficiente ración e^lícativo de la vida de Sr Clive. En el próximo artículo explicaremos la historia del nacimiento de un ordenador que revolucionaría com**pletamente este mundillo microinformá**tico: el único, el genuino, el inimitable (bueno, no tanto), el marvilloso SPEC-TRUM. Hasta la próxima.** 

José Rojas

**El ZX81 fue uno de los primeros ordena**dores persona**les. Su aparición supuso una verdadera revolución en el mundo de la Informática personal.** 

# **i** the  $\mathcal{D}$

**i V** 

**YUCAN** 

Vamos a ser buenos y ante vuestra insistencia telefónica os vamos a dar las mágicas direcciones de memoria que harán mucho más poderoso a vuestro F-14 en este programa que publicamos en la cinta del número de septiembre POKE 50076,0 POKE 50077,0 inmune balas POKE 50087,13 inmune enemigos

### **COLISEUM**

Manuel Mercadal de Murcia, nos ha recordado un pequeño olvido que habíamos tenido con este programa de Topo Para subsanar ese error de nuestra memoria nos ha enviado los siguientes pokes con los que os resultará bastante más sencillo llegar vivos a la meta en cada una de las carreras POKE 55877,0 energía infinita contra enemigos (aunque no contra carros)<br>POKE 4850.0

cuando os maten el ordenador os pasará de fase

![](_page_63_Picture_6.jpeg)

**64 MICROHOBBY** 

### **CAPITAN SEVILLA**

Algo anticuado se nos ha quedado este juego de Dinamic. pero los descubrimientos de José Antonio Jaén, de Barcelona, nos han parecido los suficientemente interesantes como para ser publicados.

POKE 49200,201 elimina la presentación inicial

RANDOMIZE USR 24960 evitar la clave de la segunda parte

### *INDIANA JONES AND*<br>THE LAST CRUZADE

Pedro J. Rodríguez, se San Sebastian por todos de sobra conocido, ha decidido poner su granito de arena en la afanosa búsqueda del Santo Grial por parte de este aventurero-arqueólogo. Además del cargador, aquí tenéis los pokes, por si queréis utilizarlos POKE 43076,167 POKE 43236,167 vidas infinitas POKE 40290,167 POKE 39181,0 POKE 41475,201: POKE 41451,0 POKE 41525,0: POKE 41606,0 POKE 41641,0 energía infinita látigo infinito tiempo infinito

![](_page_63_Picture_14.jpeg)

![](_page_63_Picture_15.jpeg)

 $2.159.1$ 

**THUNDERBIRDS** 

Pedro J. Rodríguez, de San Sebastián, nos ha enviado el cargador y las direcciones mágicas que proporcionan energía y tiempo infinito en este programa Grands<sup>l</sup>am. FASE 1

![](_page_63_Picture_647.jpeg)

40 PRINT "Este cargador propor ciona ener- 91a infinita y tieap ciona ener- gia infinita y tiemp<br>o infinito para las cuatro fase o infinito: para las cuatro fase<br>s'''''Inserta la cinta original a par-tir de la faie que quieras par-tir de la fase que quie<br>car- gar y pulsa una tecla" SO PAUSE O CLEAR RANDOMIZE USR 50000 60 DATA 331,33.0,0,17,17,0,175 .56.205,86.5,221,33,0,0,17,17,0,175<br>55.205,86.5,221,33,203,92,17,16. ,39,6 2 ¿55. 5 \* . 305 , e é , 5 , ¿ 3 , Í33 , 1 9 5,1760 , 95. 1 ,45,0 ,337 ,63,49.94, 3 37, 176.195. 323 , 9 3 70 DATA 58,80,195,33.134,307,1 7 56.165.167.40.26.33.117,301,17 132,151.354.65.40,16,33,136,19 2 , 1 7 , 153,1 4 3,254,200,4é,6,33,169 , 196.17,170 , 146,54,167,175,16,19 5 . 126.9 6

### **DOMINATOR**

Difícil, bastante difícil nos lo han puesto en esta ocasión los señores de System 3. Pero siempre hay héroes-busca-pokes como Amador Merchán que dan buena cuenta de estos pequeños "problemillas".

![](_page_63_Picture_648.jpeg)

![](_page_63_Picture_23.jpeg)

![](_page_64_Picture_0.jpeg)

#### **ALBERTO OCANA DA COSTA (VIGO)**

Antidiccionario de informática Clear Fablicar. **Bevond the Ice Palace:**  POKE 37809.0 POKE 37810.0 POKE 37811.0 Inf Spirtts POKE 38279.0 POKE 38280.0 POKE 38281,0 Inf vidas **Thundercats:**  POKE 31474.201 Sin enemigos. POKE 38941.0 Inf vidas. POKE 25477,195 Pasar fases sin jugar

#### **VÍCTOR VALETA CAMPOS (ZARAGOZA)**

Antidiccionario de informática Next Station Villapalos del Cencerro. Tecla apropiada para jugar a -The

#### train» **Bubble Bobble:**

÷

![](_page_64_Picture_793.jpeg)

#### **CARLOS CANTO (BARCELONA )**

Antidiccionario de informática. CLS Abreviatura de «clase de segundad» Si no introduces la clave adecuada se borra la pantalla **Arkanoid I:** 

![](_page_64_Picture_794.jpeg)

### **ARTUR O JIMÉNEZ ALONS O (MADRID)**

Antidiccionario de informática De lete ¿Qué nos importará a nosotros dónde se haya fabricado el ordenador? **Livingstone, supongo:**  POKE 27726.36 Inf agua POKE 24391,0.

![](_page_64_Picture_795.jpeg)

POKE 38954.0 Inf. tiempo

pstáculos. pd ad.

ube magnética

### **FRANCISC O PO L GUTIÉRREZ (ALICANTE )**

Antidiccionario de Informática Terra Cresta Everest. **Indiana Jones:** 

POKE 30233.201 bolas de fuego inmóviles.<br>Inmunidad. POKE 31310.201 Inmunidad. POKE 33948.0 POKE 37296.0 Inf. vidas. POKE 30705,165 Látigo pasa a

### **Mad Mix Game: POKE 40153,0 Inf. vidas.**<br>POKE 39889.n n=núm.c

Látigo pasa a<br>lanzallamas n = núm. de fase inicial.

POKE 39878.n n=núm. de vidas.

#### **FCO. JAVIER ARMADA (MADRID)**

Reivindicaciones bárbaras

![](_page_64_Picture_796.jpeg)

![](_page_64_Picture_25.jpeg)

#### **I. LUIS BARCELÓ MIRÓ (MALLORCA )**

Dragones y mazmorras **Dragon's Laix I:**  POKE 47372,n n=núm de vidas **Dragon's Lair II (Escape From,..):**  POKE 34301.50 Cargar cualquier fase POKE 35766,0 POKE 39225.98 Inf. vidas POKE 39709.1 No caer en «Mistic Mosaic»

#### *LAVIER MORAL PEREA* **(ALICANTE )**

Antidiccionario de informática CHR\$ Cómputo de honorarios retribuidos, en dólares (¿habéis oído hablar del cero absoluto?) **Navy moves: Fase 1 (Ram 0)** 

POKE 49857.0<br>POKE 59643.195 POKE 55394,24

**Fase 2 (Ram 4):**  POKE 54080,0 Inf vidas POKE 55891,0 Inf. lanzallamas.

**Fightng WaiTÍors;**  POKE 60707.3 Juego fácil.

Inf. vidas.<br>No chocar con motojets.<br>Inmunidad a tiburones

POKE 6099l,n n = núm de vidas

### **DIEG O ÁLVARE Z SUNEN (MADRID)**

Antidiccionario de Informática Oblicuerator: Juego en el que todos los sprites están torcidos. **El Cid:** 

POKE 45626,62. POKE 45627,100 POKE 45628.0 POKE 52855,0 Inf brío POKE 52826.0 Inf. energía. POKE 45615.62- POKE 45616,100 POKE 45617,0 Inf. vidas.

#### **JAVIER HERADES CONCHAS (MÁLAGA )**

![](_page_64_Picture_797.jpeg)

#### **ACERI O (PORTUGAL)**

Carta desde Portugal. Respuesta desde España.

![](_page_64_Picture_798.jpeg)

#### **I. BLAZQUEZ ALEGRE (MADRID)**

Pokes para el «After Jones» y el «Indiana Oids». o algo así **Indiana Jones:**  POKE 33948,0 POKE 37296,0 Inf vidas POKE 31310,201 Inmunidad POKE 30233.201 Bolas de fuego

#### **Afteroids:**

![](_page_64_Picture_799.jpeg)

### **FRANCISCO POL GUTIÉRREZ (ALICANTE )**

inmóviles.

nidad

Las chicas son guerreras, y los chicos

![](_page_64_Picture_800.jpeg)

![](_page_64_Picture_801.jpeg)

#### **MICROHOBBY 65**

POKE 35766,0 Inf. vidas.

### nivel. POKE 39575.0 Hechizos débiles

![](_page_65_Picture_0.jpeg)

#### **ENRIQUE BRAVO GONZÁLEZ (SEVILLA)**

Antidiccionario de Informática. Masters of the Universe. Cualquier persona y yo jugando al mus.

![](_page_65_Picture_587.jpeg)

### **SANTIAGO CULEBRAS MARTÍN (CIUDA D REAL )**

Gracias por pedir pocos pokes. Sin rencores.

Inf. vidas.

Inf. vidas.

Inf. vidas.

Inf. vidas.

![](_page_65_Picture_588.jpeg)

Inf. vidas. Inmunidad al contacto.

**Bruce Lee:**  POKE 51795,0 Inf. vidas. **Mag Max:**  POKE 58470,68:

POKE 58471,0 Inf. vidas.

#### *JULIÁN BARRERA PALMA* **(LEÓN)**

Nos vamos de excursión... **Pyracurse:**  POKE 33450,201 Inmunidad.

![](_page_65_Picture_589.jpeg)

### **ALONSO ALMAGR O GONZÁLEZ (BARCELONA)**

[Ahí. ya no se hacen programas como los de antaño... Jet Set Willy: Sin objetos móviles Inmunidad a caídas. POKE 36353,44 Salte doble,

**Manic Miner:**  POKE 34798,0: POKE 34799,0:

POKE 36353,44 Salto dobl<br>POKE 35899.0 Inf. vidas POKE 34269,n n-núm de vidas.

POKE 34800,0 Iní. oxígeno. POKE 34800.0 Inf. oxigeno.<br>POKE 35136.0 Inf. vidas.

### **M. ANGEL ESPIGARES HARO (BARCELONA )**

Antidiccionario de informática. True vídeo Vídeo de verdad, no de los que venden los moros a precio de saldo

### Infiltrator:<br>POKE 4032

**Mask:** 

![](_page_65_Picture_590.jpeg)

#### **EDUARDO CORTÉS SIERRA (SEVILLA)**

It s obvious. quieres pokes para **el**  «Xevious». **Xevious:** 

POKE 53591.62: POKE 53592.n n = núm. de vidas.<br>POKE 35352,0 Sin enemigos móv POKE 55151.62: POKE 55152.0:

POKE 37592.0: POKE 37593,0:

**Roadwars:<br>
POKE 43059.167<br>
POKE 43078.167** 

POKE 55153,0 Tiro doble más bomba. **Forgotten World» 48K:**  POKE 37550.0-, POKE 37551.0 POKE 37552.0 Inmunidad.<br>POKE 30226,0 Sin enemig

Sin enemigos móviles. **Forgotten Worlda 128K:**  POKE 37594.0 Inmunidad POKE 30271,0 Sir. enemigos móviles

Sin enemigos móviles.

POKE 43059 167 Inf. vidas jug. 1. POKE 43078 167 Inf. vidas jug. 2.

#### **JOSÉ A. MURÚ A HIERR O (SALAMANCA )**

Esto va de "gunys" y "goonies"

![](_page_65_Picture_591.jpeg)

### **MIGUE L A. ROSAD O BERNA L (ZARAGOZA)**

Bárbara esta segunda parte del •Barbarían»: **Barbarían II 48k:**  10 OLEAR 30207: POKE 23658.8: RESTORE 20 FOR F = 65000 TO 55015: READ A: POKE F A: NEXT F 30 POKE 65003 0 40 POKE 65006 0: POKE 65009,0: POKE 65012.0 50 POKE 23624,0: OLEAR 60 LOAD " " CODE 62464. POKE 62781.232: POKE 62782.253 70 RANDOMIZE USR 62464 80 DATA 175,50.108 150,50 88.144 50 210 144,50 90 DATA 223.156.195.0,91 **Asterix:**  POKE 36723,0: POKE 36724,0: POKE 36725,0: POKE 36726,0 Inf vidas **The Sentinel:**  Escapar del centinela.

![](_page_65_Picture_34.jpeg)

![](_page_65_Picture_35.jpeg)

**66 MICROHOBBY** 

![](_page_66_Picture_0.jpeg)

![](_page_67_Picture_0.jpeg)